**John K. White School of Physics, UCD**

- **A brief history**
- **The guts of a computer**
- **Programming**
- **The Internet**

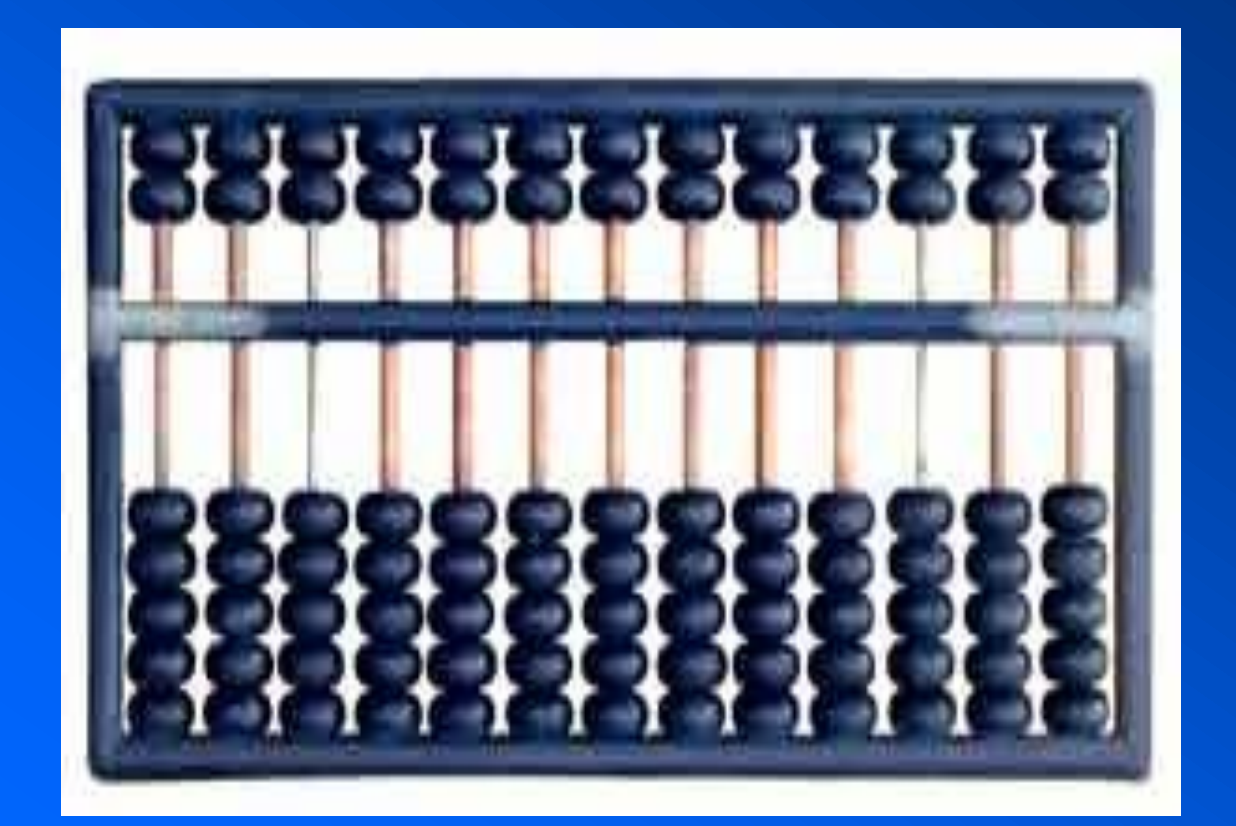

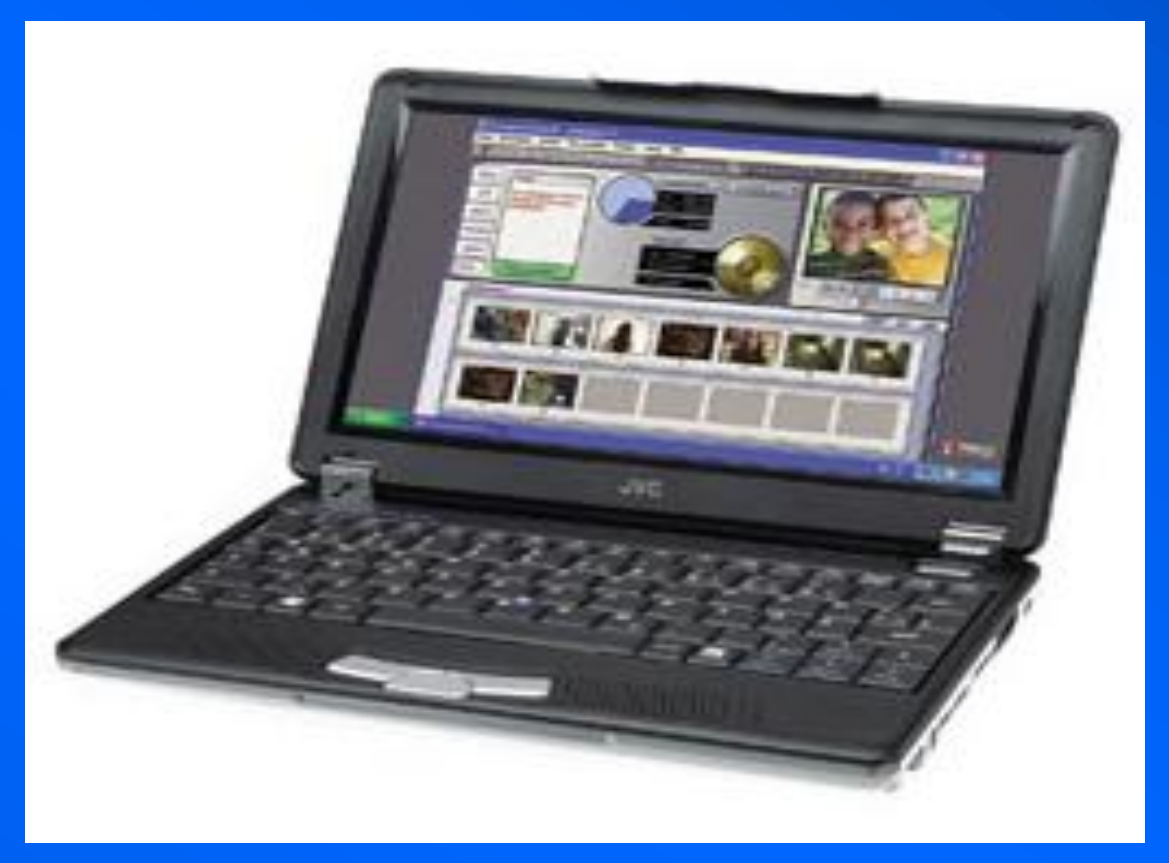

## **Computers An overview**

- **Abacus, Napier's bones, Jacquard loom, analytical engine, ENIAC**
- **Hardware, software, memory, I/O**
- **UNIX, DOS, Windows, NT**
- **Excel, Basic, Fortran, C, Matlab, Java, VB…**

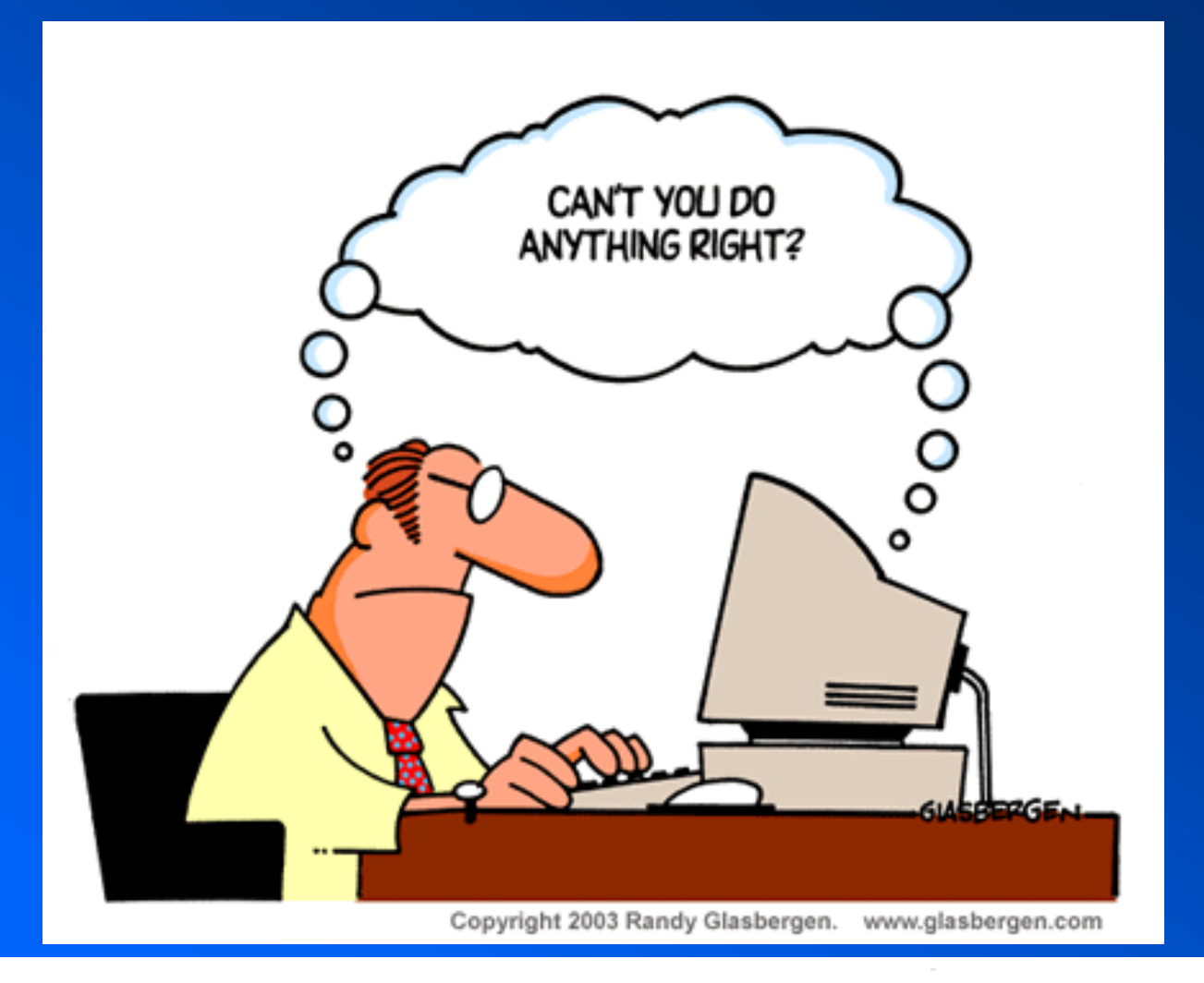

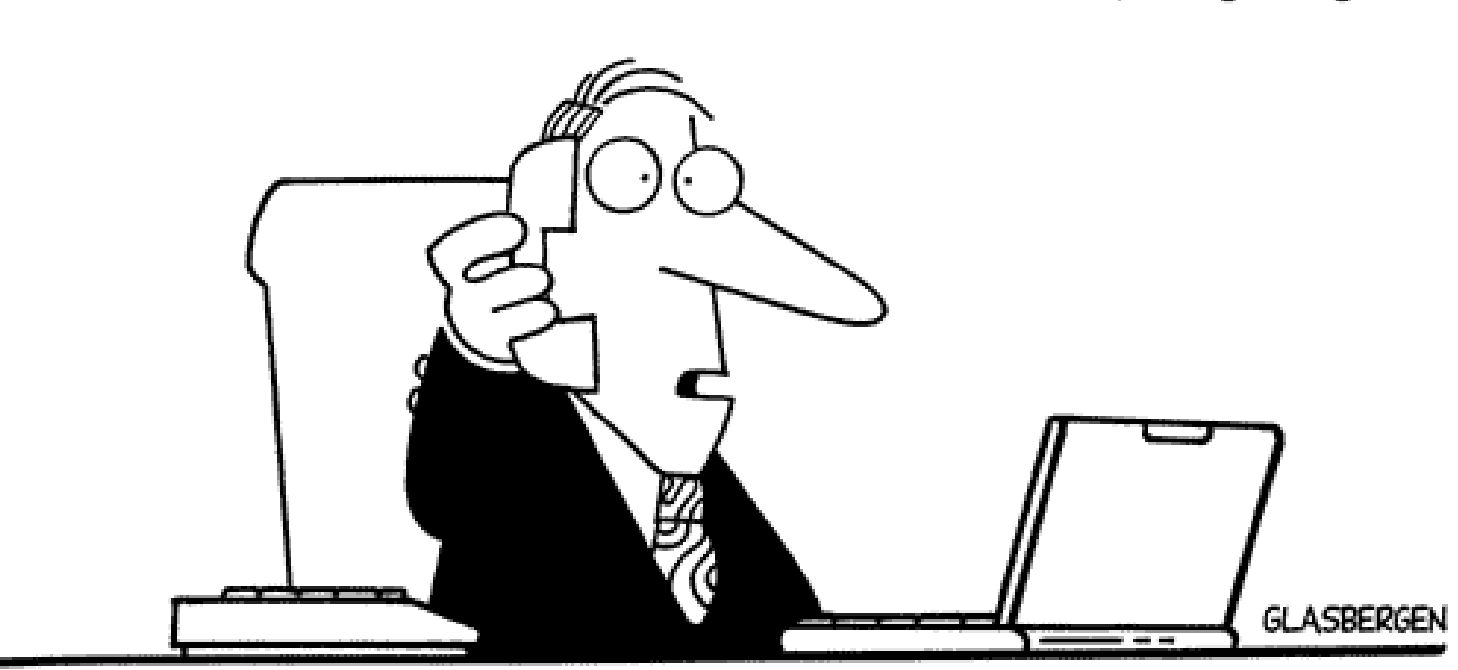

"Information security is becoming a big problem here. Do you still have my Captain Crunch decoder ring, Ma?"

### UCD School of Physics John K. White 2

@ 2000 Randy Glasbergen. www.glasbergen.com

To err is human

To completely foul things up …

- **Abacus and ENIAC**
- **Sputnik and PCs**
- **Fortran, C, VB**
- **Analogue and digital**

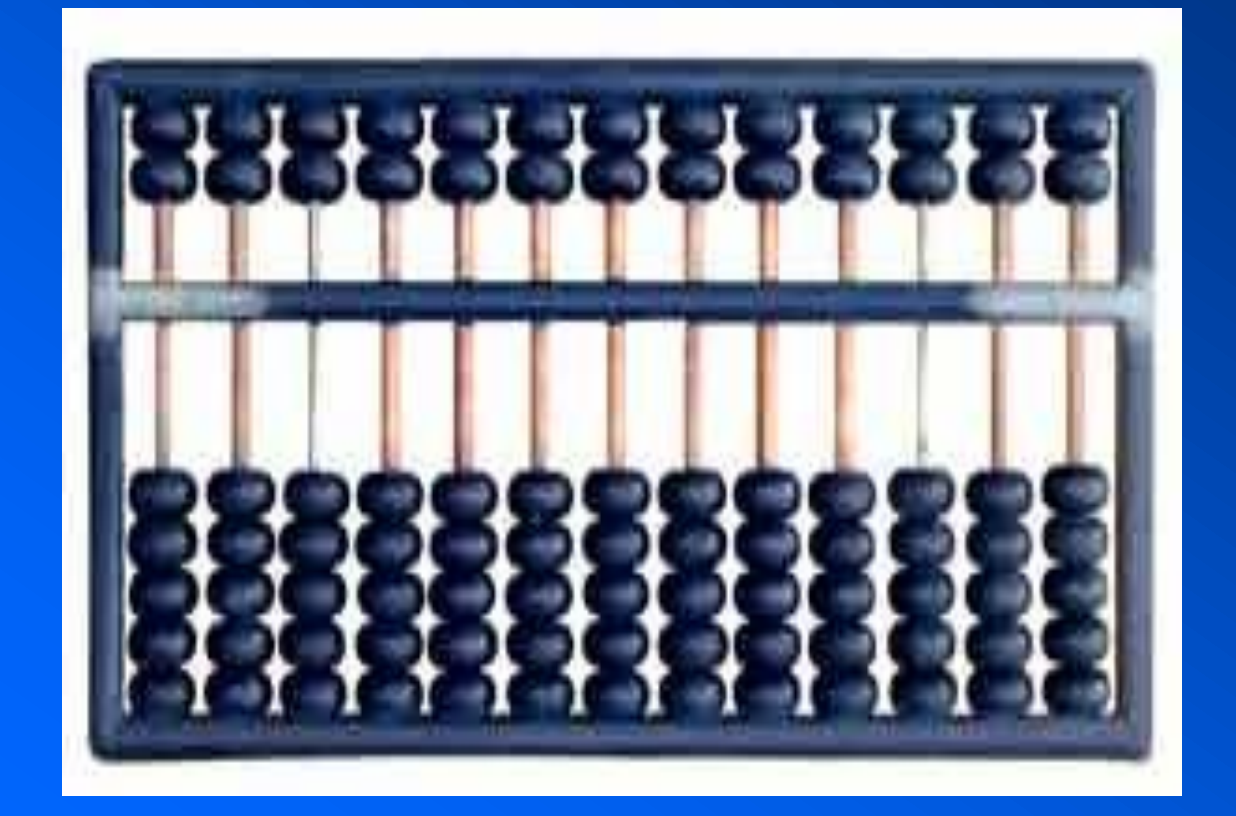

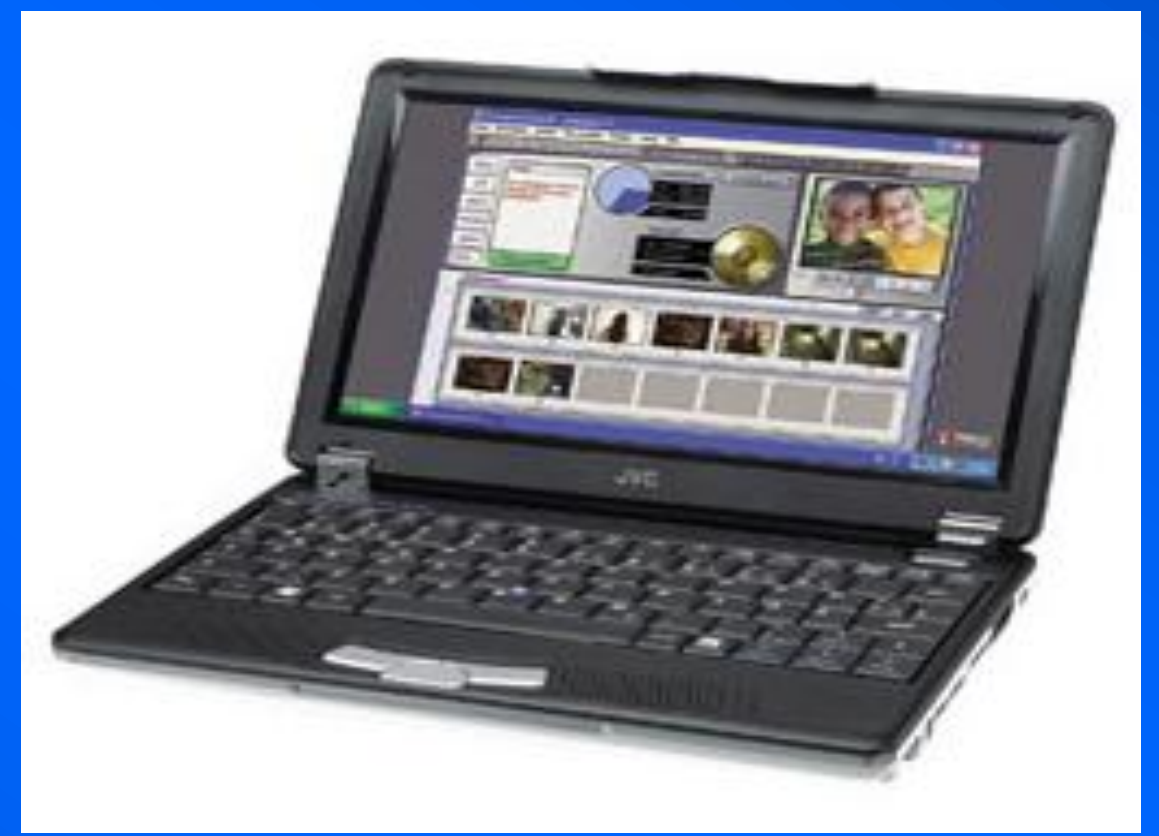

## takes a computer

## **A short history of computers** before electronics

- **- 600 Chinese abacus analogue calculator**
- **John Napier: "Napier's bones" to calculate logarithms**
- **Blaise Pascal: simple calculating machine (the** *Pascaline***)**
- **Joseph-Marie Jacquard: Jacquard loom (punched cards for weaving)**
- **Charles Babbage: Difference Engine (tables of life expectancy)**
- **Charles Babbage: Analytical Engine (engineering beyond technology)**
- **George Boole: Boolean logic rules (true/false, on/off, 1/0, y/n)**

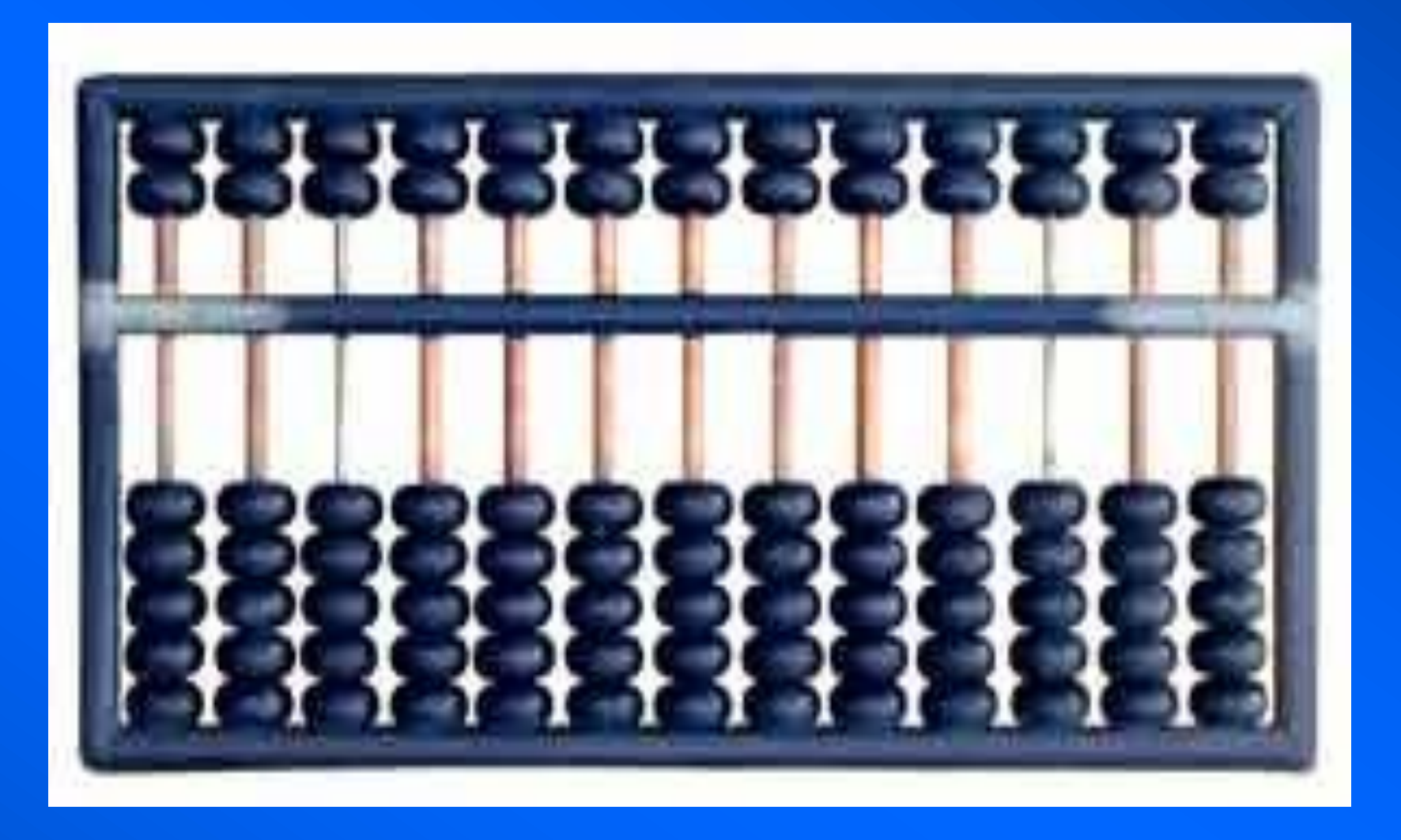

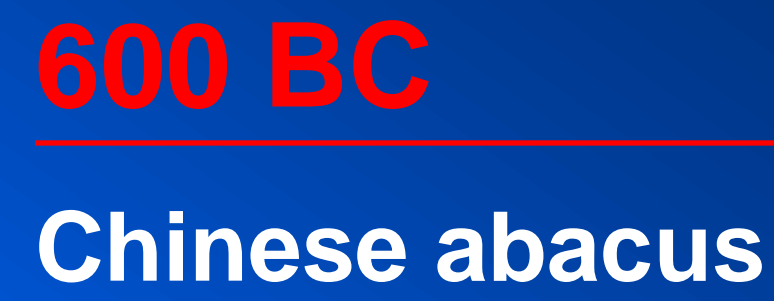

- **• add, subtract, multiply, divide, take the square root**
- **• from the Greek** *abax* **for "calculating board"**
- **•** *suan pan* **in Mandarin, meaning "calculating plate"**
- **• first record is a sketch in a book from Yuan Dynasty (14th century)**
- **• called the first computer**

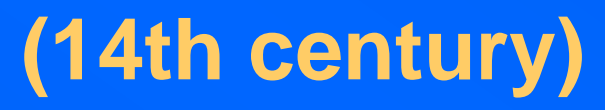

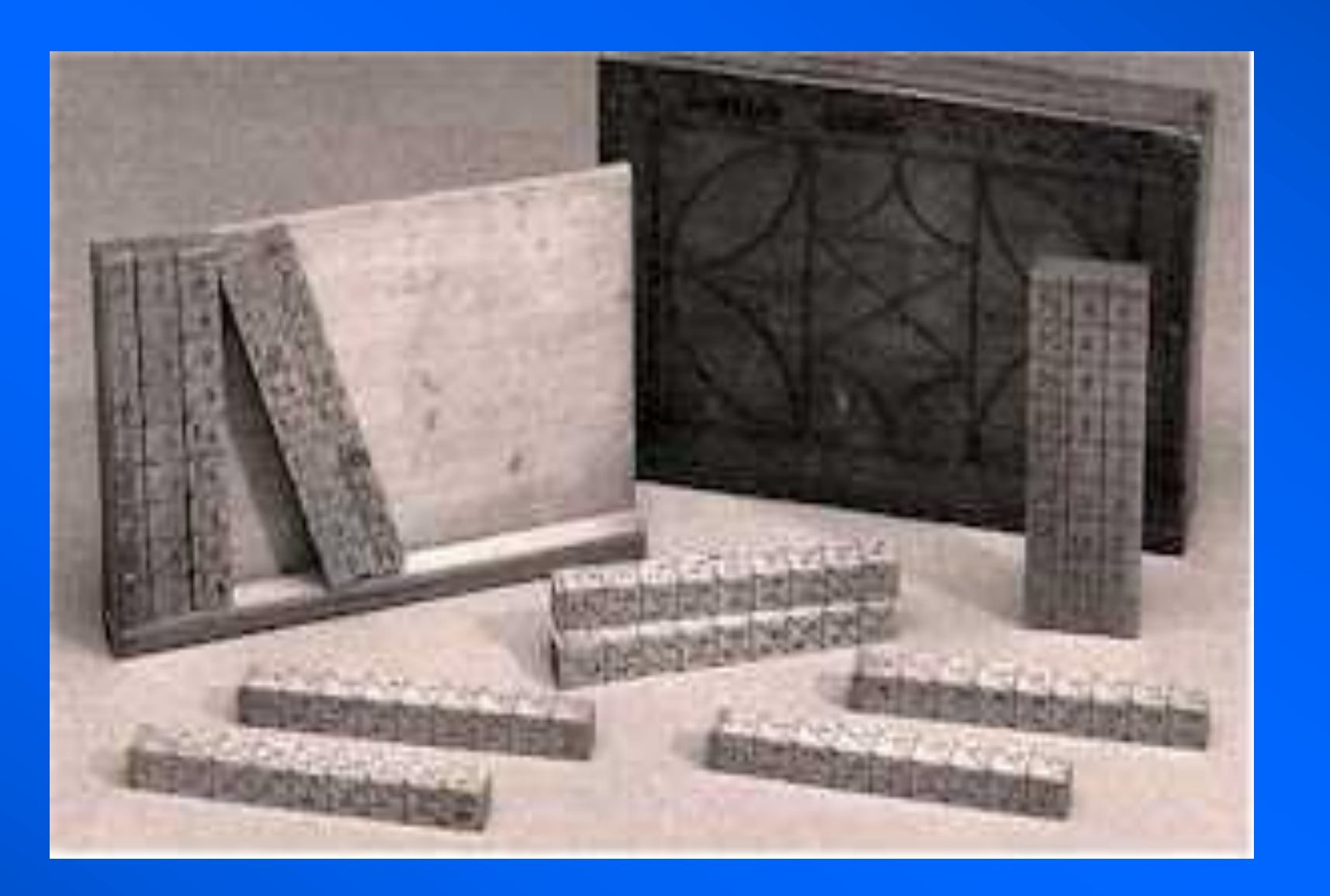

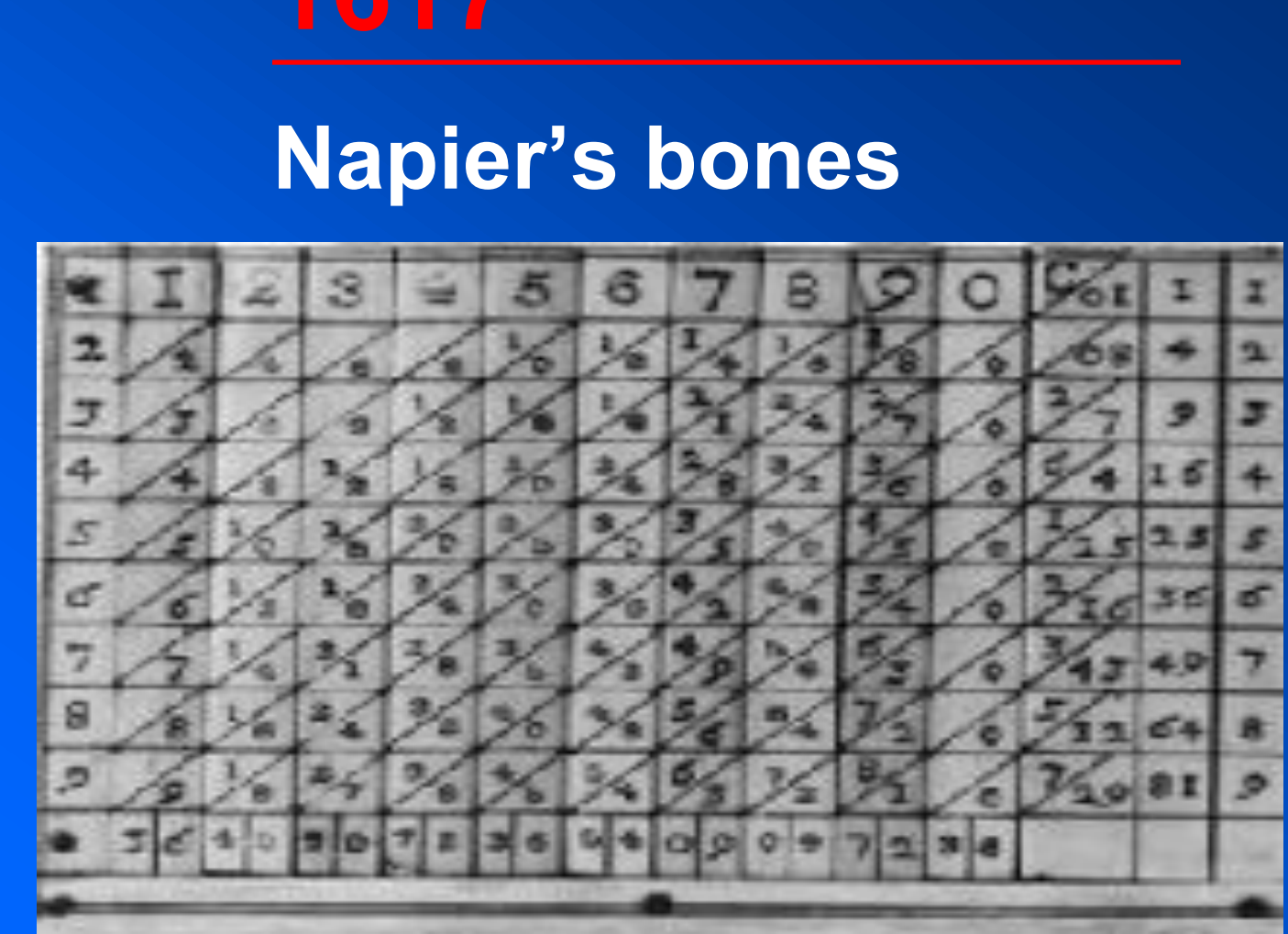

- **• a set of rods marked at the top with a counting number**
- **• multiply by adding diagonally from right to left along a row**
- **• a form of logarithm (exponents add when multiplied)**
- **• aided astronomical calculations of Brahe and Kepler**
- **• precursor to the modern slide rule**

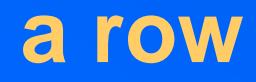

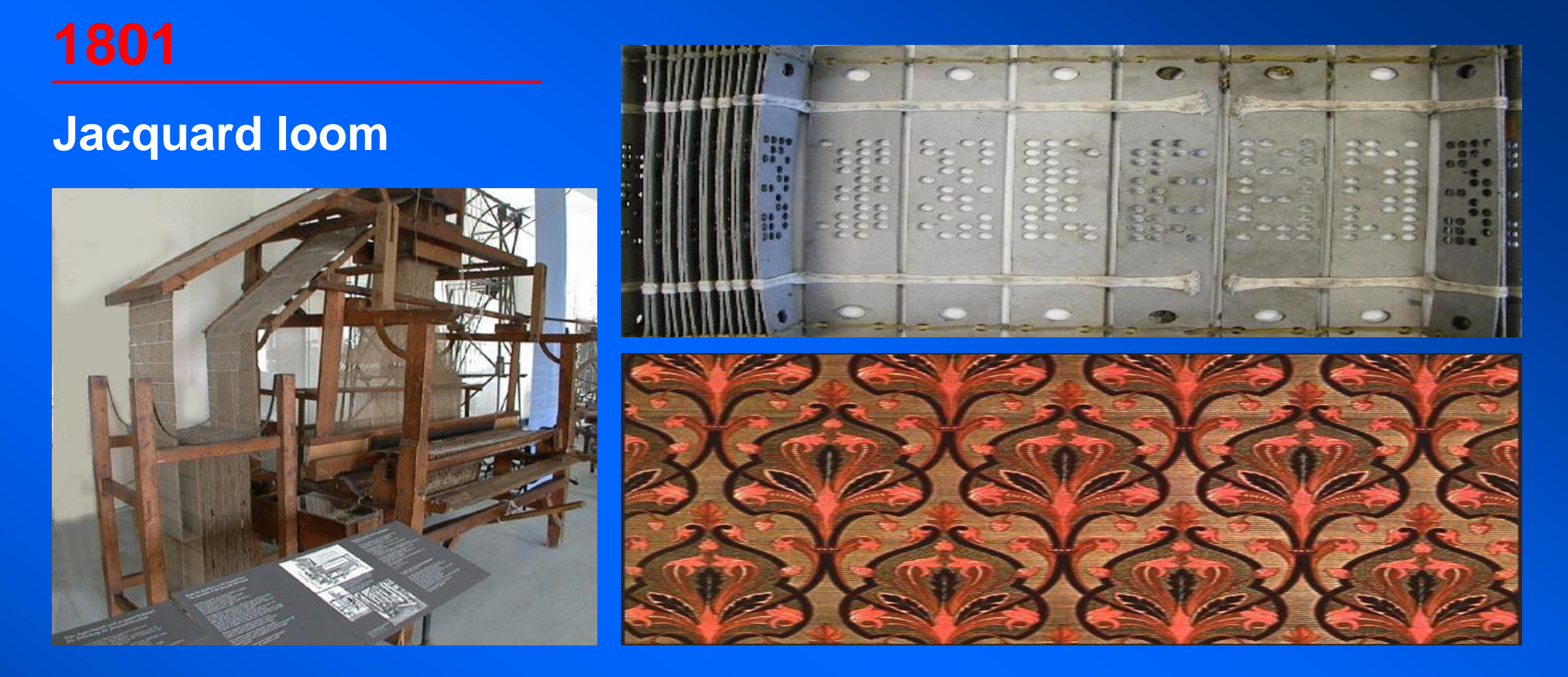

- **• The Jacquard loom controlled the weaving with pattern-encoded, punched cards. A hole determined the loom action.**
- **• Only very simple patterns were woven with the mass-production fabricmaking machines of the Industrial Revolution.**
- **• Up to 10,000 cards made up a "program."**

## **1854 George Boole (Boolean logic)**

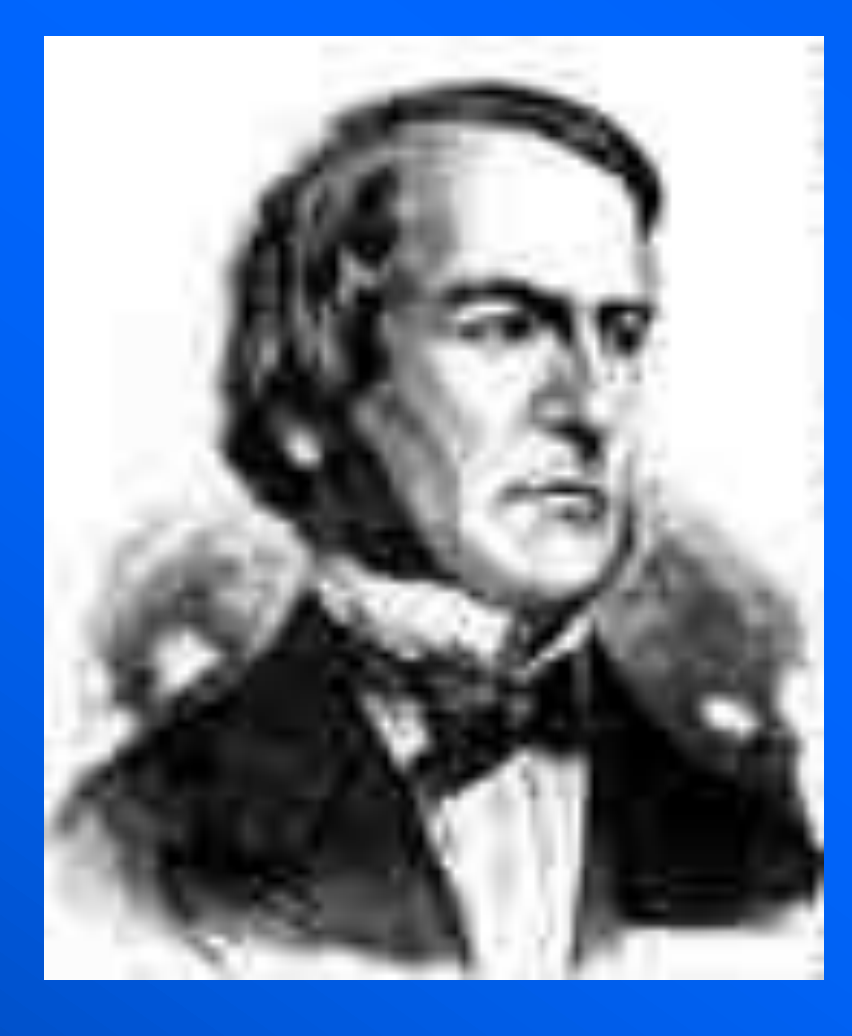

- **• reduced logic to simple algebra: AND and OR (and NAND, NOR)**
- **• A AND B is the intersection (# of Irish males) (restricts)**
- **• A OR B is the union (# of Irish or male) (expands)**
- **• truth tables, binary logic, search parameters**

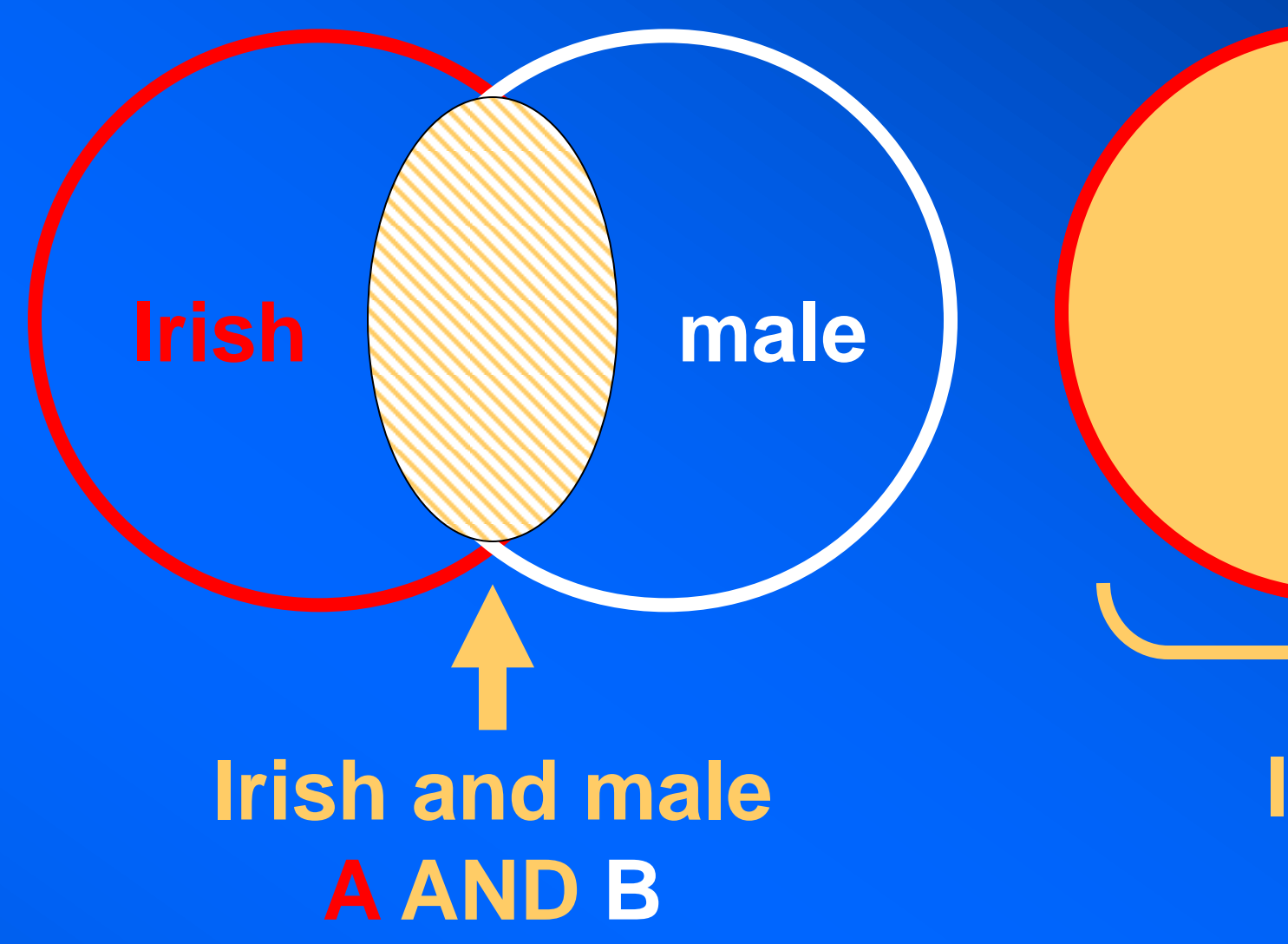

# **Irish or male A OR B**

## **A short history of computers** after electronics

- **1890 Herman Hollerith: punch card (1890 U.S. census; 1911 British census)**
- **1912 Lee de Forest: triode vacuum tube (cathode, anode, grid)**
- **1943 British Colossus: 2,500 valves (code breaking)**
- **1946 American ENIAC: Electronic Numeric Integrator And Calculator**
- **1947 Point contact transistor: Bell Labs (junction transistor in 1948)**
- **1957 Soviet man-made satellite (***sputnik***) launched**
- **1958 Integrated circuit (IC): Jack Kilby (TI) and Bob Noyce (Intel)**
- **1971 First microprocessor: Intel 4004 (2,250 components/300 mm<sup>2</sup> )**

## **1890 Hollerith punch card**

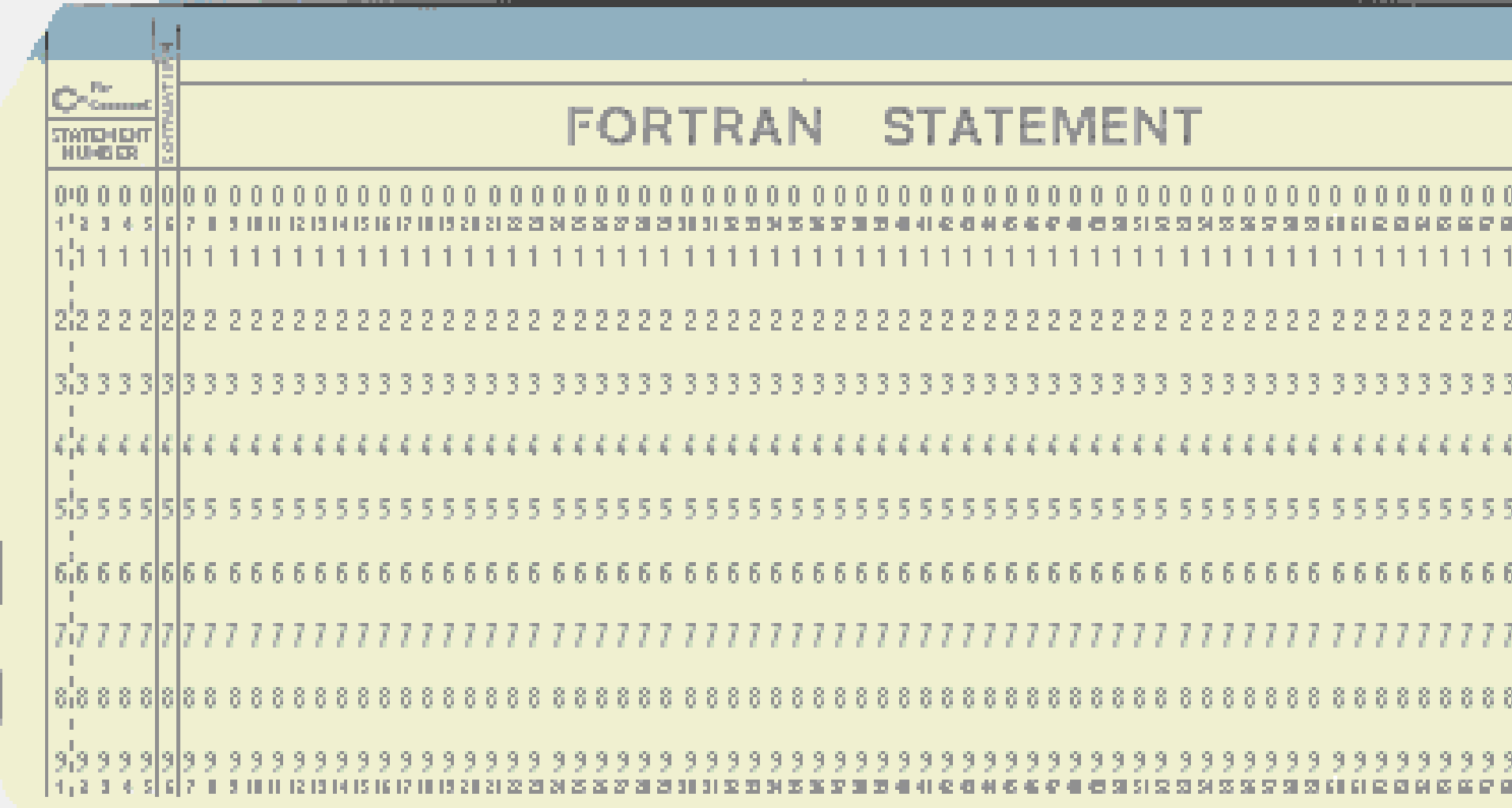

- **• Paper medium for inputting data**
- **• The punched card was first used by the New York City Board of Health and several states for vital statistics tabulation.**
- **• Punched cards were then used in the 1890 U.S. census by the Tabulating Machine Corporation (later called IBM).**

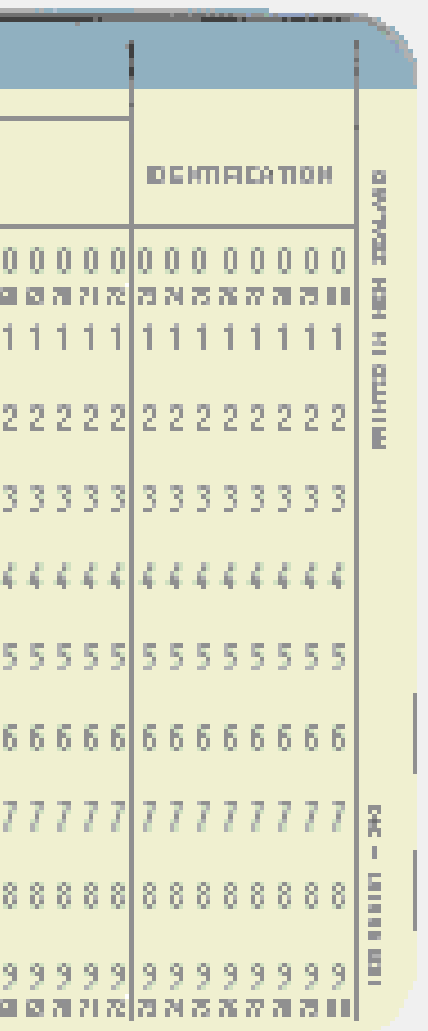

### **Triode vacuum tube**

- **• Lee De Forest added a third electrode (or grid consisting of small wires surrounding the cathode) to the vacuum tube.**
- **• The grid's negative potential controlled the flow of electrons from the cathode to the anode.**
- **• The lower the potential, the more electrons could flow, thus producing an amplified current.**

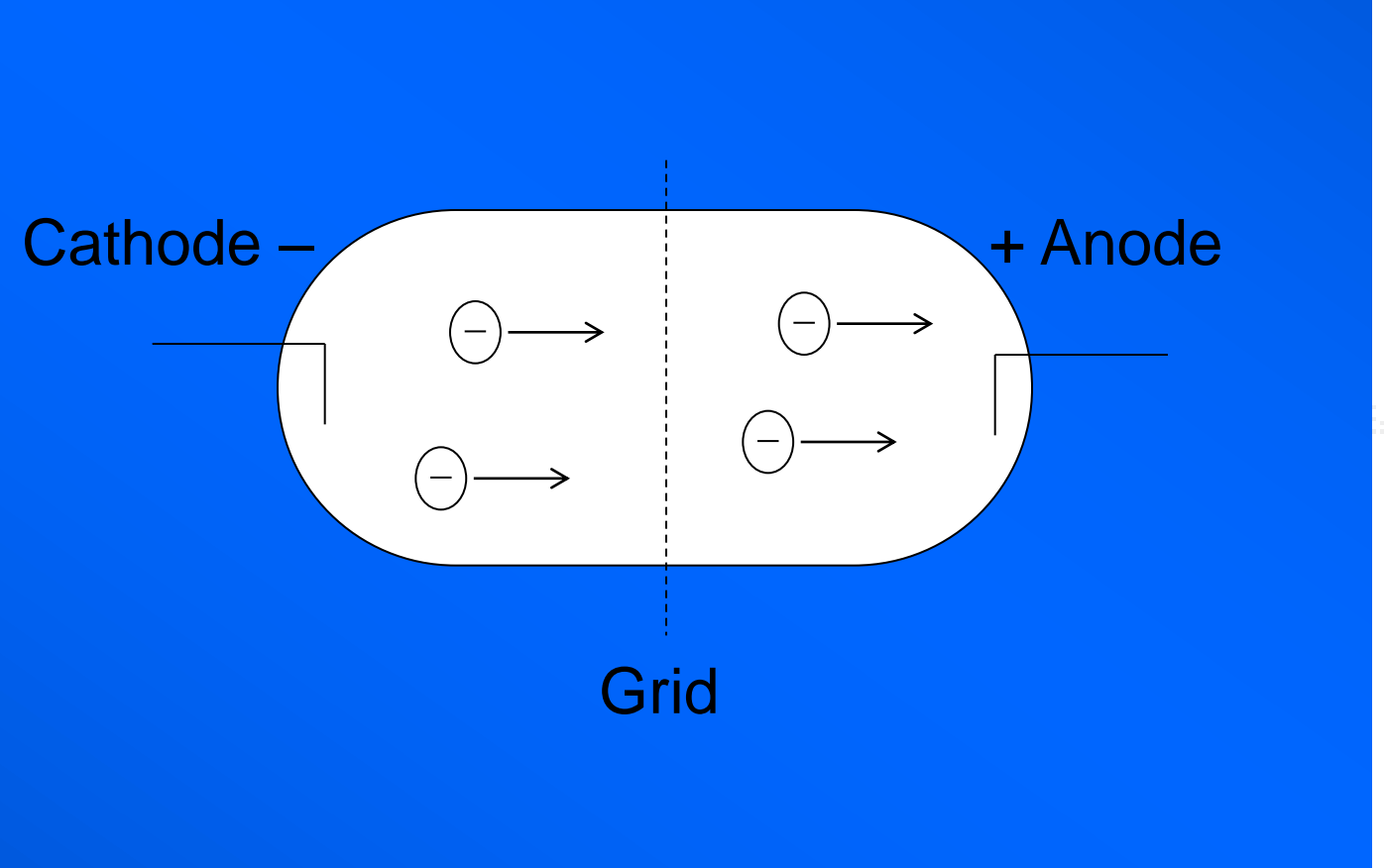

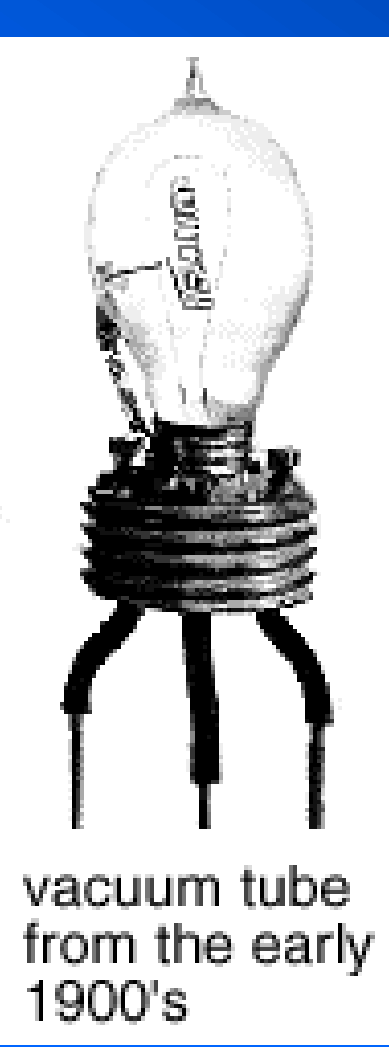

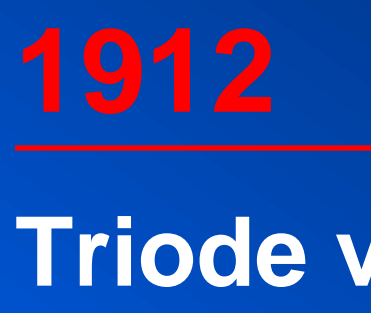

## **Point contact transistor**

**The point contact transistor (transfer resistor) was invented at Bell Labs by Shockley, Bardeen, and Brattain. ("This thing must have gain.")**

**Base so-called because the germanium semiconductor rested on the "base." (Collector and emitter are vacuum tube terms.)**

**Amplified a current as in a vacuum tube (but not prone to breakdowns).**

**The junction transistor was invented a year later. (Silicon eventually replaced germanium.)**

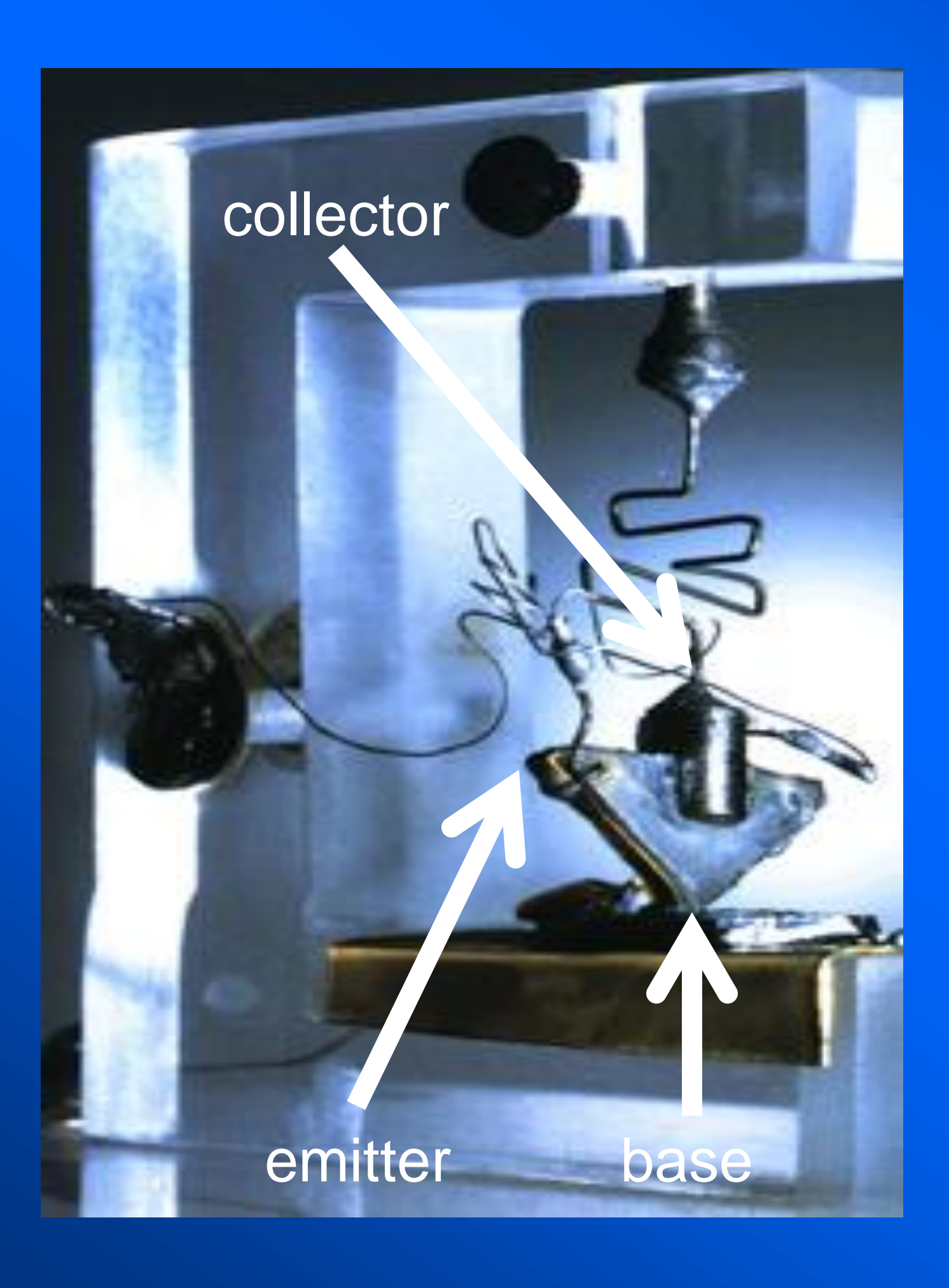

## **1958 Integrated circuit**

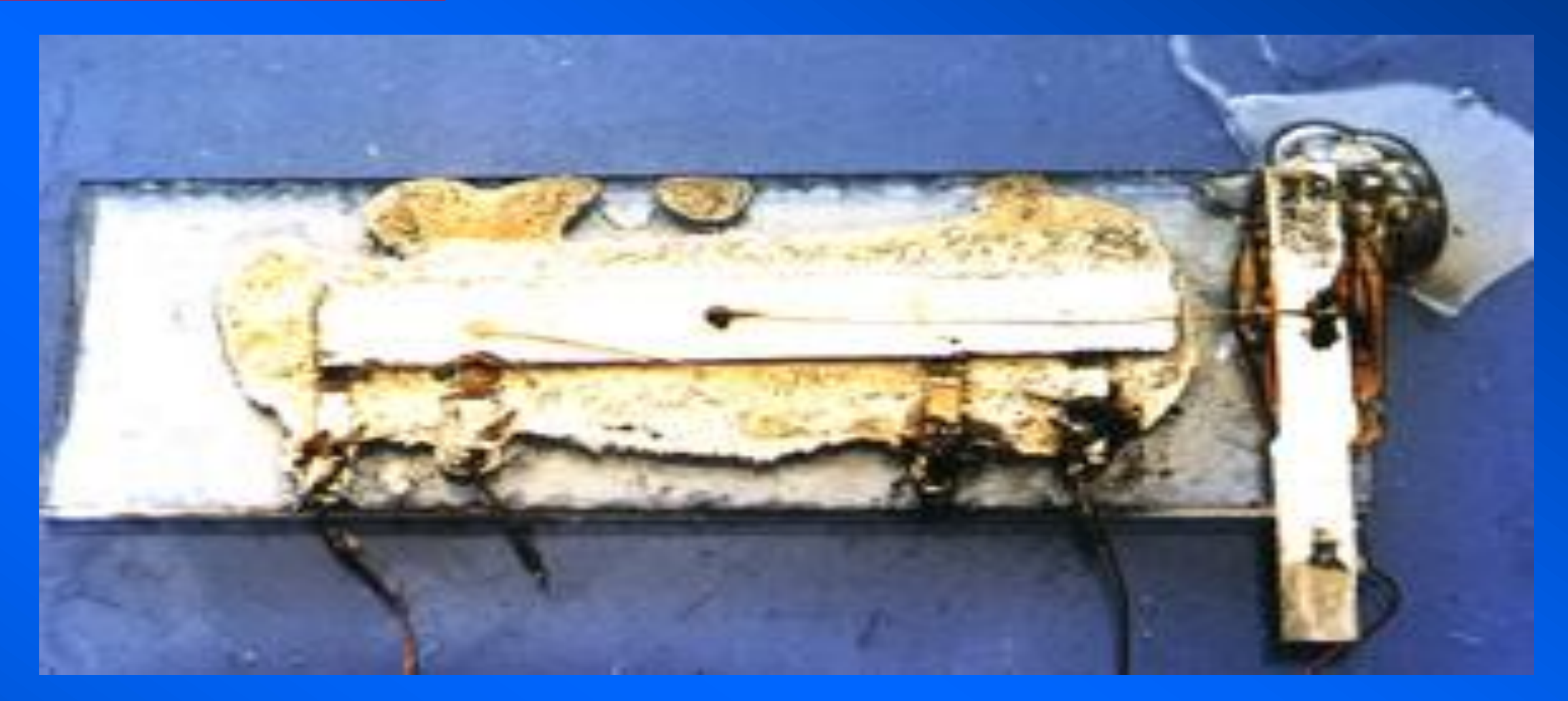

- **• Cutting individual transistors, attaching electrodes, and reconnecting them was a difficult process.**
- **• Jack Kilby (Texas Instruments) and Bob Noyce (Intel) both had the idea of "wiring" a circuit on one piece of semiconductor.**
- **• The first integrated circuit (IC) consisted of one transistor, one resistor, and one capacitor on germanium. Silicon was used soon after.**

## **1957-1969-1971 Sputnik-Apollo-Intel**

- **• The USSR launched Sputnik (meaning satellite) … and the space race had begun.**
- **• Our first artificial satellite was the size of a basketball, weighed 183 pounds, and took 98 minutes to orbit the earth. After 57 days in orbit, it was destroyed re-entering the atmosphere.**
- **• "***Never before had so small and so harmless an object created such consternation.***" Daniel J. Boorstin,** *The Americans: The Democratic Experience*
- **• Sputnik and the following Russian and American space programs (with help from Intel) lead to miniturised and cheaper computer components.**

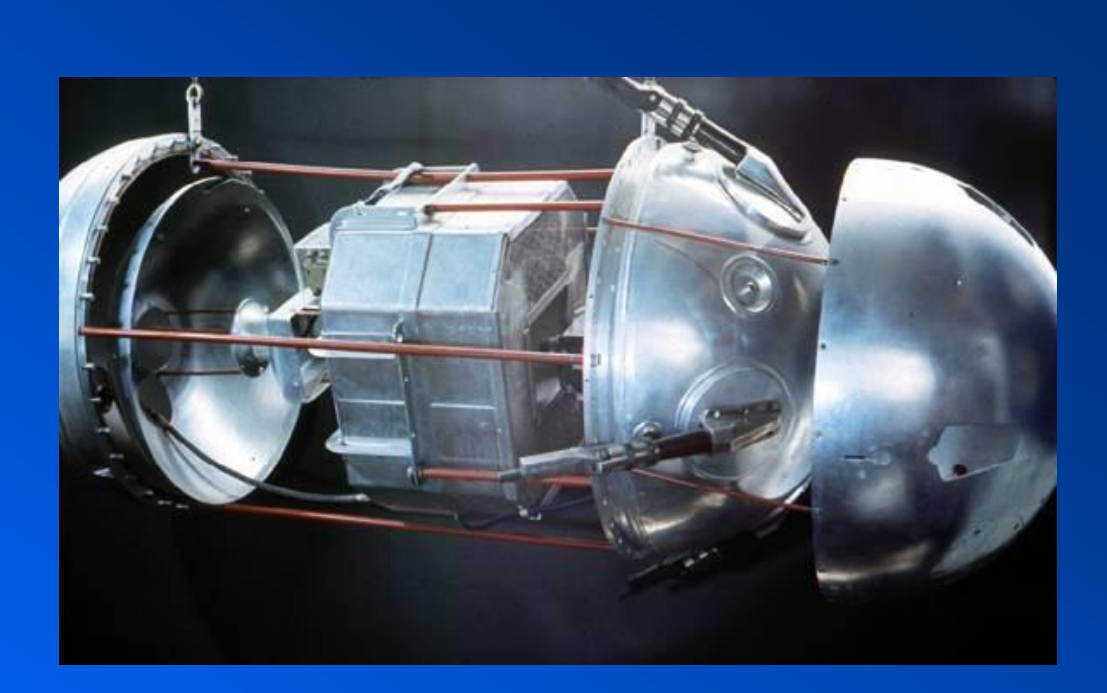

## www.hq.nasa.gov/offi **[/pao/History/sputnik/](sputnik.wav)**

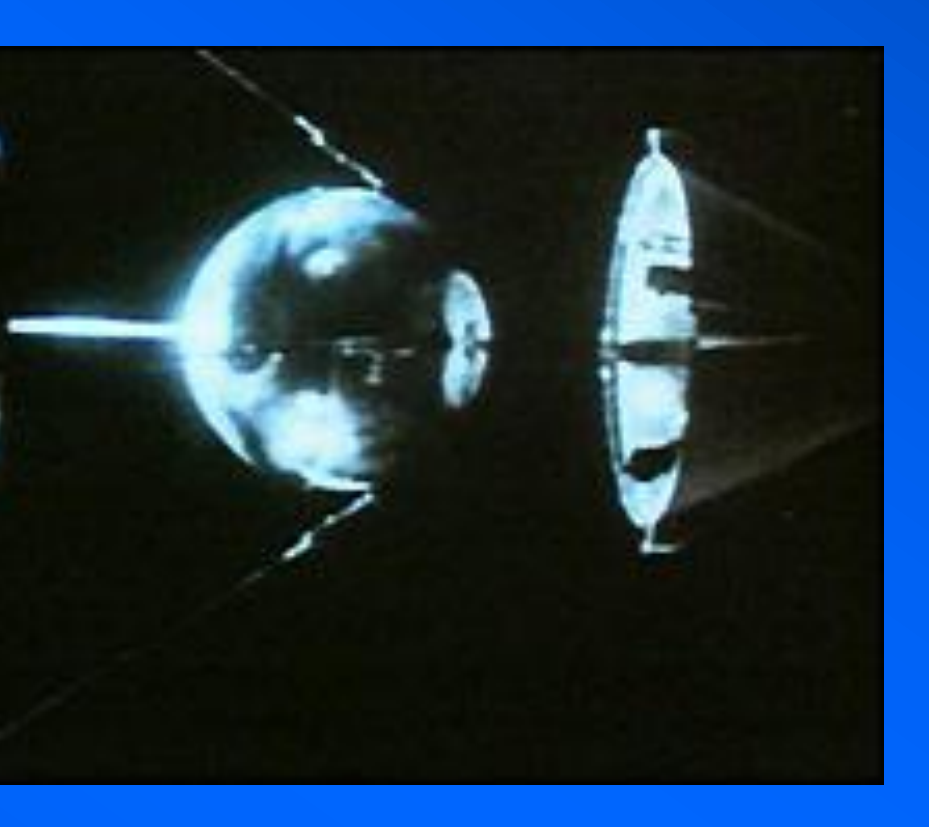

- • **"The number of components per chip will double every 18 months" -- Gordon Moore, Intel**
- • **42 million (26th square of a chess board: 2<sup>26</sup> = 67 million)**

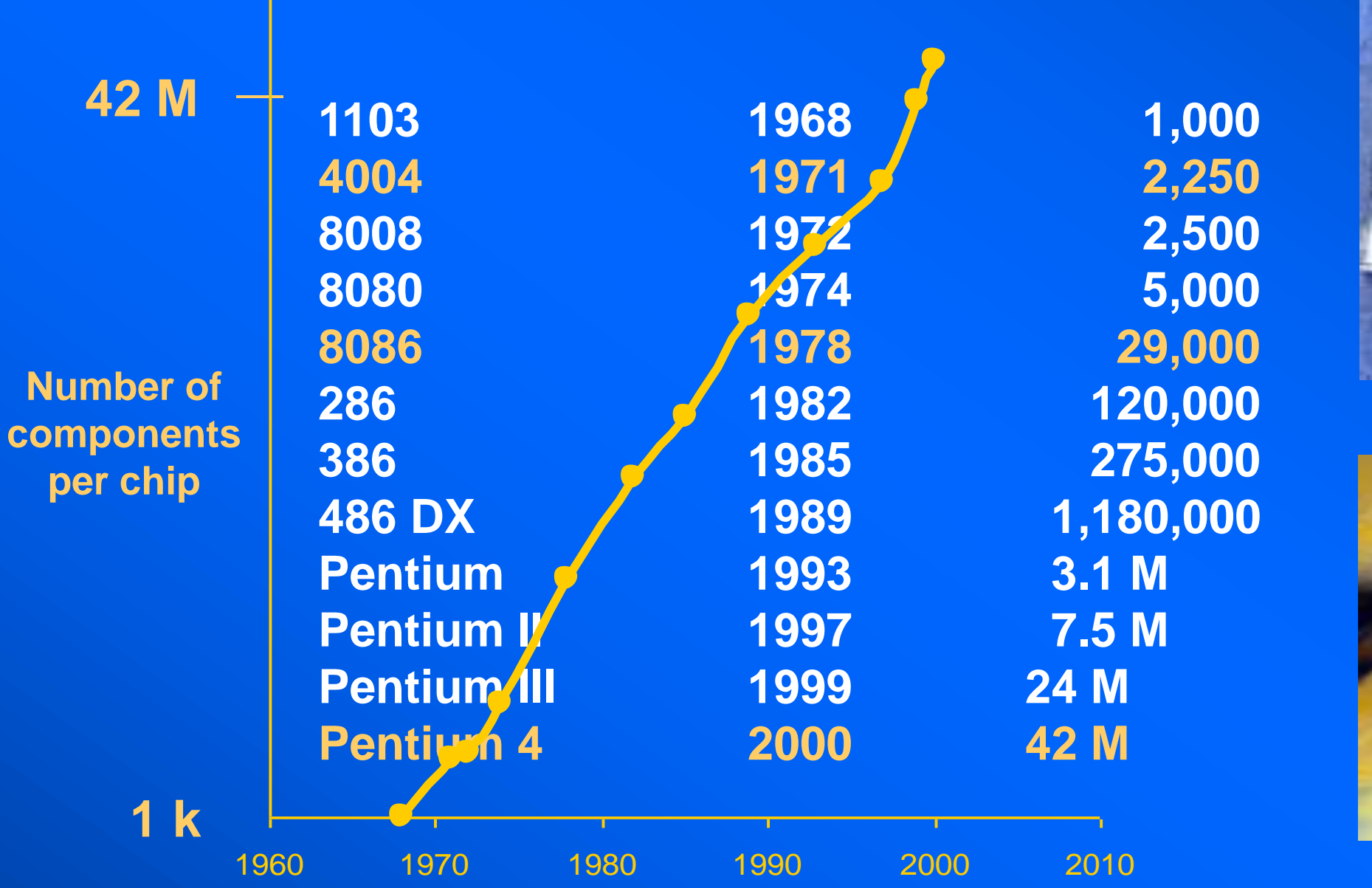

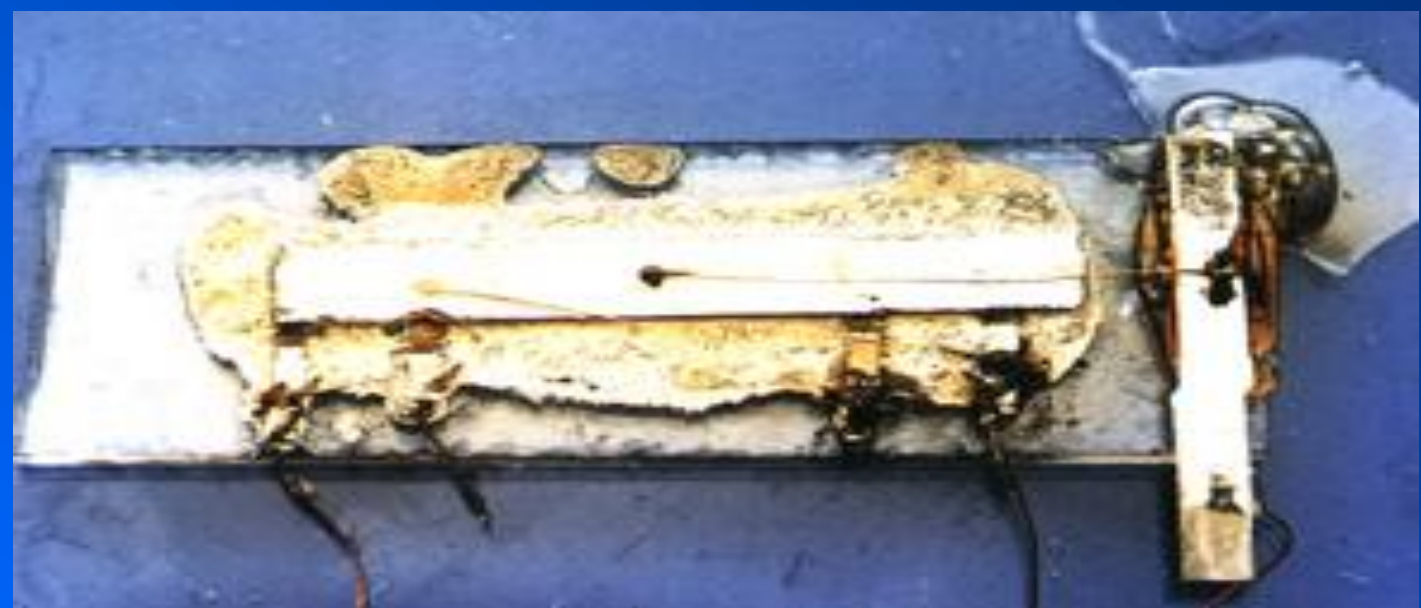

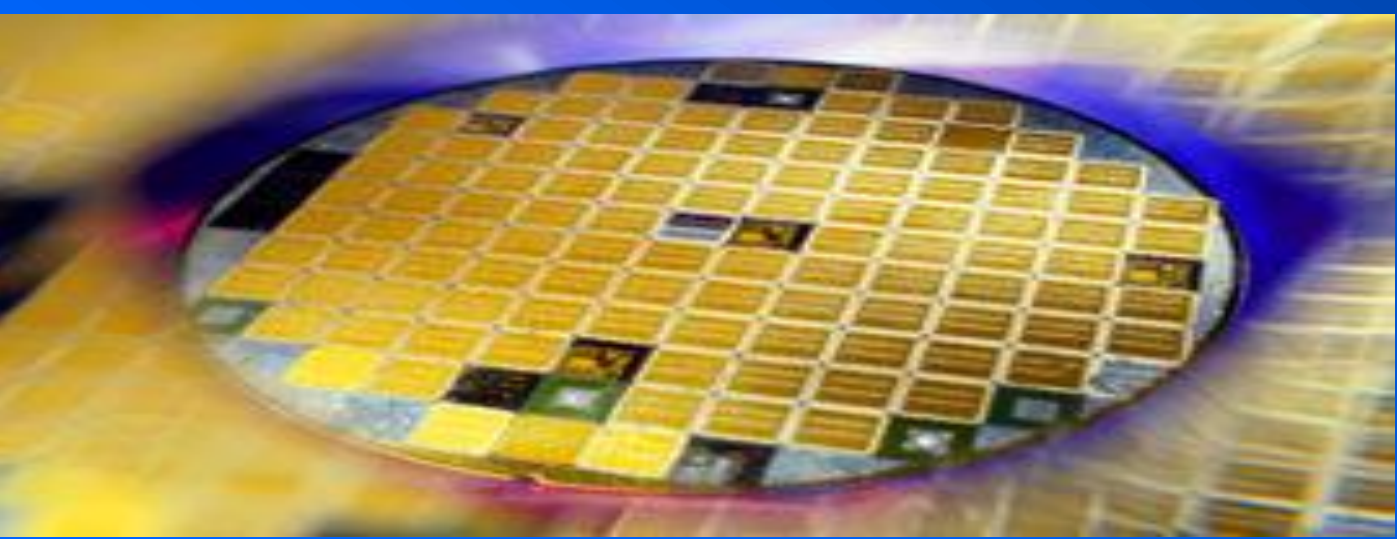

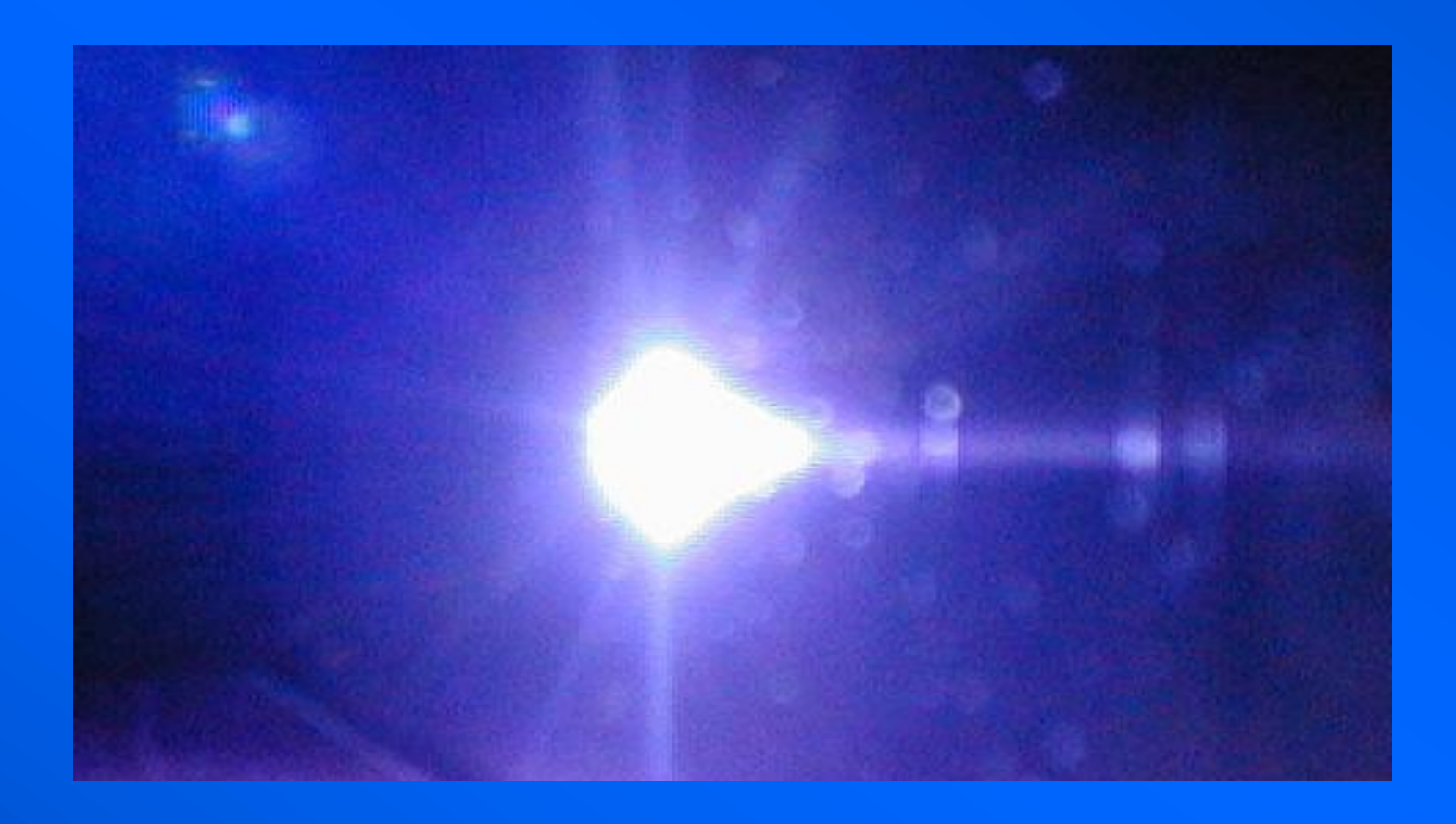

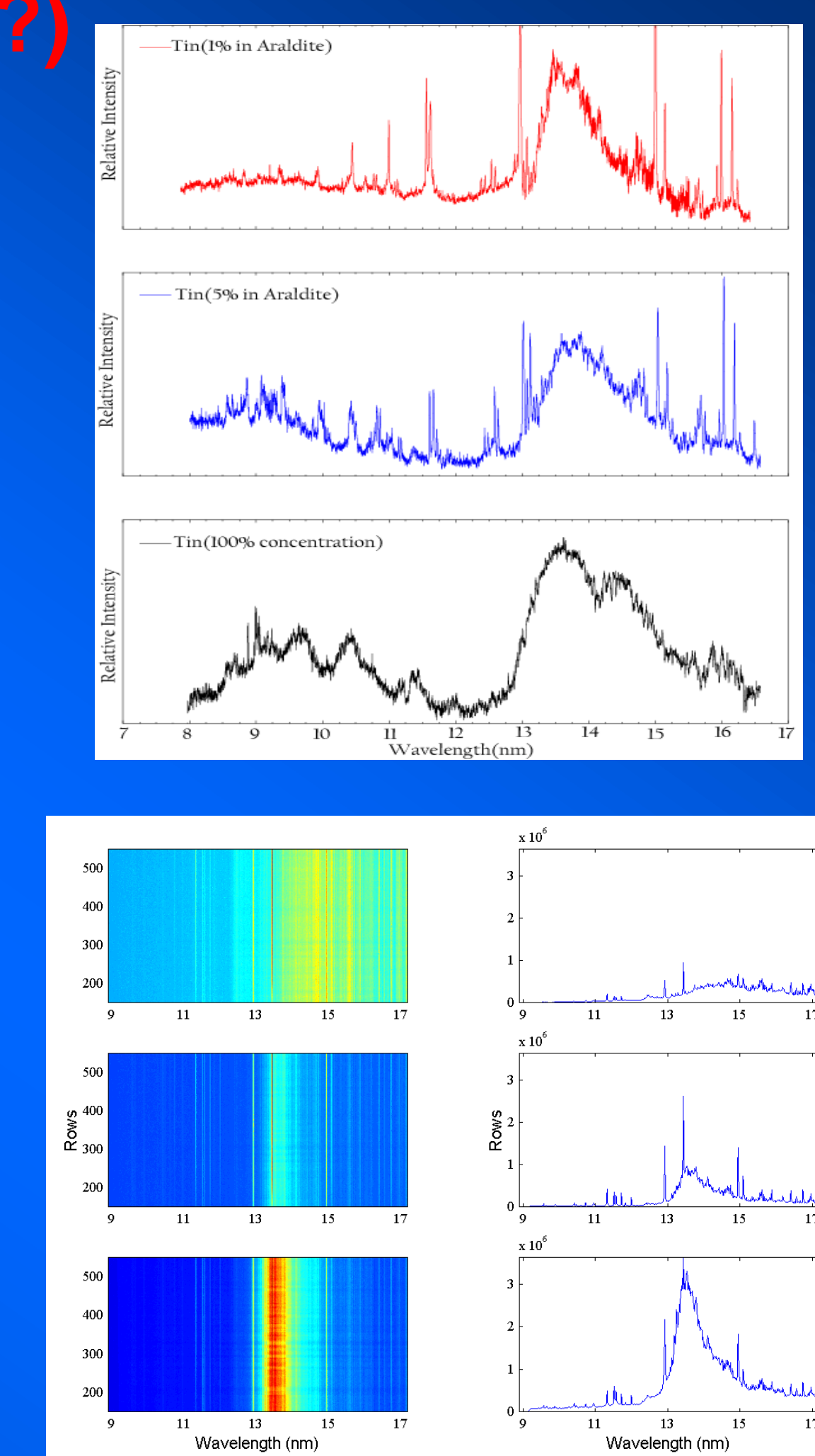

- • **Current lithography uses 193-nm ArF laser**
- • **Next generation lithography (NGL): 13.5-nm atomic transition from tin ions**
- • **1.5 billion transistors on one chip**

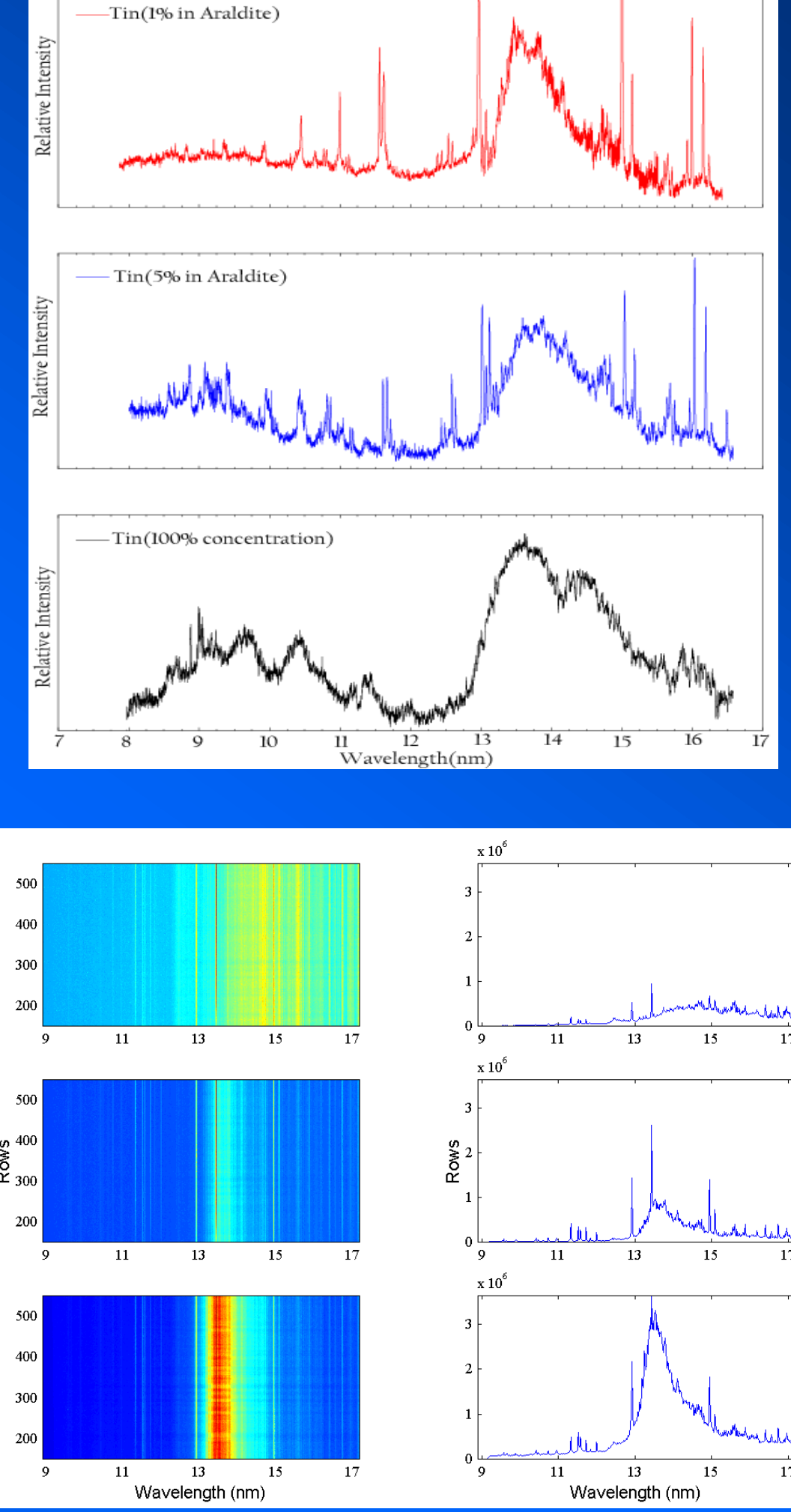

UCD School of Physics John K. White 16

## **Abacus, ENIAC and beyond**

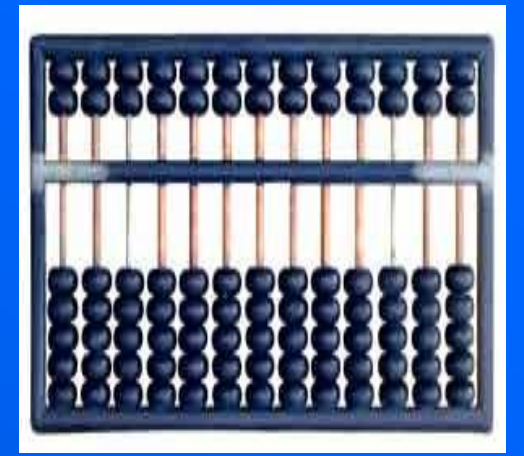

**1946 ENIAC: University of Pennsylvania (ballistic trajectories; 18,000 tubes: each valve - 4 months: 1 every 10 minutes) 100 x 10 x 3 feet, 3 tons, 100,000 components.**

**1968 Apollo 8: First trip to the moon. 3000 times smaller than ENIAC.**

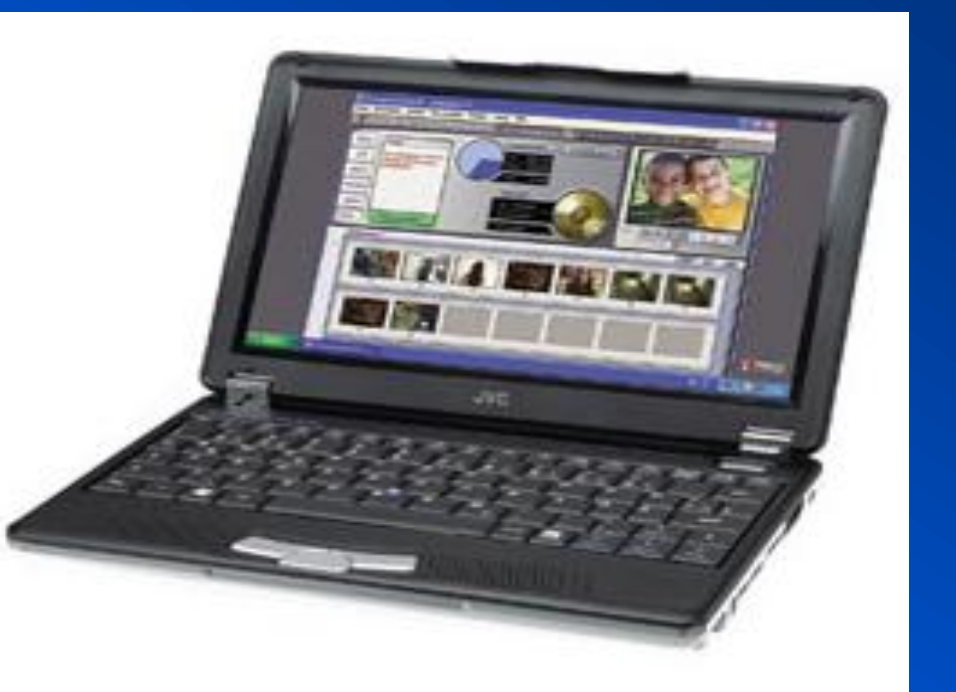

**add subtract multiply divide square root**

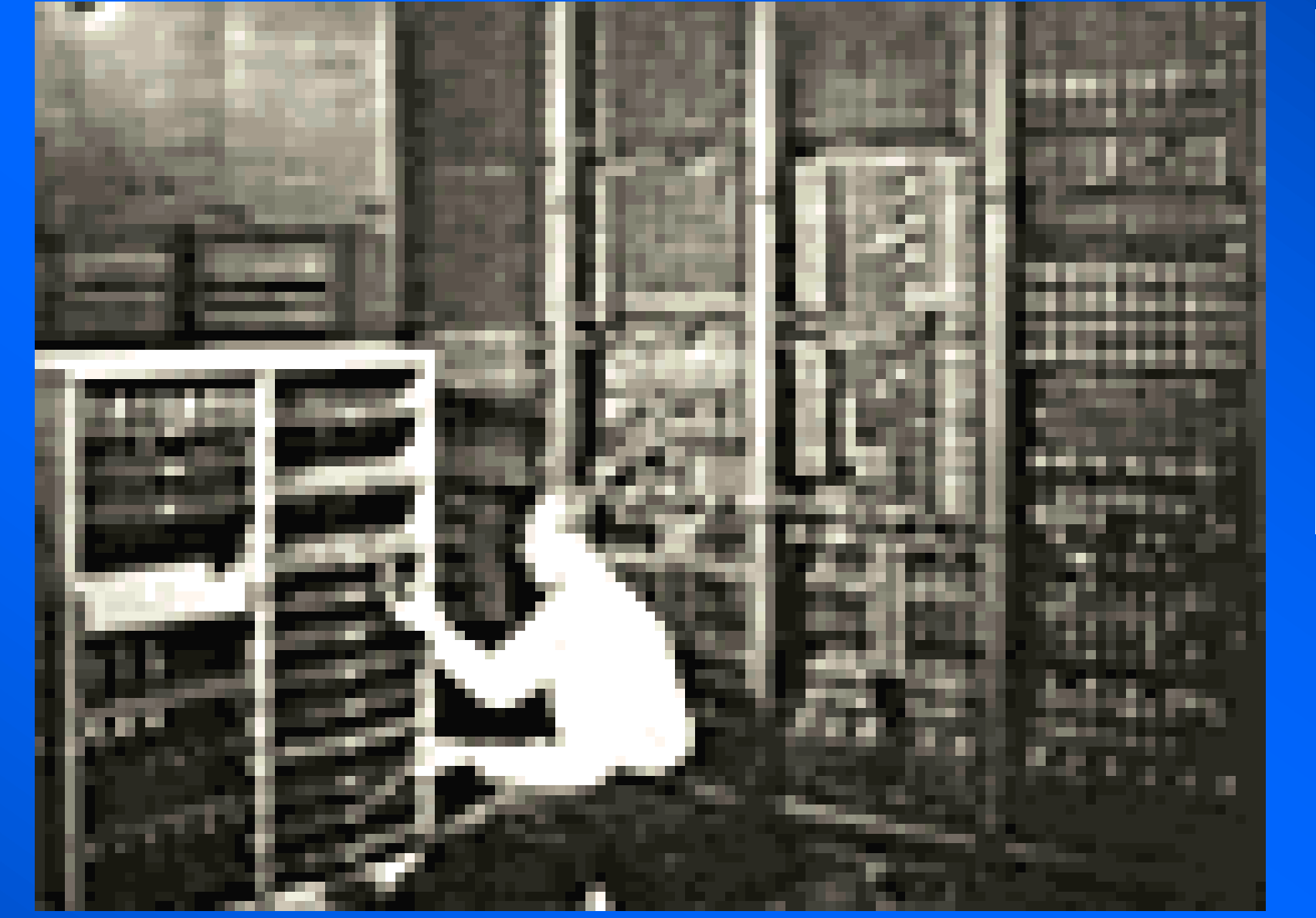

## **Pentium III 42 million transistors**

## **A computer The basics (in-->operate-->out)**

- **memory/input/output connected by data buses 8-bit/16-bit/32-bit**
- **stand-alone or networked (LAN/WAN)**

**display printer speakers modem**

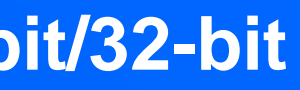

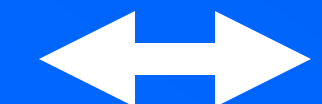

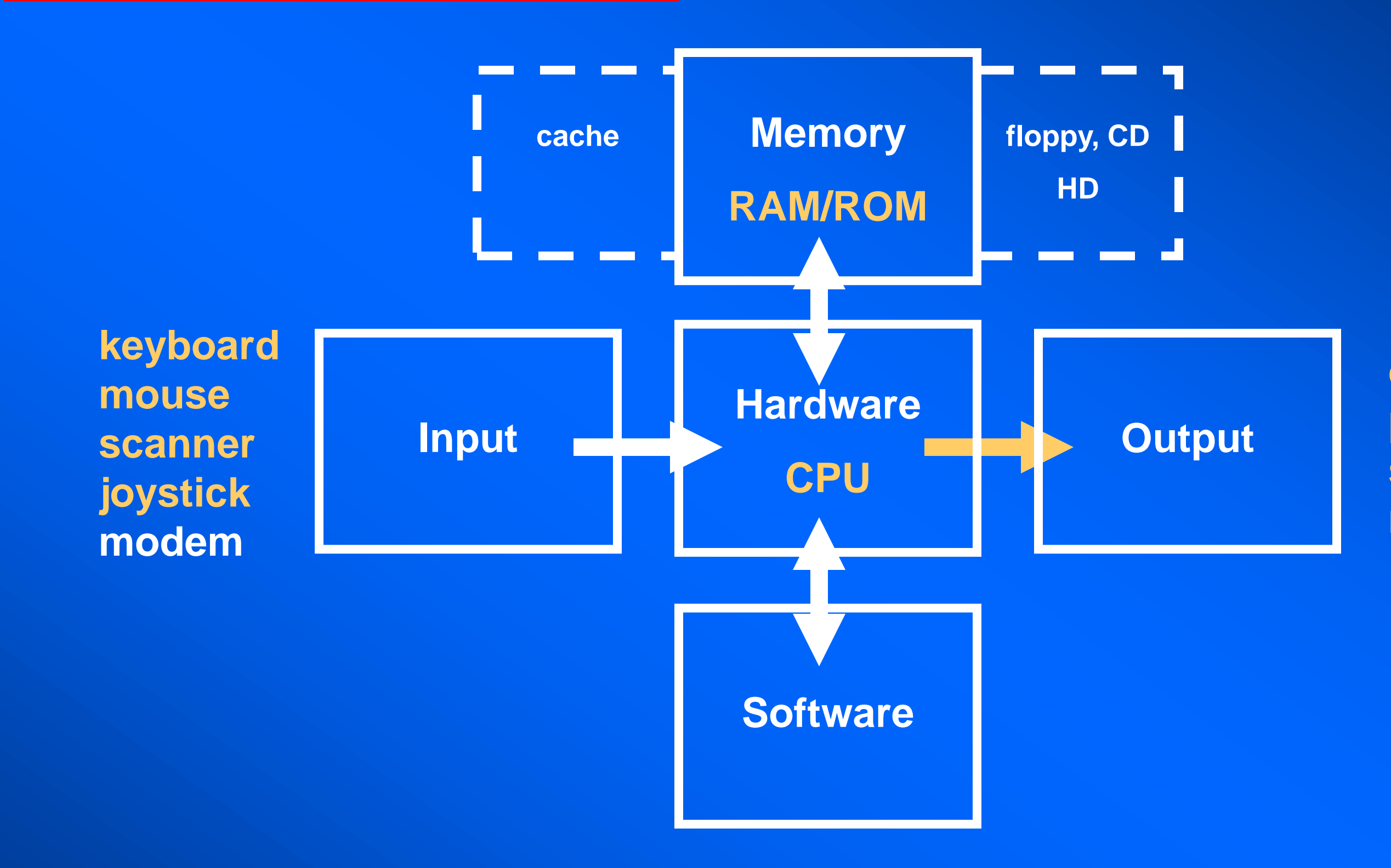

## **Hardware The guts of a computer**

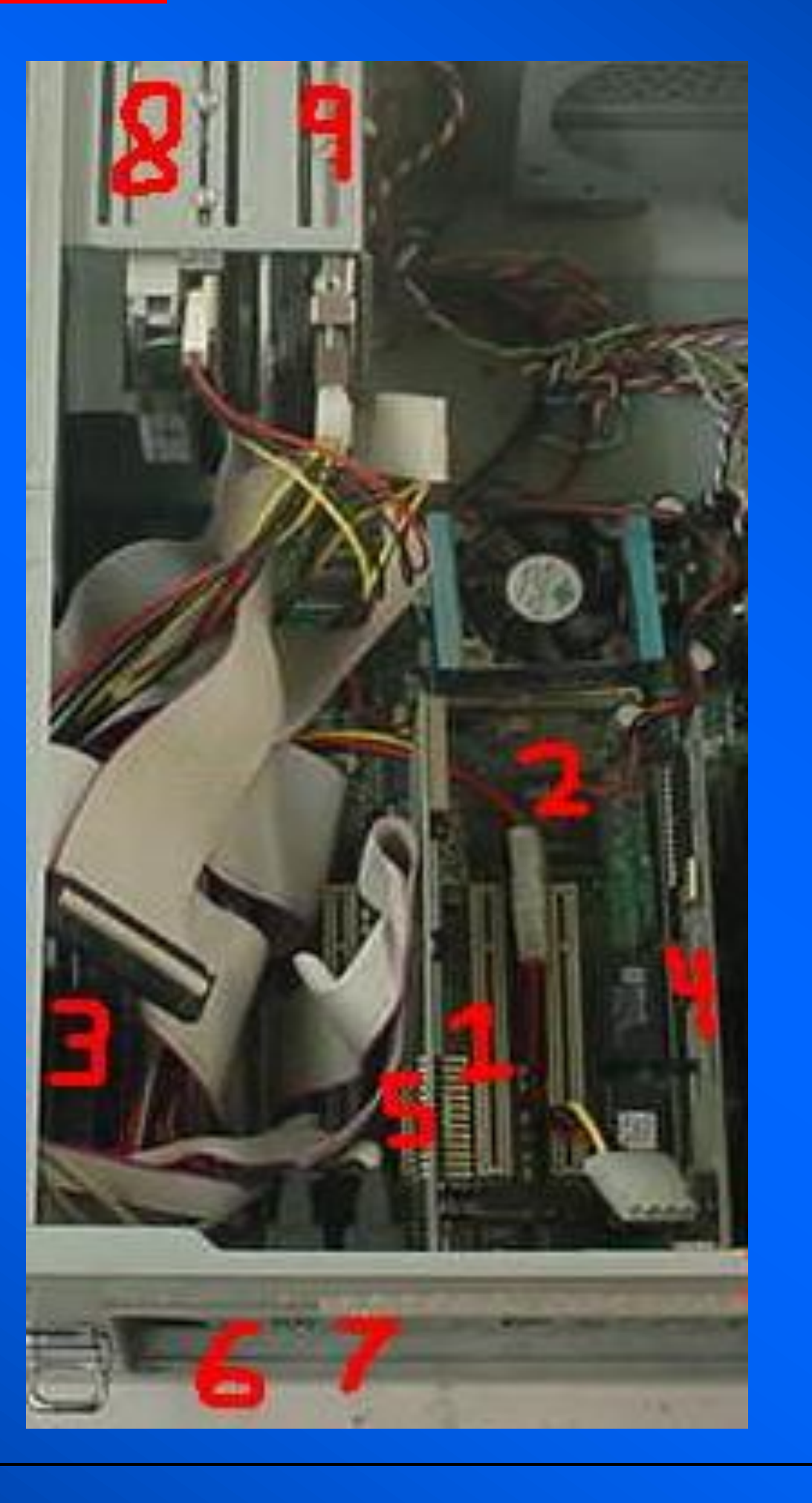

**Hardware is hard - can crush your fingers**

**1. Motherboard 2. CPU 3. RAM 4. NIC 5. Video card 6. Com ports 7. Parallel line port 8. Floppy disk drive 9. Hard disk drive**  **1**

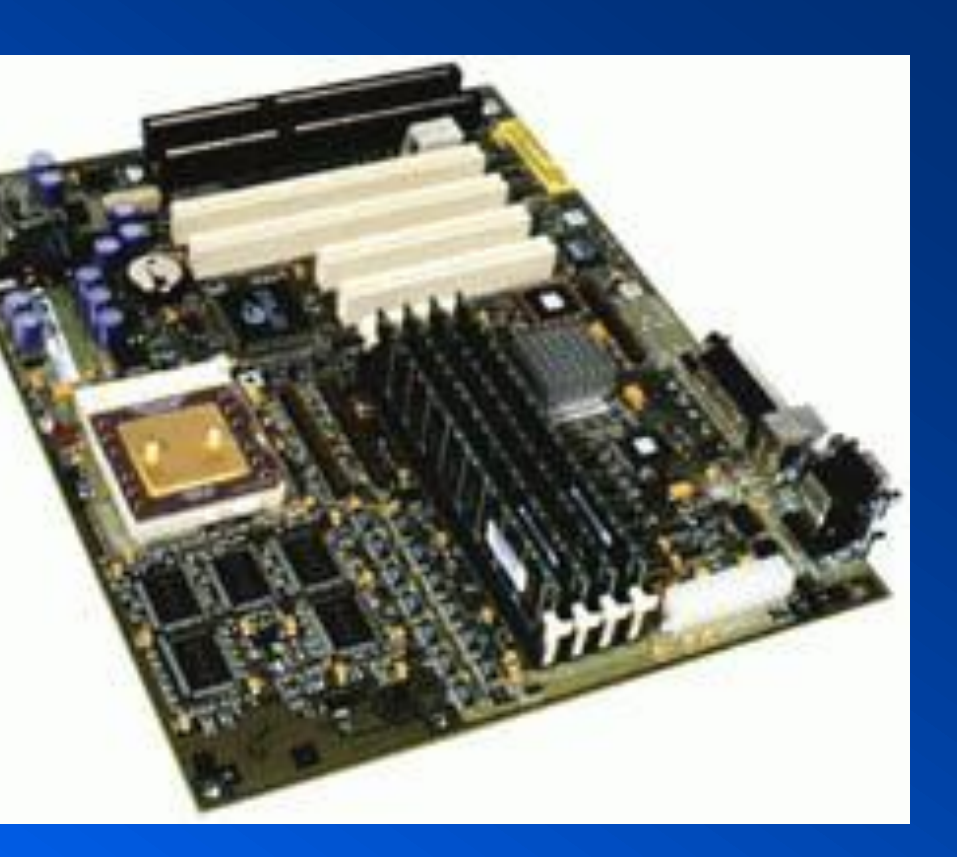

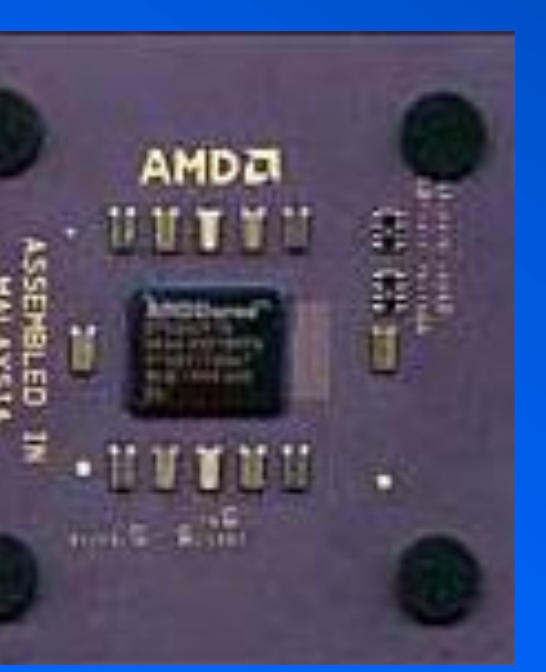

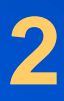

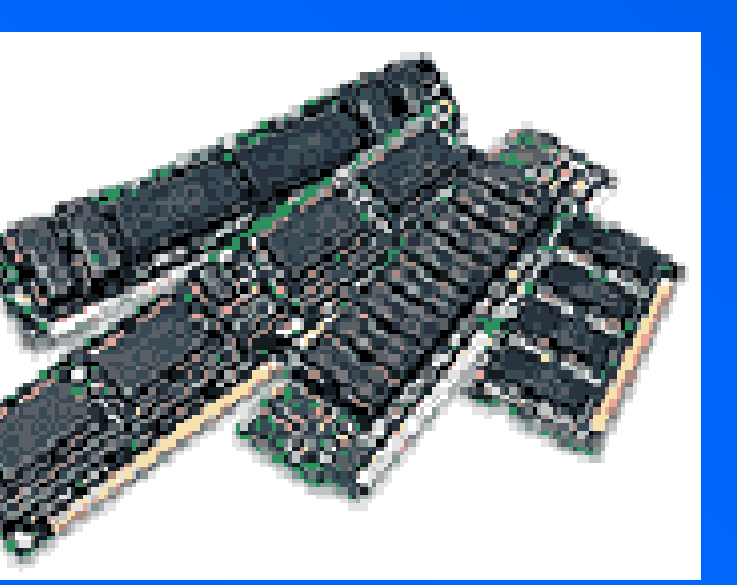

**3**

## **Hard drive All points addressable in memory**

## **contiguous files fragmented files free space**

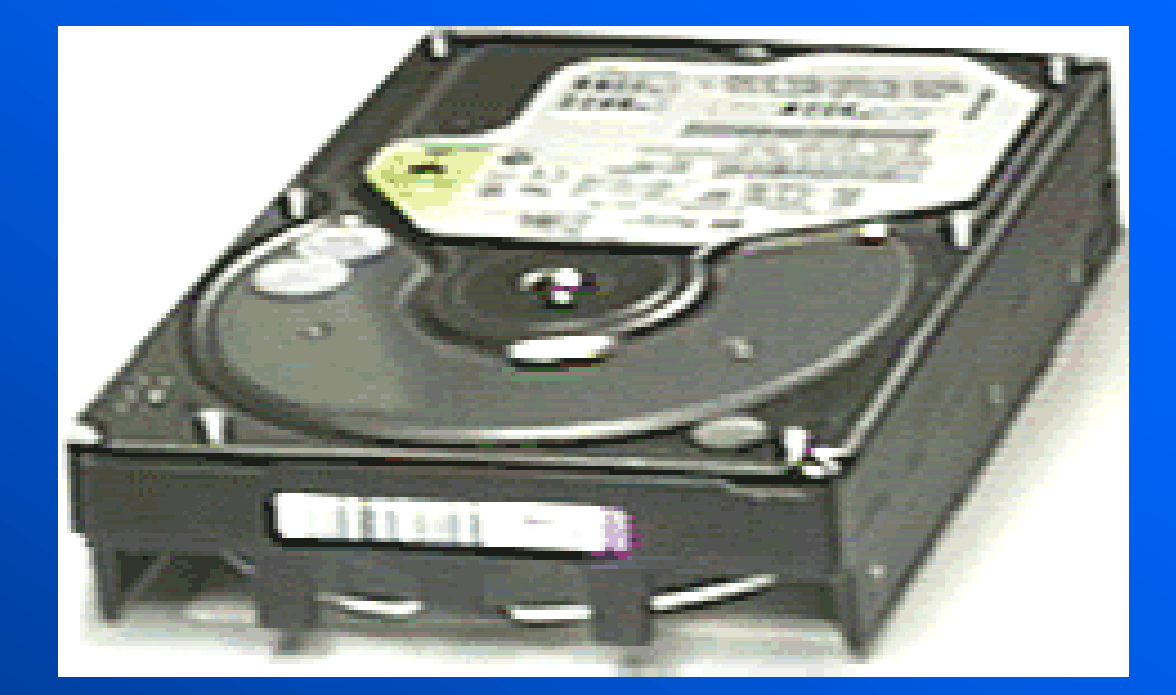

### **Hitachi 90 GB hard drive FAT, cylinder, sector**

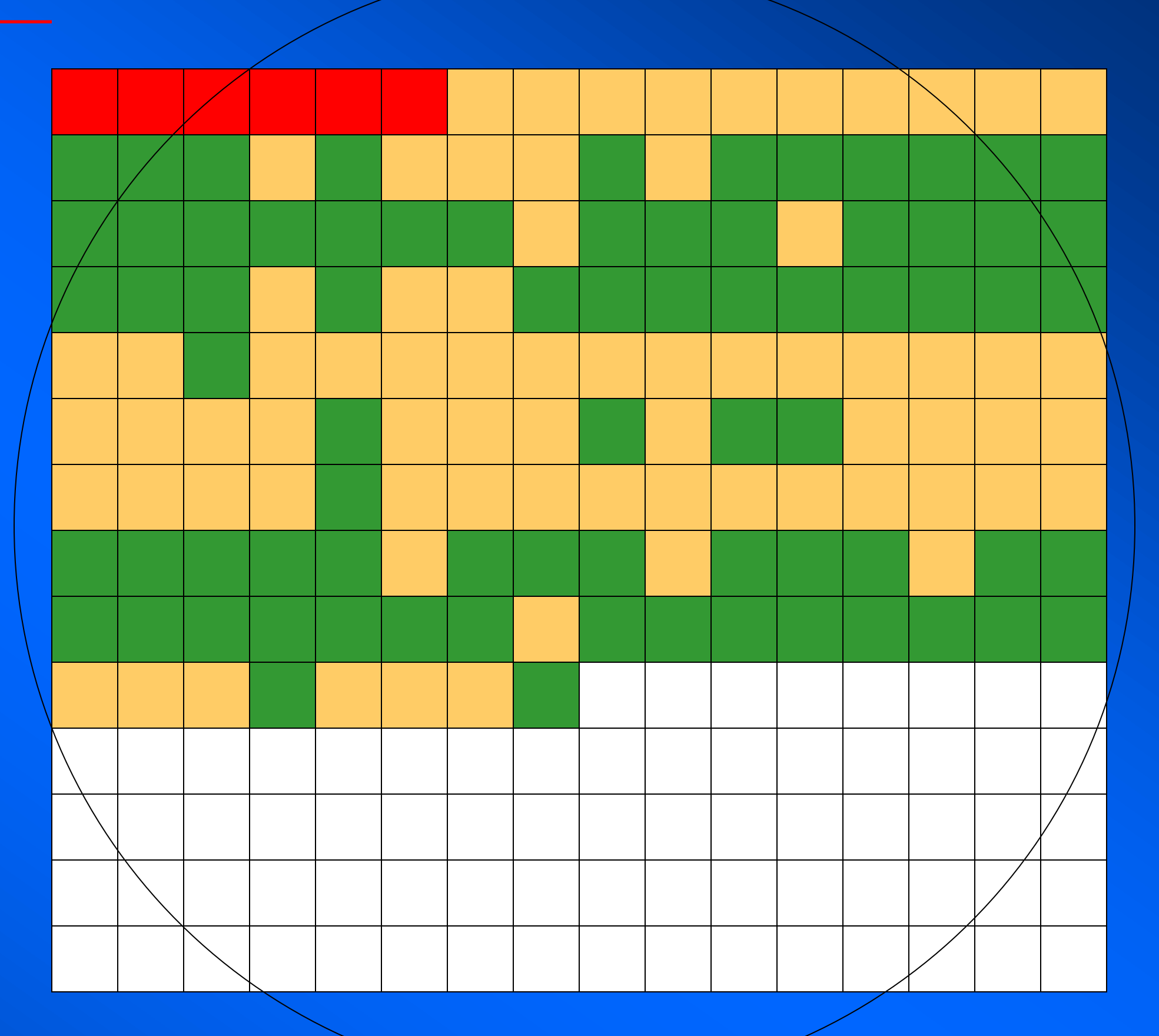

### **Good to defrag a hard drive now and again**

## **Memory Computer storage (ROM)**

**1971 IBM introduces the first memory disk 5 1/4" floppy disk (1.2 MB) and then in 1984 the standard 3 1/2" (1.44 MB)**

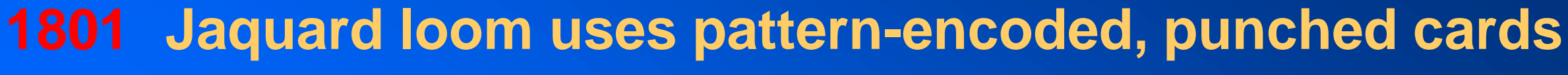

**1890 IBM uses paper punched** 

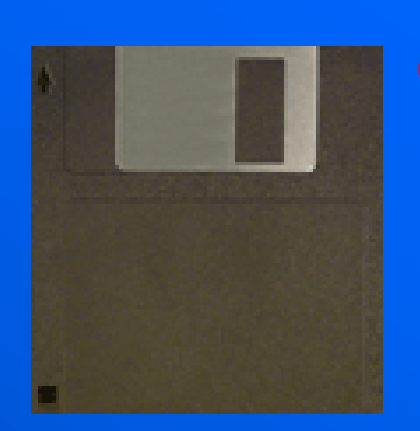

# **cards**

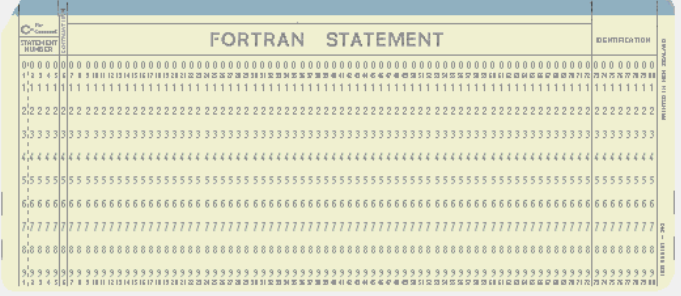

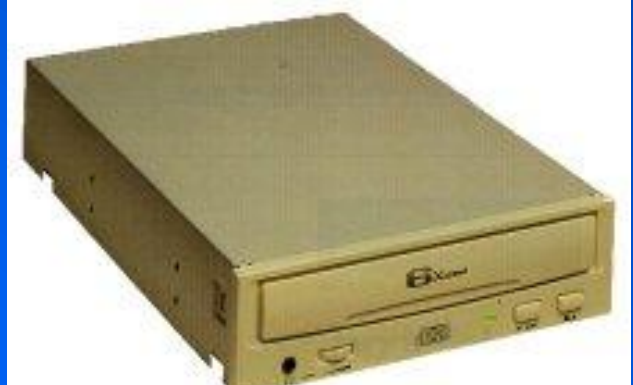

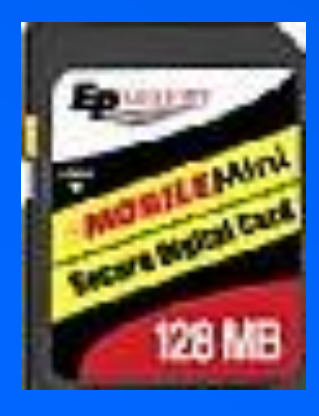

**1982 Sony & Philips introduce CD (compact disc) 680 MB**

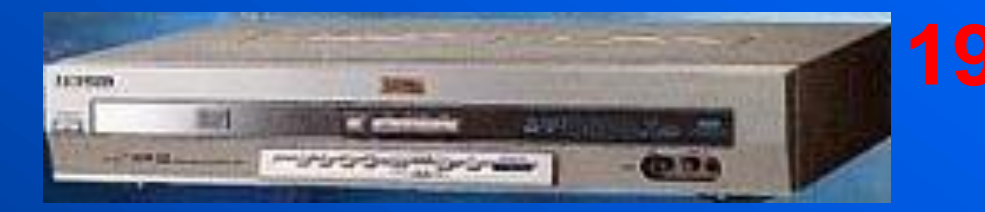

**1995 DVD technology introduced. Sony and nine other companies create a single DVD standard, which held 4.7 GB (7x CD).**

**1999 Unlike magnetic memory in hard and floppy disks, flash memory is electronically rewritable using transistor logic gates**

## **Output Display (LED/LCD)**

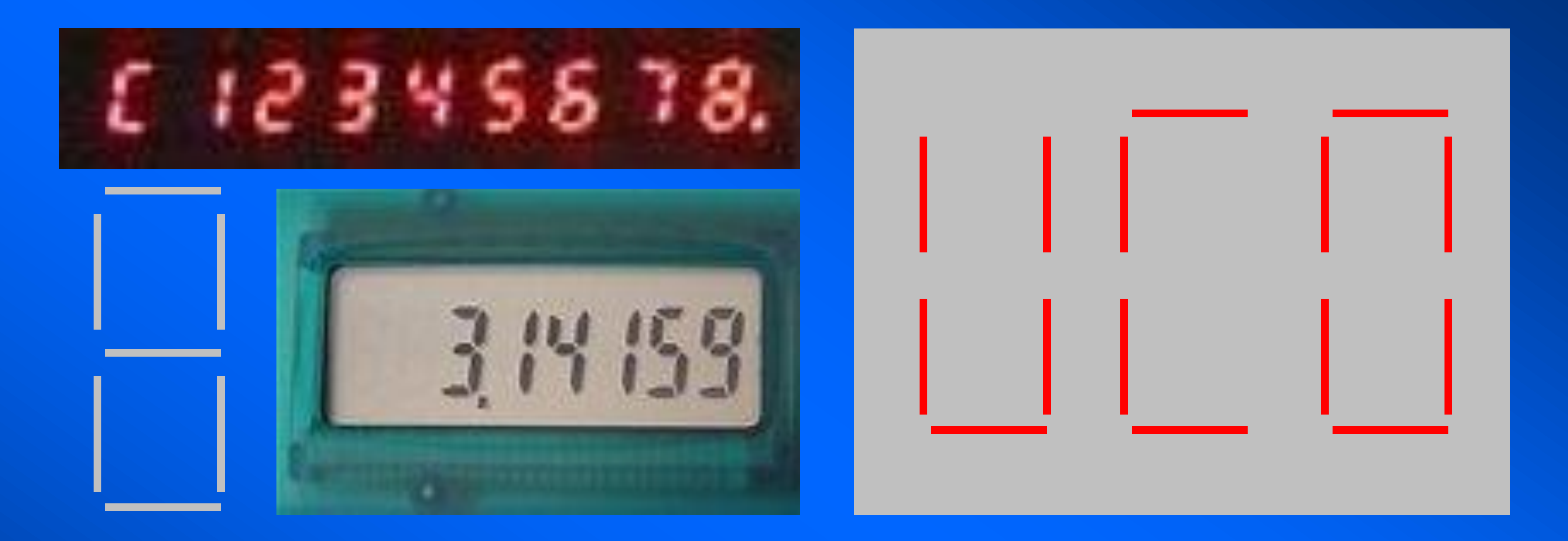

- **Light emitting diode (LED) invented by Monsanto in the mid 1960s**
- **Liquid crystal displays (LCD) more liquid than crystal (very sensitive to temperature)**
- **Familiar seven-segment display to display numbers and letters (encoding)**

## **Output Display (CRT/TFT/LCD)**

**1855 The cathode ray tube was invented in Germany and modified by William Crookes in 1878, who first confirmed the existence of cathode rays. Resolution is measured in pixels (picture element);** *e.g.***, 1024 x 768.**

**1984 First major thin film transistor product: a 1-inch pocket TV from Seiko-Epson. TFTs can be fabricated on large transparent substrates.**

> **LCD is now the dominant technology. Can't fit a CRT in your pocket**

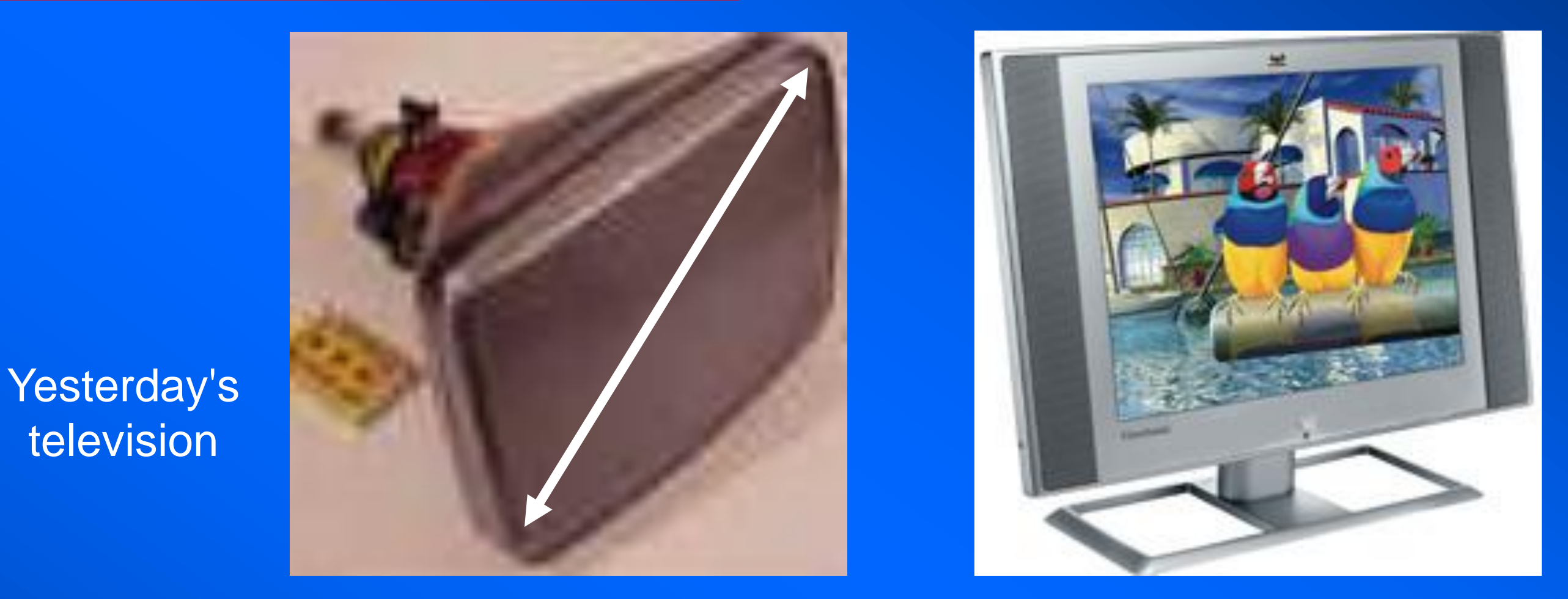

television

Today's computer

## **Binary and decimal The basics**

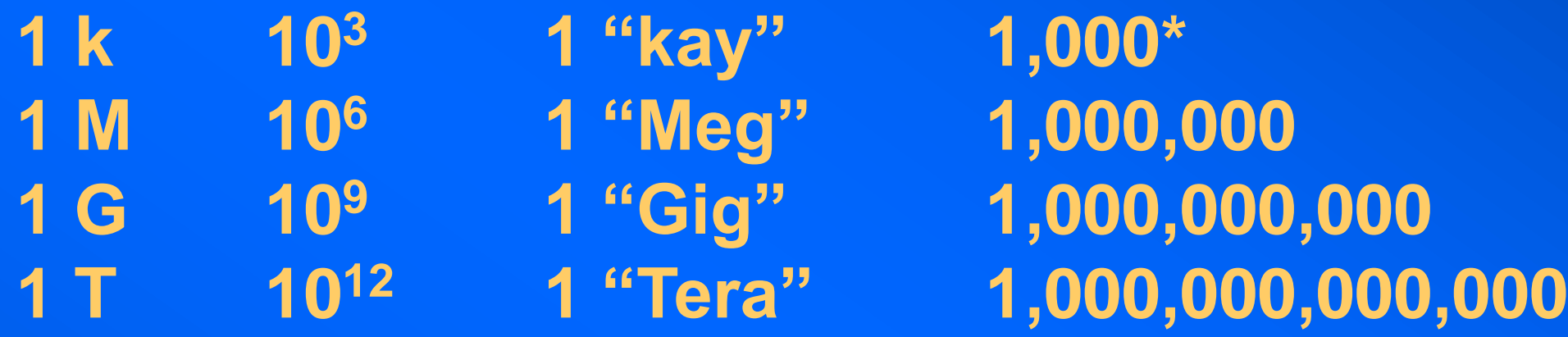

**google = 10**<sup>100</sup>**= 1 followed by 101 zeros**   $\textbf{good}$ **eplex = 10**googleth  $\approx \infty$ 

 $*$  computers speak in "binary" – on/off,  $0/1$ , T/F, Y/N – 2 states

- $2^{10} = 2 \times 2 \times 2 \times 2 \times 2 \times 2 \times 2 \times 2 \times 2 \times 2 = 1,024 \approx 1,000 = 1$  k
- $2^{20} = 2^{10}$  x  $2^{10} = 1,024$  x  $1,024 = 1,048,576 \approx 1,000,000 = 1$  M

**compare a "googleplex", the so-called largest number**

## **Bits and bytes Data representation (or encoding)**

### **binary numbers (1-8)**

### **What is a bit (binary digit)?**

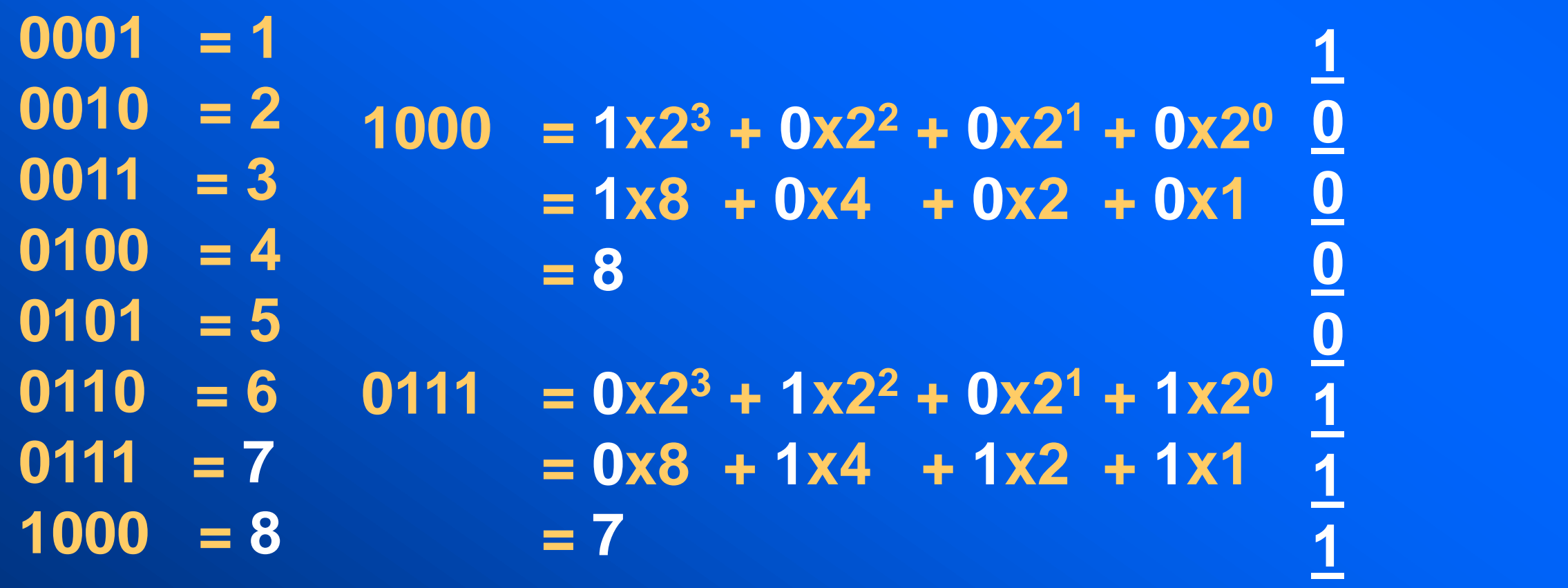

- **the smallest amount of data**
- **has two states: binary (0 or 1)**
- **perfect for binary arithmetic (base 2)**
- **powers of 2: 2<sup>8</sup> = 256**
- **8 bits = 1 byte**

## **1 0 0 0 0 1 1 1 serial 87 ("W")**

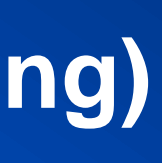

## **0 parallel 87 ("W")**

## **More bits and bytes 256 characters: 2<sup>8</sup> (1 byte)**

**ASCII: American Standard Code for Information Interchange 128 standard characters, 256 extended characters Stored as octal numbers (3-binary) plain text : no formatting**

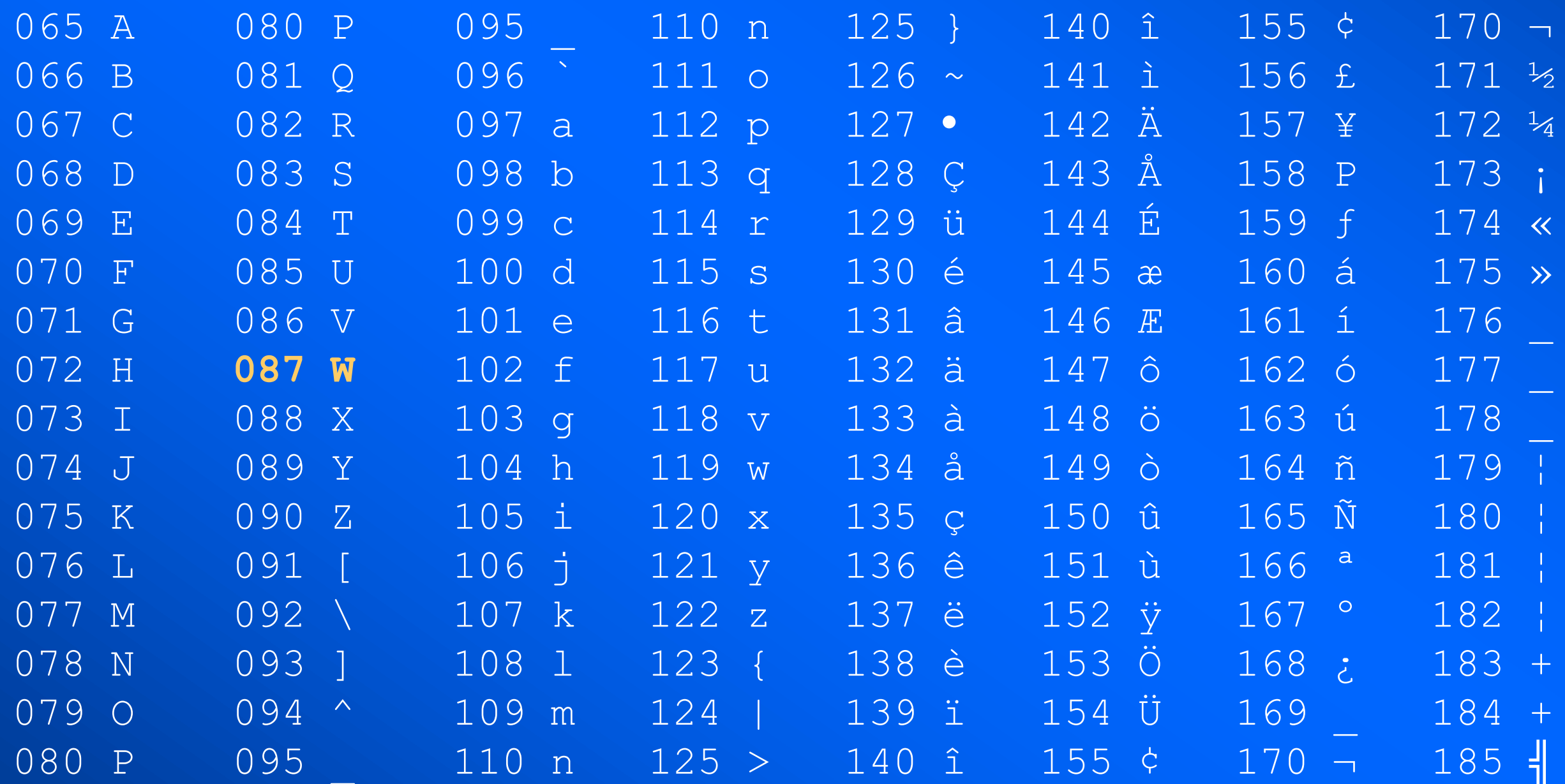

## **Information storage File types**

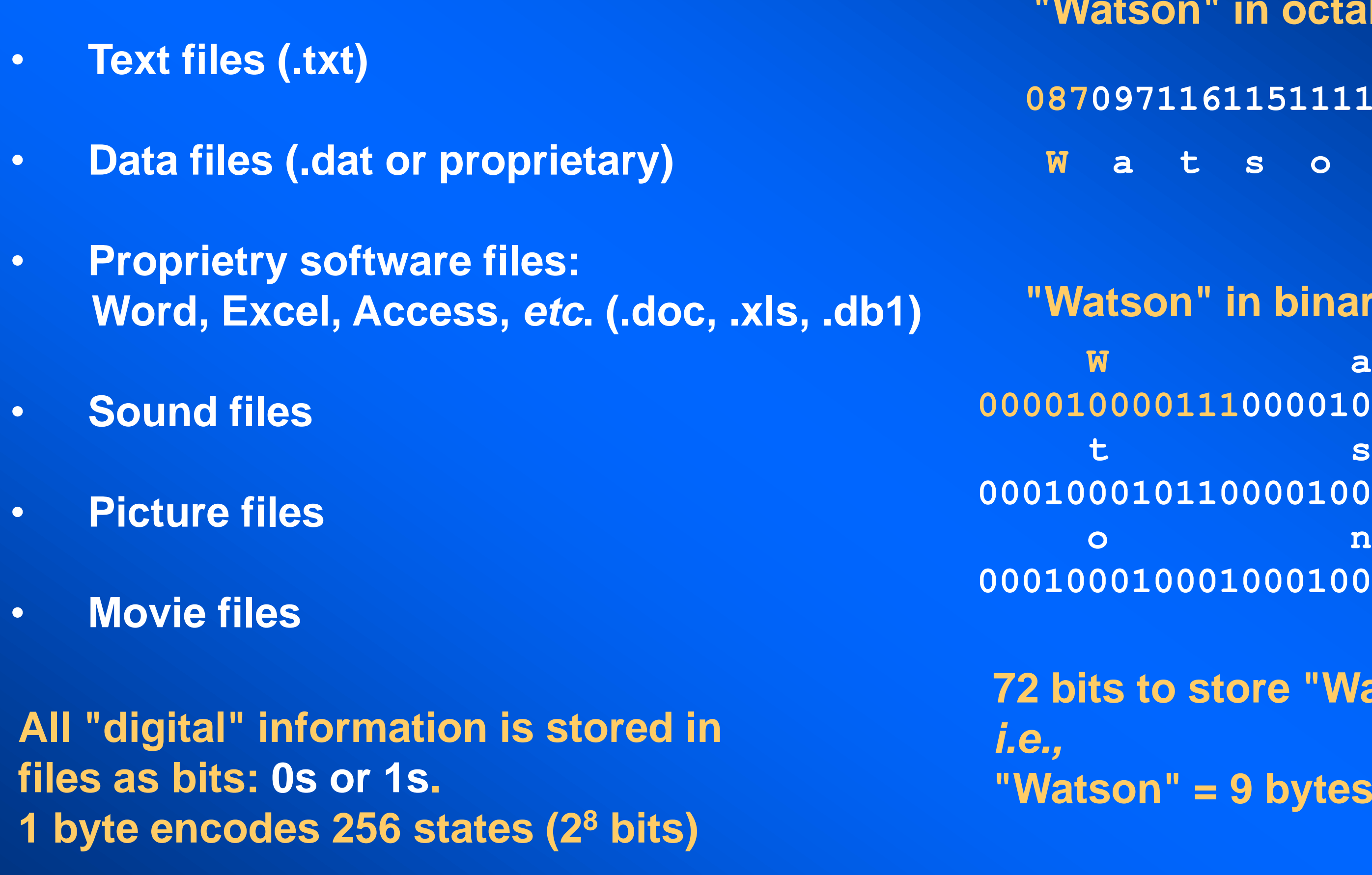

### son" in octal

### **087097116115111110**

**000010000111000010010001 t** says the same state  $\mathbf{s}$ **000100010110000100010101 b** o not a not a not a not a not a not a not a not a not a not a not a not a not a not a not a not a not a not **000100010001000100010000**

**W a t s o n**

### son" in binary

### **72 bits to store "Watson"**

### **n" = 9 bytes**

## **Sound data files No more records, tapes, or CDs**

## **Marvin the martian -- . wav (49 kB)**

### Oh drat

**WAV file (top-quality stereo, uncompressed) about 10 MB MP2 reasonable-quality stereo) about 1 MB MP3 (acceptable-quality stereo) as low as 200 kB / minute RealAudio (acceptable mono) about 100 kB / minute WMA Windows Media (Microsoft) smaller than MP3 AAC Advanced Audio Coding (Apple i-Pod)**

MP3 (formally MPEG Layer III) compresses digital audio

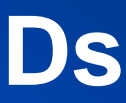

## **A binary file 0s and 1s 10 March 1876**

- • **First electronic speech transmission (by Alexander Graham Bell and Thomas Watson)**
- • **Made from a wooden stand, funnel, cup of acid, and some copper wire.**

000010000111000010010001000100010110000100010101000100010001000100010000 000010011001000100010001000100001001000100000001000000010000010000010000 000100010001010000010000000100000111001100000001000100000001000000010000 00010001000000010001000000000000000100100001000100010001000100010111 000010000111000010010001000100010110000100010101000100010001000100010000 000010011001000100010001000100001001000100000001000000010000010000010000 000100010001010000010000000100000111001100000001000100000001000000010000 00010001000000010001000000000000000100100001000100010001000100010111 000010000111000010010001000100010110000100010101000100010001000100010000 000010011001000100010001000100001001000100000001000000010000010000010000 000100010001010000010000000100000111001100000001000100000001000000010000 00010001000000010001000000000000000100100001000100010001000100010111

**"Watson come here I need you" 312 bits or 39 bytes**

### **33 million bits to print a single A4 page**

## **Analogue/digital Physical measurement as a number**

- **• any physical measurement is an analogue (time, temperature)**
- **• measurements are converted from analogue to digital**
- the amount of "sampling" or number of points = resolution

The number of samples  $\times$  the sample time equals the total sample time. Sample frequency determines resolution/size. The greater the frequency, the better reproduction, the bigger the file.

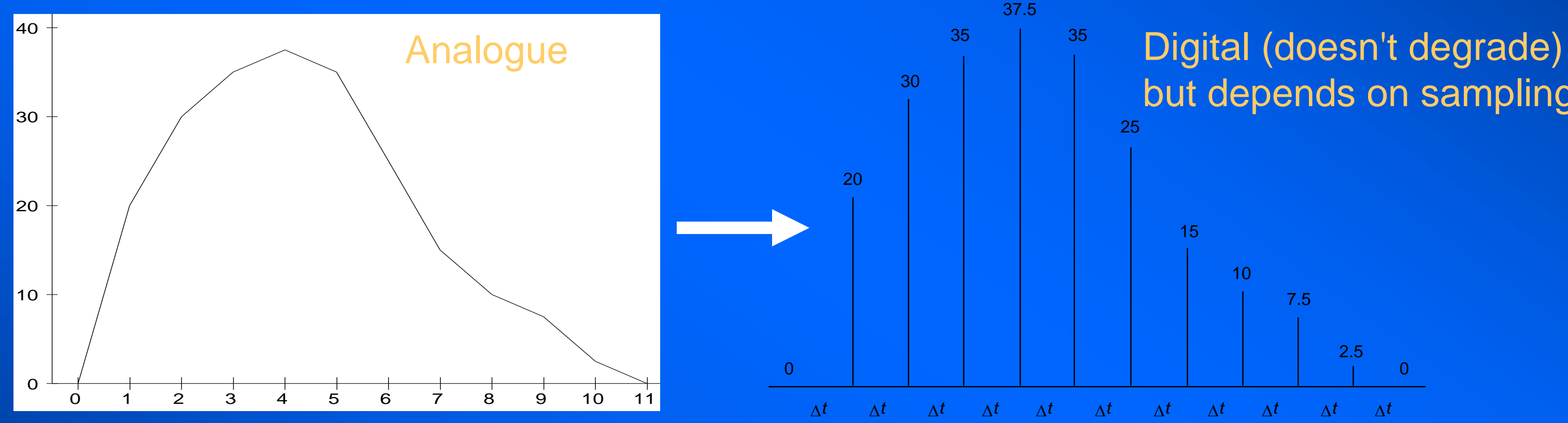

# but depends on sampling

## **Information I How much of a message is needed?**

## **gbobledigook rlues ok**

### **why typos won't matter in tmoorrow's wrold**

orus is the age of sbusttiutes: intsaed of lagnuage, we have jragon intsaed of pirncpiles, solgans and, intsaed of gneuine iedas, Birght Idaes.

Eric Bnetley mdae a btiter obsrevation alnog thsee lnies in the *Nwe Rpeublic* bcak in 1952. Eevn he mghit have ben apaplled to dicsover that, just hlaf a cnetury laetr, our brians would hvae leraned to do whtiout acucrate spleling too.

Yet that appaers to be the csae. Resaerch by a Cmabrigde lnagugae and raeding epxert, Dr Rsoaleen McCrathy, sugegsts taht we can udnrestnad any wirtten text, howveer mnagled, as long as the frist and lsat lteters of ecah wrod are in the rghit palce. Taht ptus piad to the shcool of thuoght that we raed lteter by letetr. It sgugests insetad taht our barins pratcise a mroe sohpisticiated from of ptatern recogintion with wrods, making it poitnless to work too hrad at odrering eevry letetr crroectly.

## **Are messages half redundant?**

## **Information II Compression**

- **• Morse code is a non-uniform code (not equal space to each letter)**
- **• English text compression (u always follows q; j never follows x; … ), so not all combinations possible**
- **lossy (data not encoded in one-toone correspondence) so can not be uniquely decoded**

SOS : "... --- ... "

Boltzmann entropy:  $2^x = 26$ i.e.,  $x = \log(26)/\log(2) = 4.7$ 4.7 bits required to encode a 26 letter alphabet

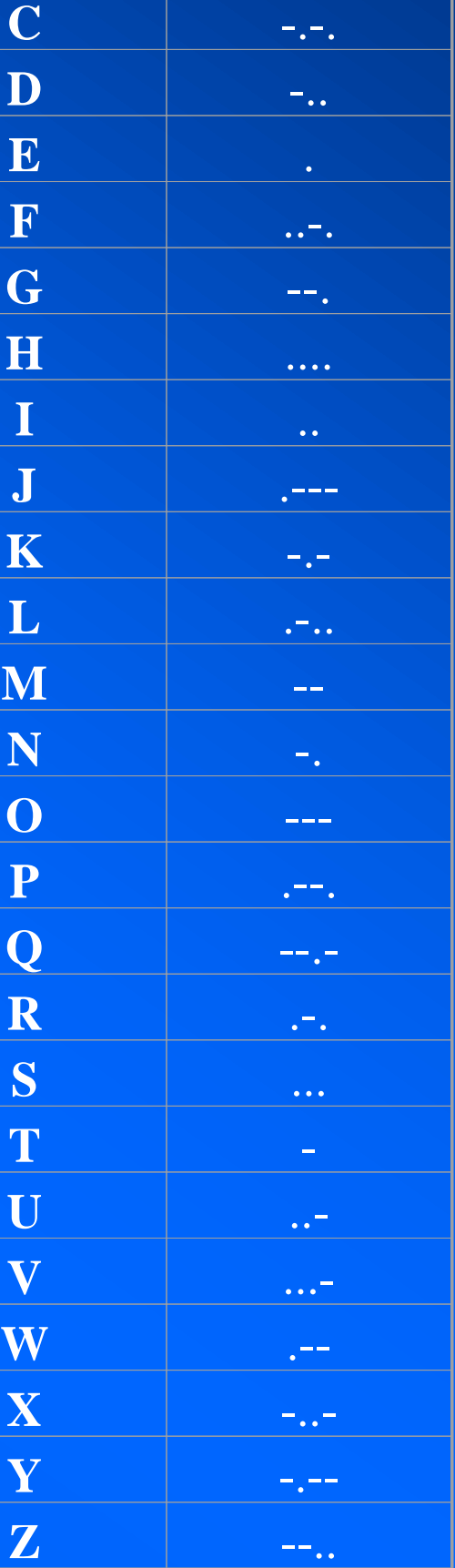

Compare encryption/decryption

## **Information III Coding and encoding, compression**

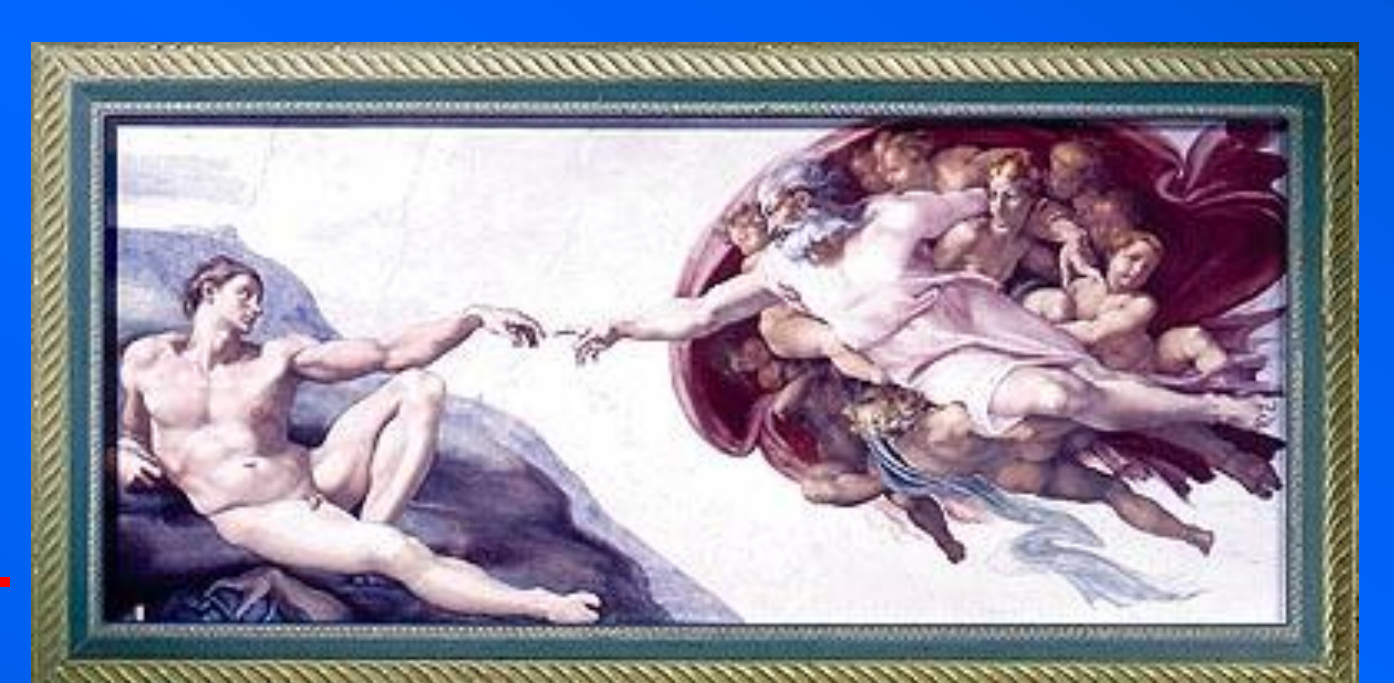

**Valencia, Kerry to Heart's Content, Newfoundland (1,300 mile of cable)**

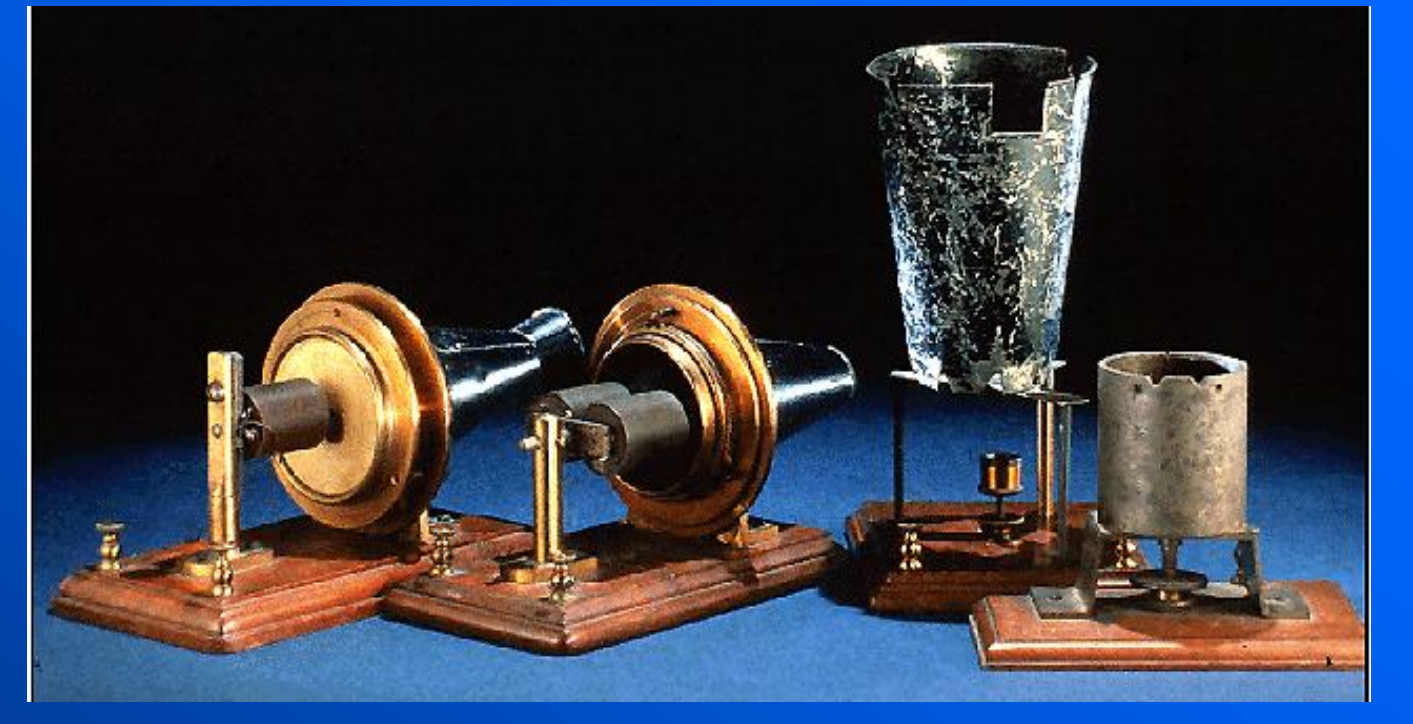

**Alexander Graham Bell to Thomas Watson (next room)**

**ARPANET Los Angeles to San Francisco**

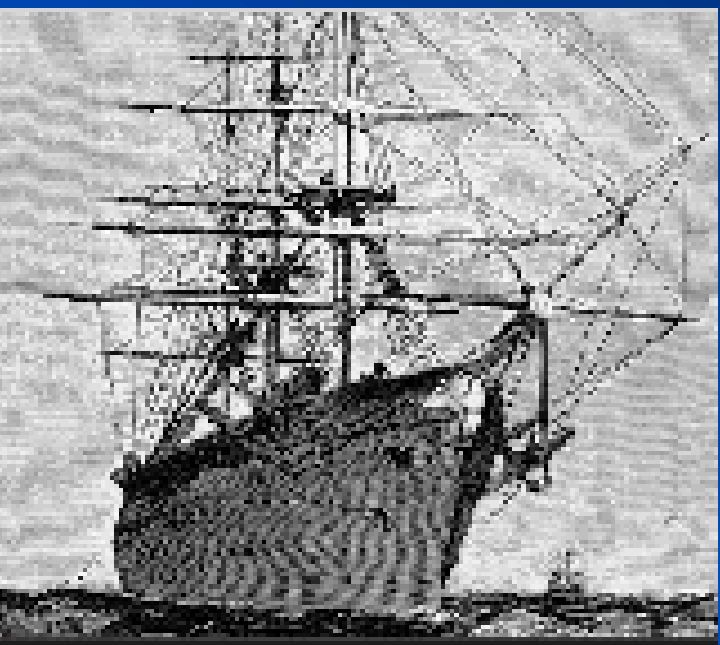

**Detail from Michelangelo's Sistine Chapel**

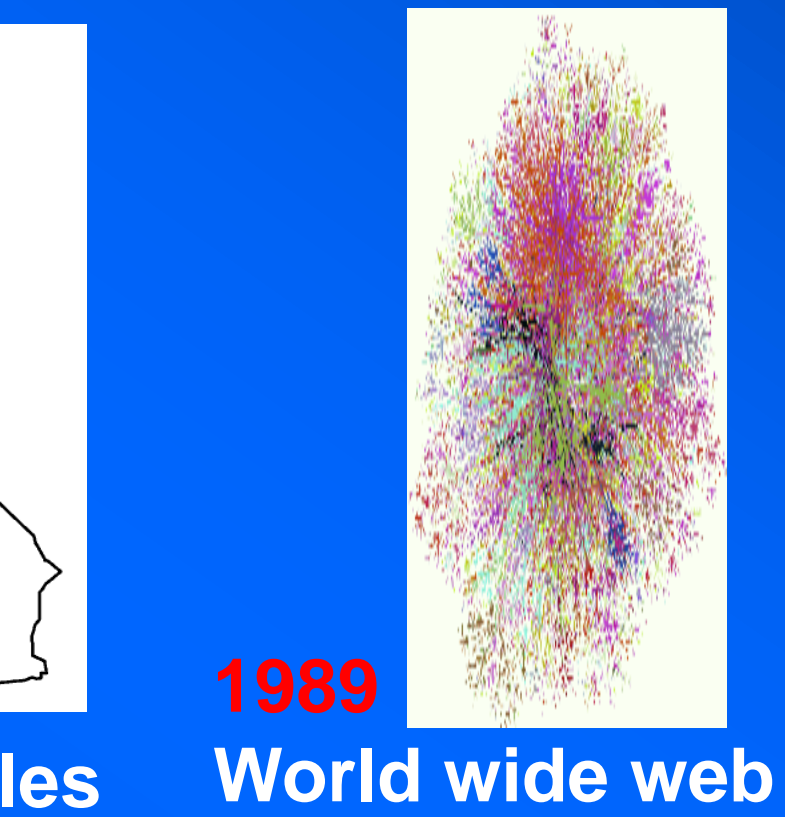

## **Information IV Secret decoder ring**

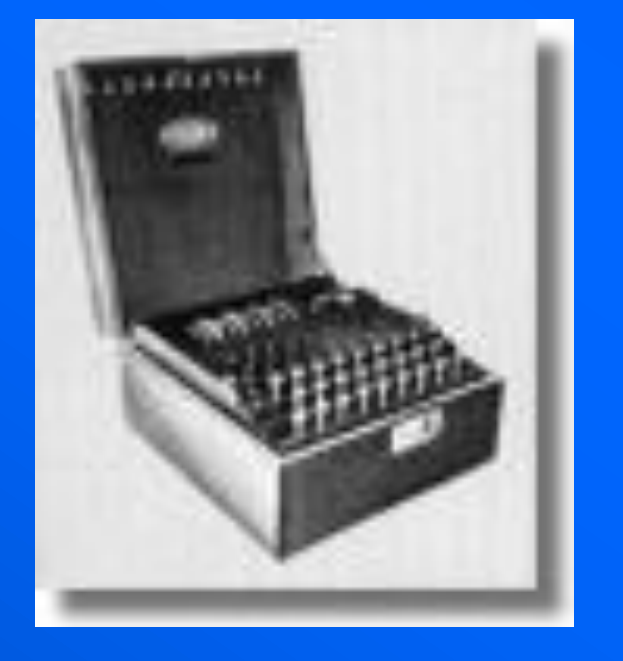

- **• messages encoded, sent, and decoded**
- **• Colossus used at Bletchley Park to decode German Enigma messages**

### A B C D E F G H I J K L M N O P Q R S T U V W X Y Z 1 2 3 4 5 6 7 8 9 10 11 12 13 14 15 16 17 18 19 20 21 22 23 24 25 26

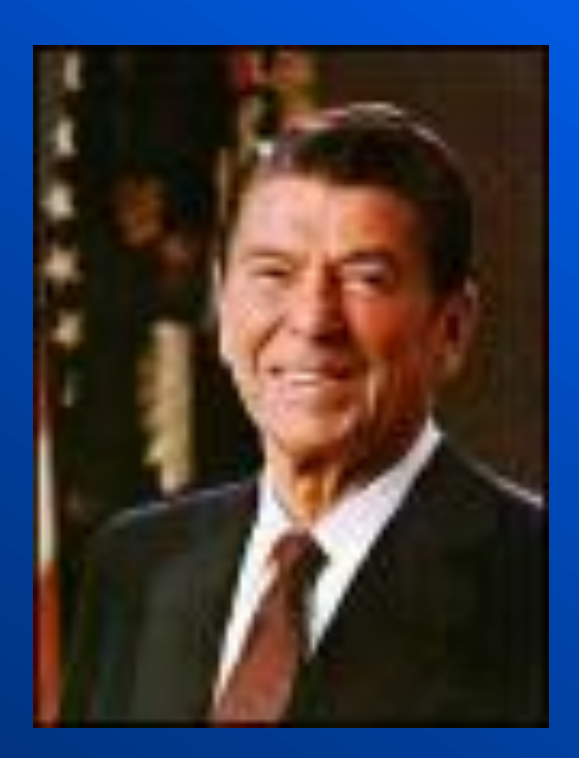

- **• Ronald Wilson Reagan**
- **• 666?**

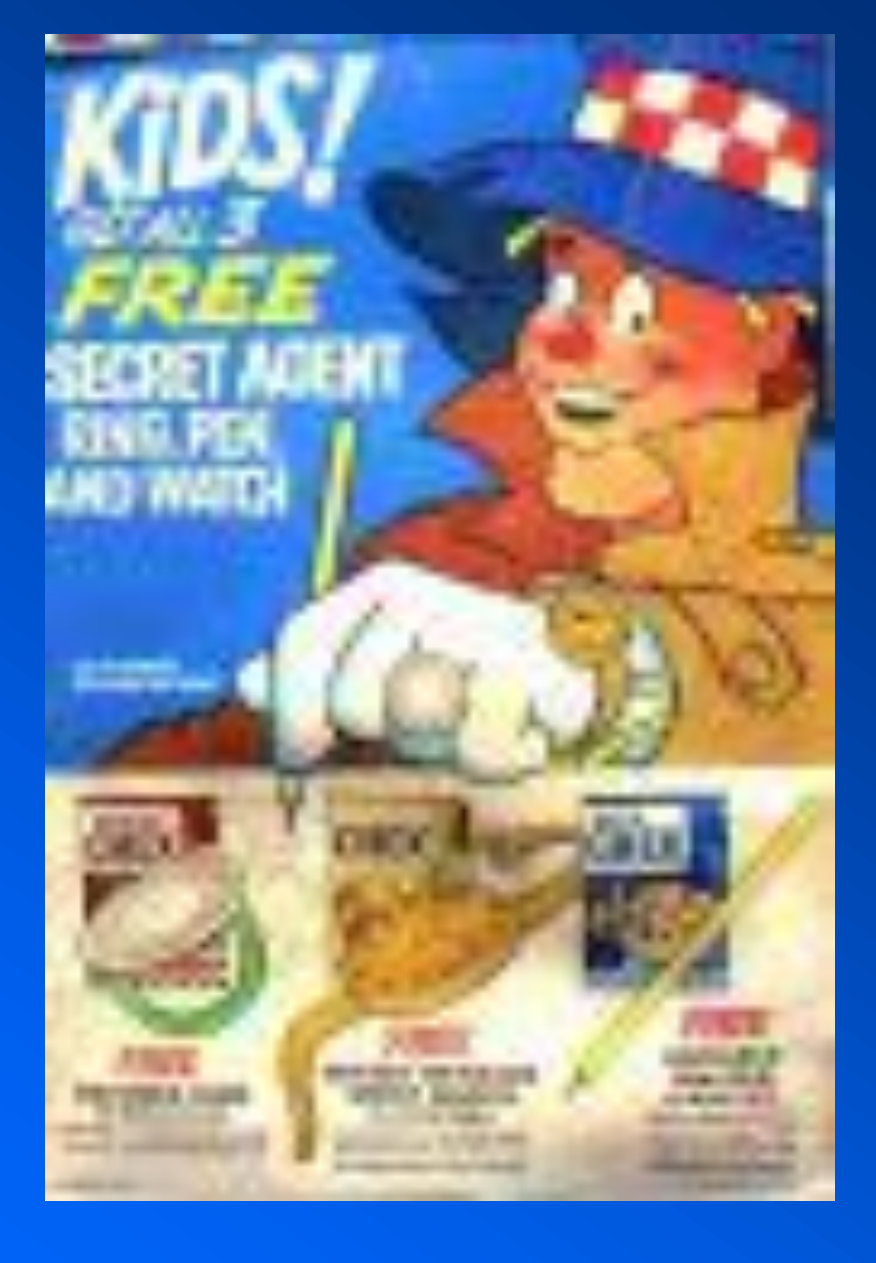

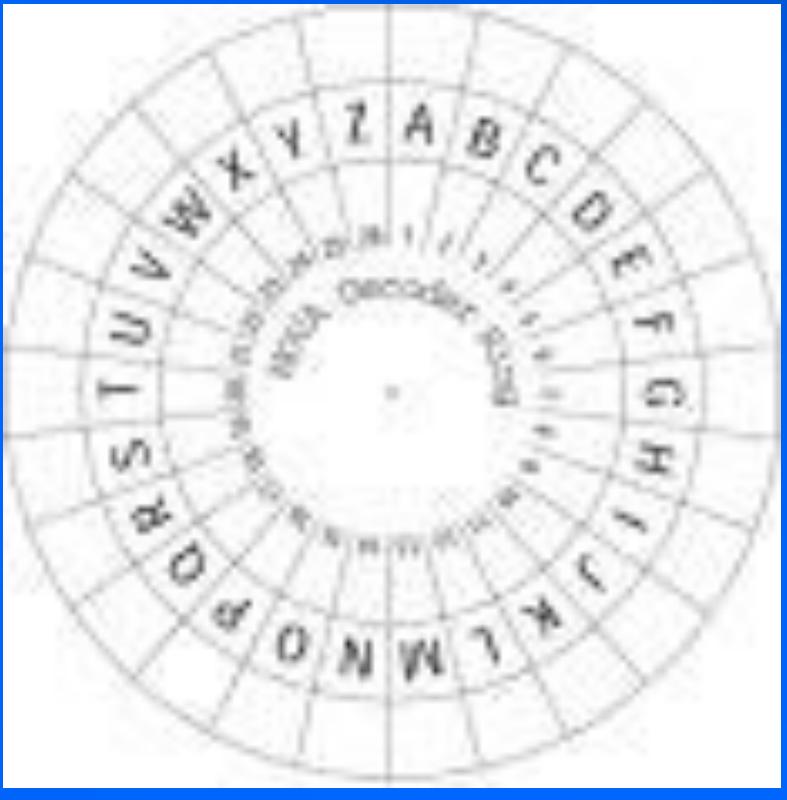

## **speed, size, memory, bandwidth (10 years ago)**

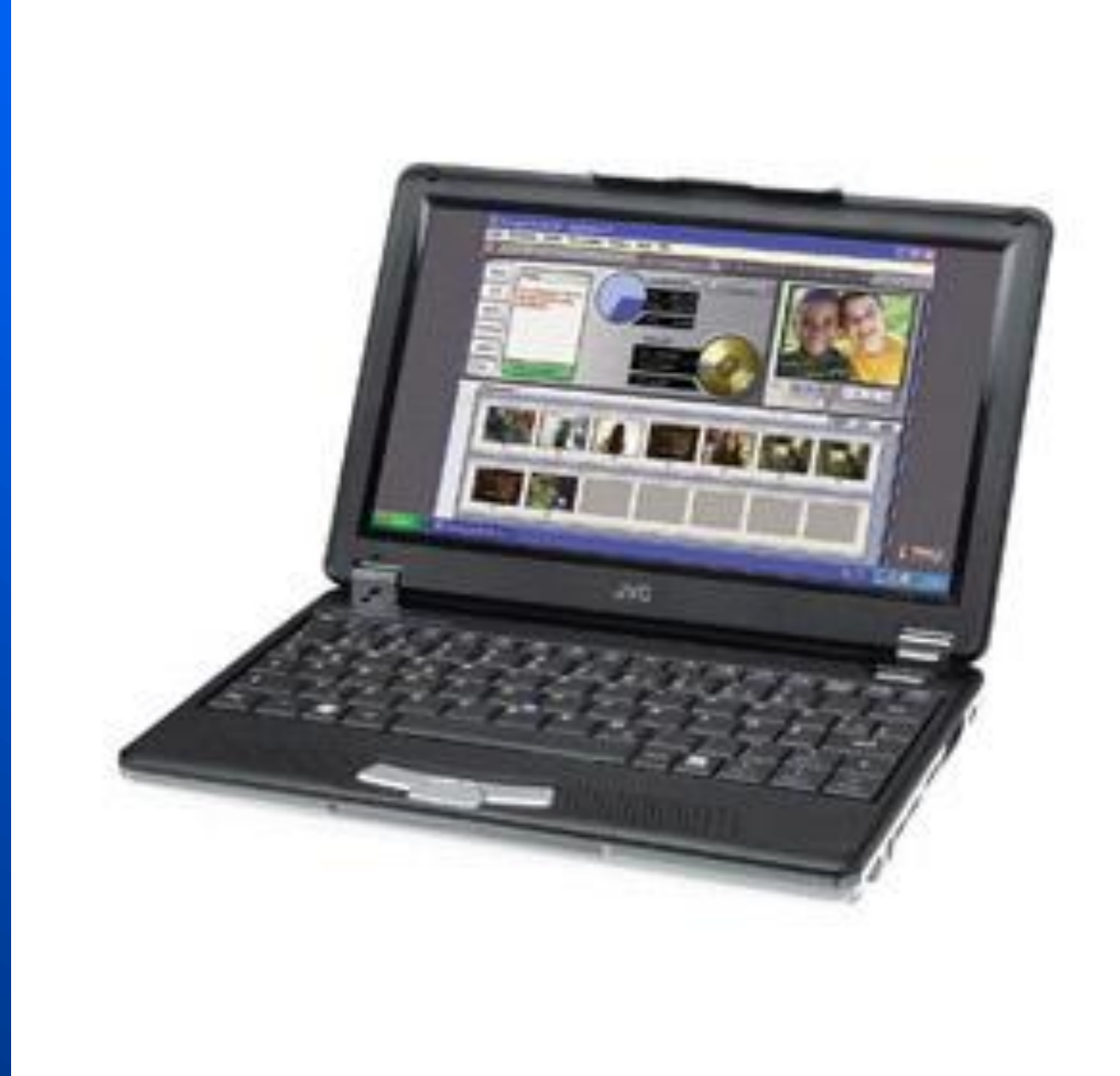

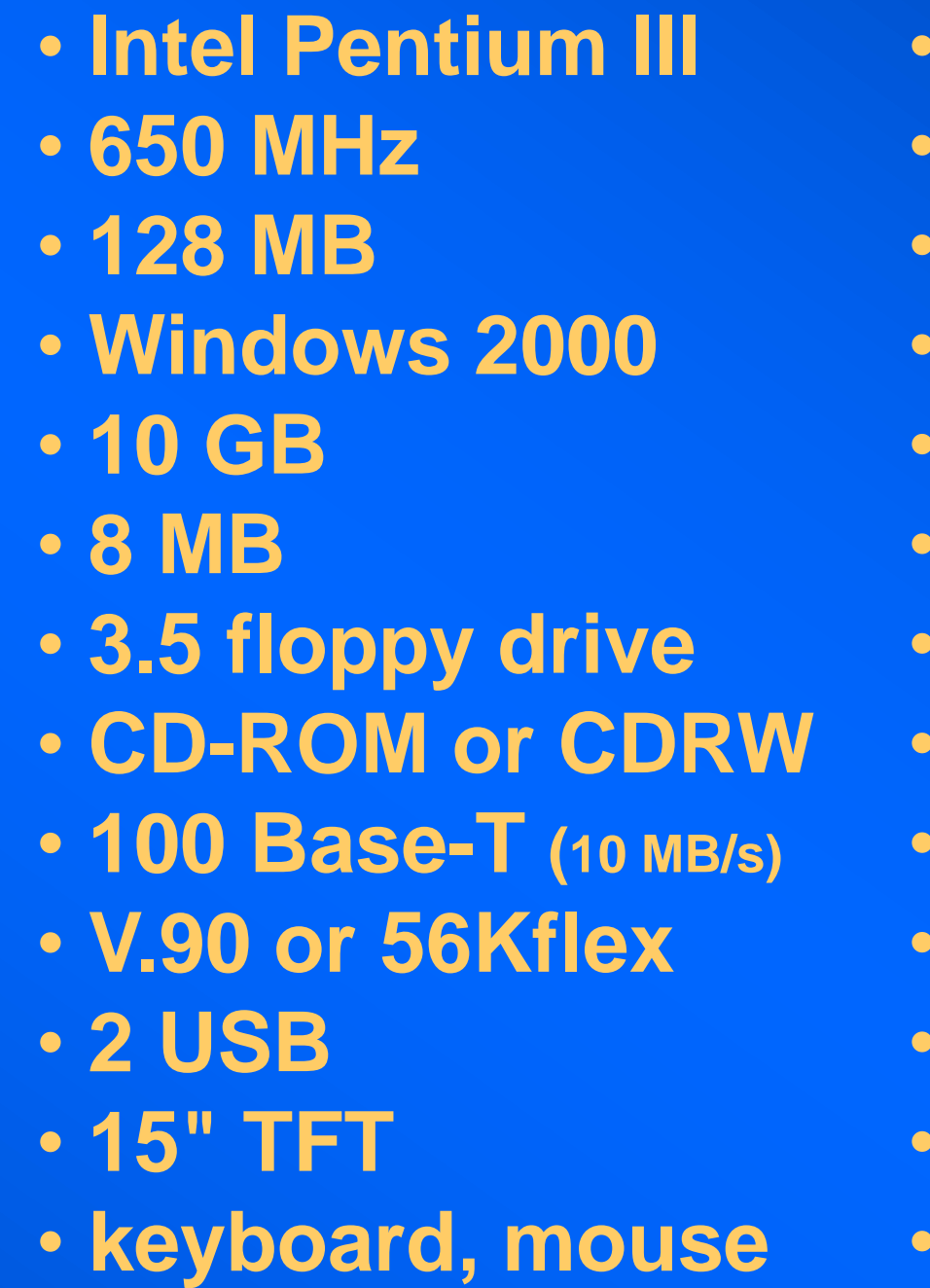

• **Processor** • **Processor speed** • **RAM (processor)** • **Operating system** • **ROM (hard drive)** • **Video memory** • **Data (small storage)** • **Data (large storage)** • **Network card (LAN)** • **Modem** • **I/O Ports** • **Monitor** • **Standard peripherals**

## **speed, size, memory, bandwidth (today)**

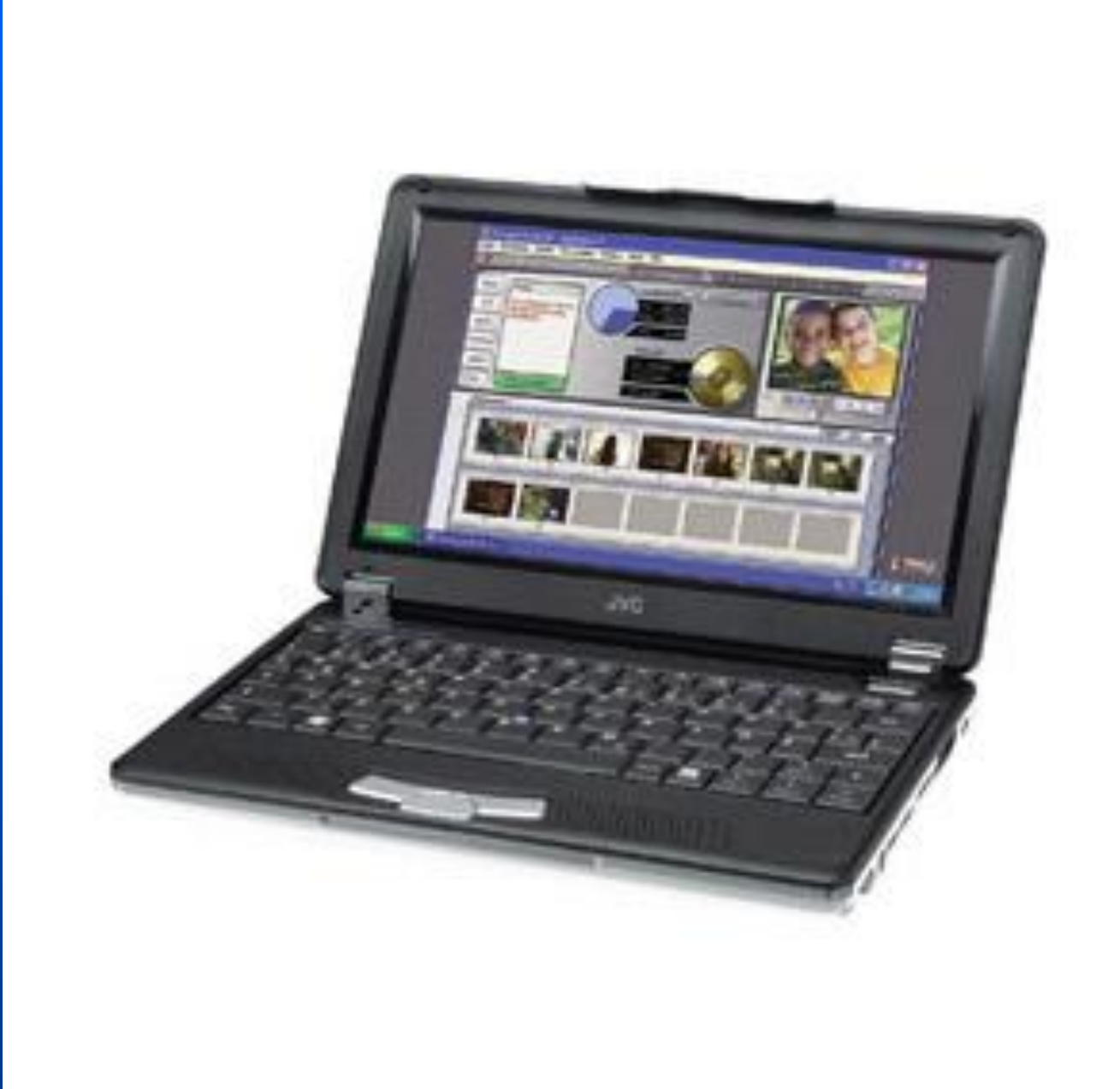

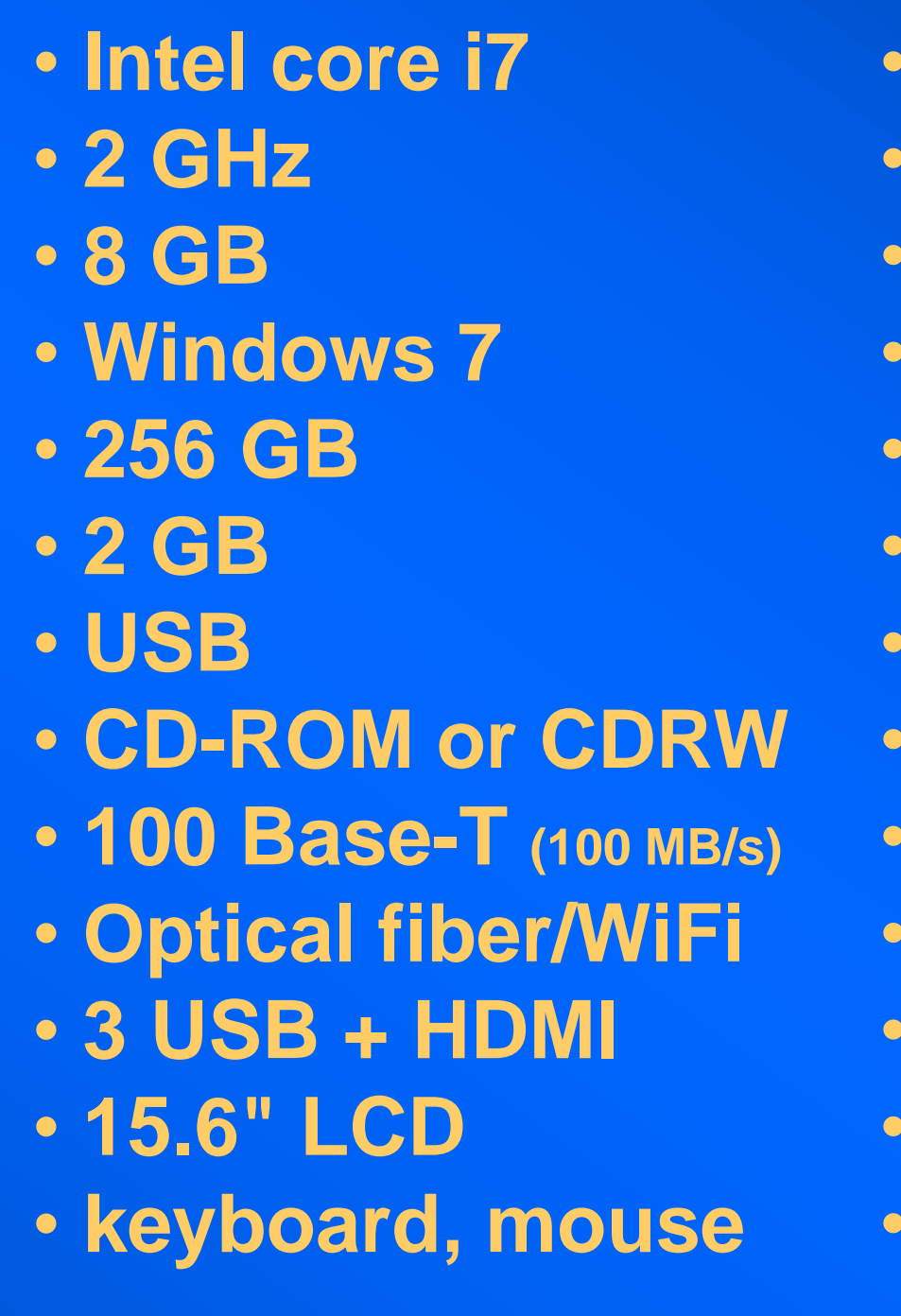

• **Processor** • **Processor speed** • **RAM (processor)** • **Operating system** • **ROM (hard drive)** • **Video memory** • **Data (large storage)** • **Data (large storage)** • **Network card (LAN)** • **Router** • **I/O Ports** • **Monitor** • **Standard peripherals**

## **speed, size, memory, bandwidth**

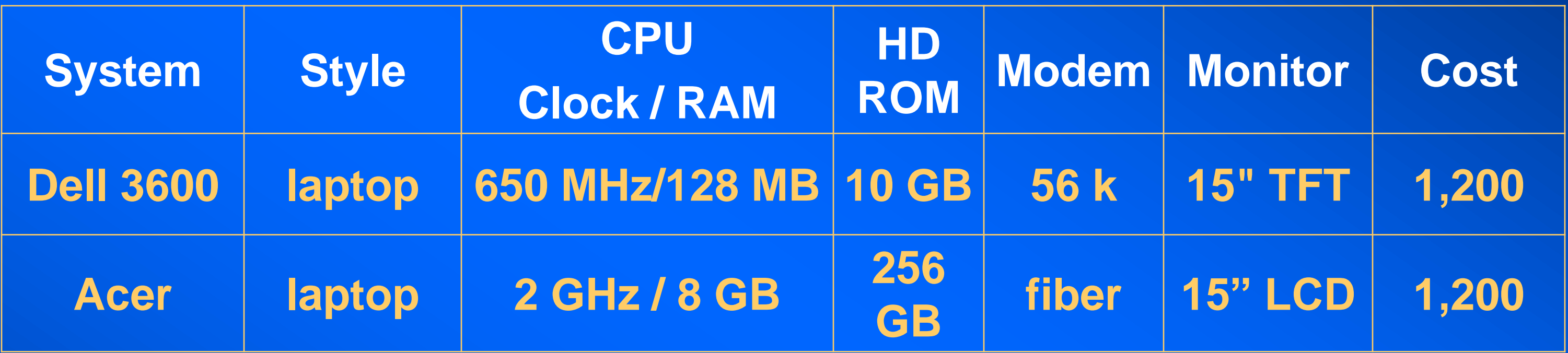

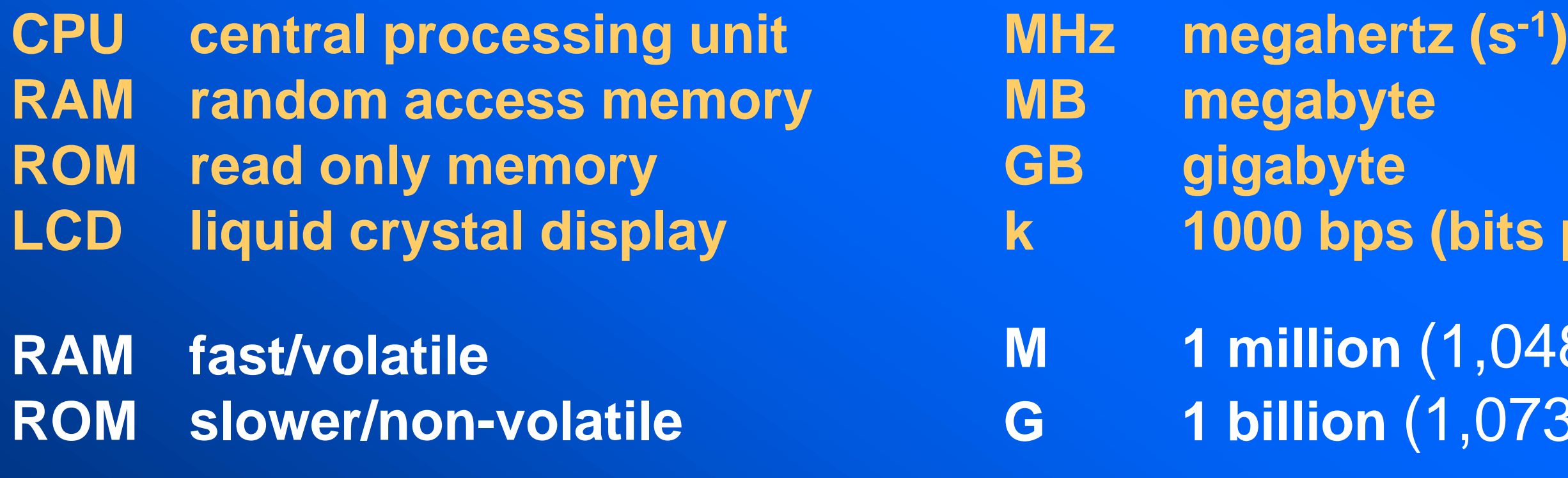

## **M 1 million** (1,048,576) **G 1 billion** (1,073,741,824)

## **(bits per second)**

## **speed, size, memory, bandwidth**

**My Computer | right-click | Properties CPU 2.536 GHz 1,047,544 kB RAM (1 GB)**

**LOCAL DISK (C:) | right-click | Properties Used space: 23.1 GB Free space: 51.2 GB**

**-----------------------------**

**Capacity: 74.4 GB**

**Start | Settings | Control Panel Network and Dial-up Connections Phone and Modem Options**

## **Operating systems I From UNIX to Windows**

**In the beginning (1969)**

**was UNIX, a mainframe OS. Then came DOS and MS-DOS for the IBM PC (1981).**

**And then came a really bright idea--an OS for the people**

**Xerox Apple/Macintosh (Mac) Windows (Microsoft) Solaris (Sun Microsystems) Linux (Linus Torvalds)**

> **Linux was created when UNIX became a commercial product Open source versus proprietary**

**The operating systems handshakes the parts: processor, software, memory, disk, I/O, communication ports.**

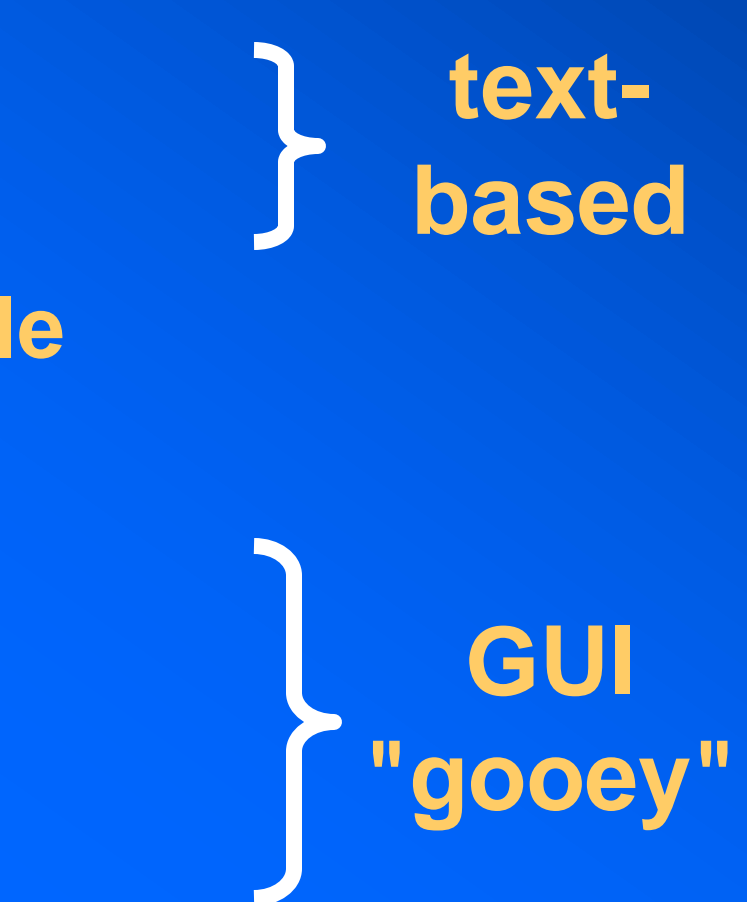

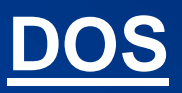

**UNIX Windows**

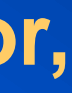

## **EXCEL Plot the trajectory of a rocket or projectile in**

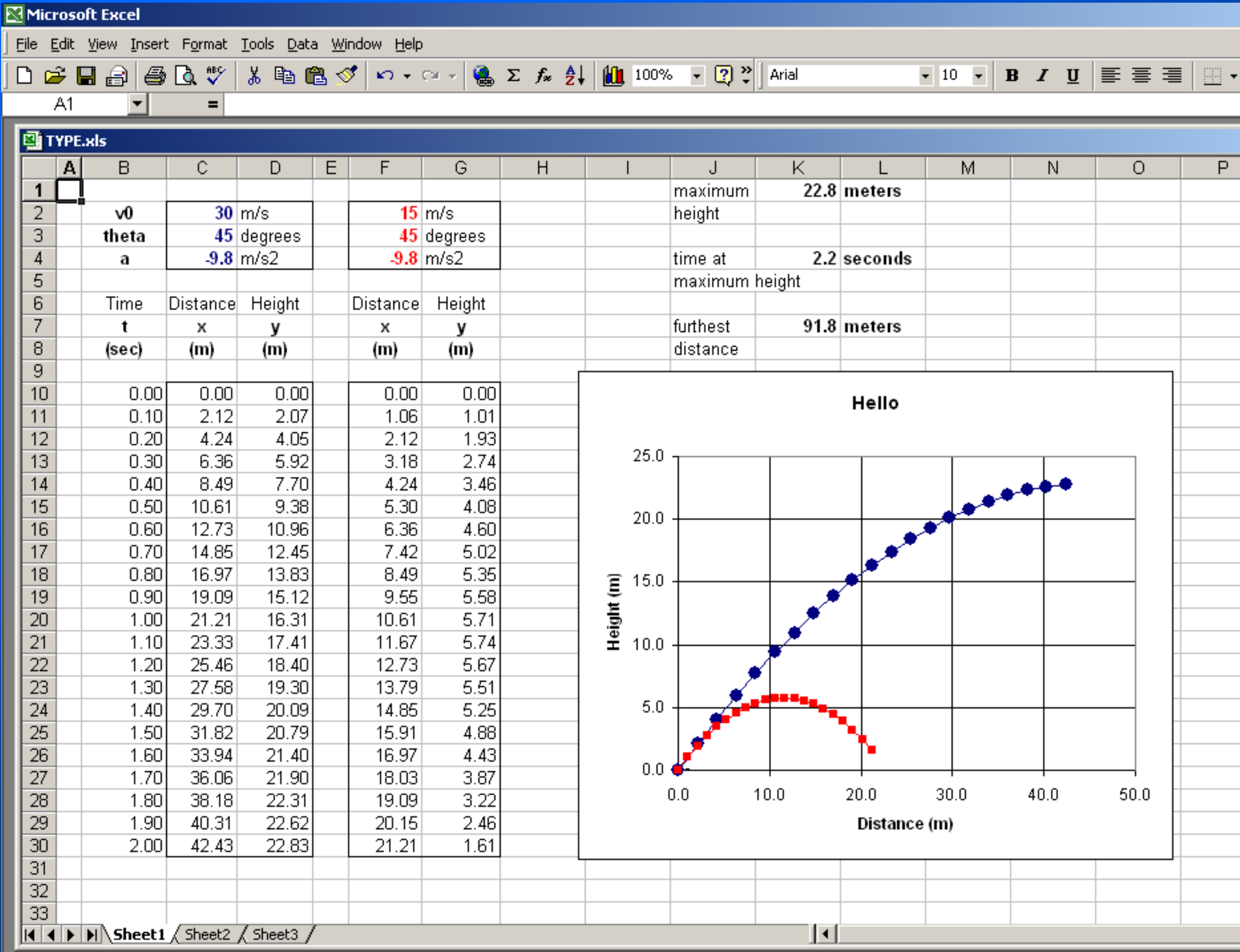

## **Cells = data e.g., C2 = 30**

### **Change input to get new output**

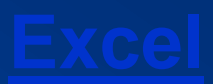

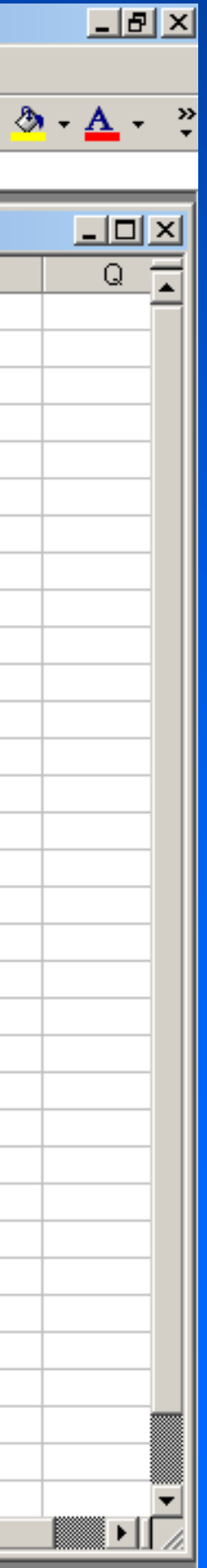

**Word processor Spreadsheet Database Presentation Internet browser E-mail Operating system**

### February 3, 1976

To me, the most critical thing […] is the lack of good software …. Without good software […], a hobby computer is wasted. Will quality software be written […]?

Almost a year ago, [we] developed Altair BASIC. Though the initial work took only two months, [we] have spent most of the last year documenting, improving and adding features to BASIC. Now we have 4K, 8K, EXTENDED, ROM and DISK BASIC. The value of the computer time we have used exceeds \$40,000. … I would appreciate letters from any one who wants to pay up, or has a suggestion or comment.

William H Gates III

## **BASIC I Math equation = computer statement**

 $10 X = 3$  $20 Y = X^2$ 30 PRINT Y

9

The basic principle of every program

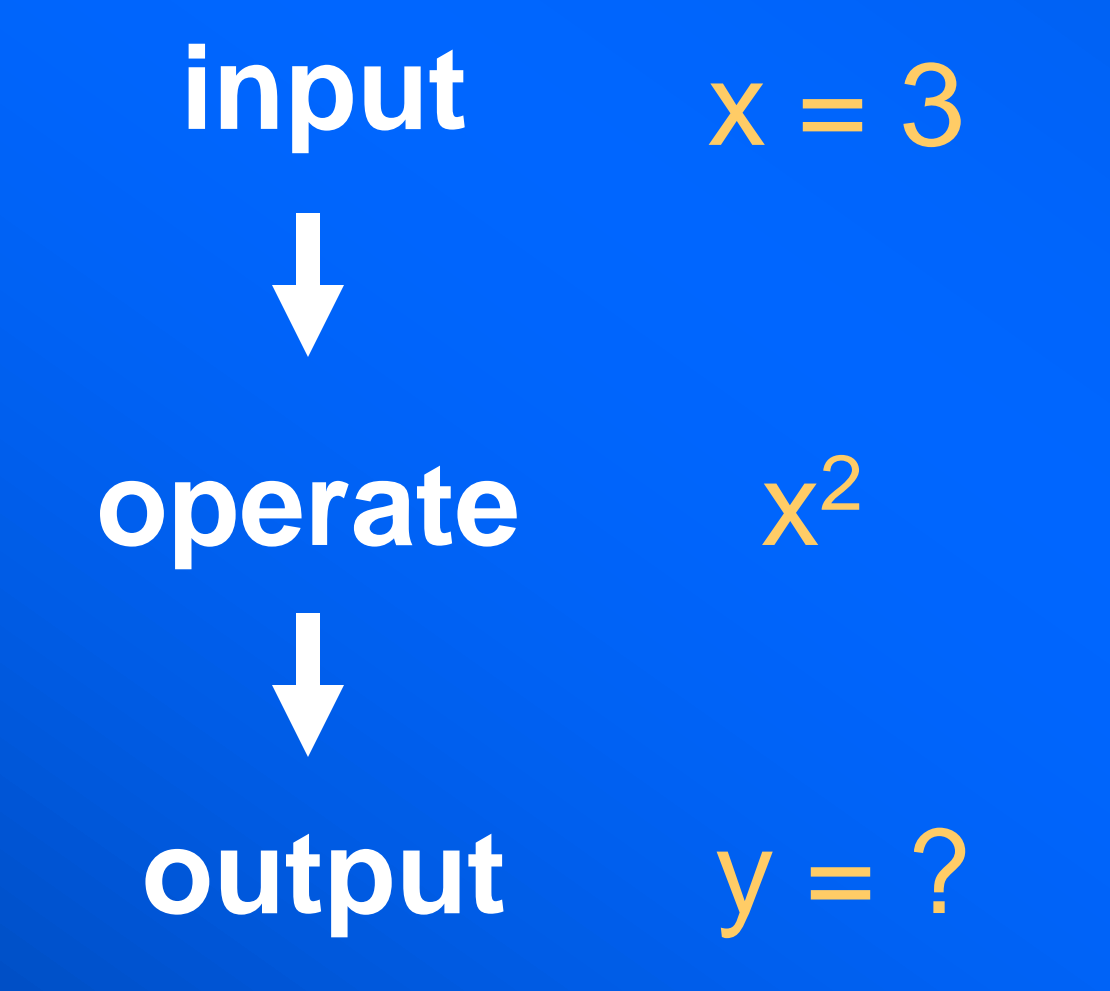

## Any mathematic equation can be "coded"

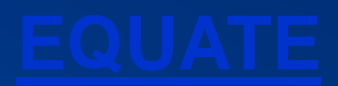

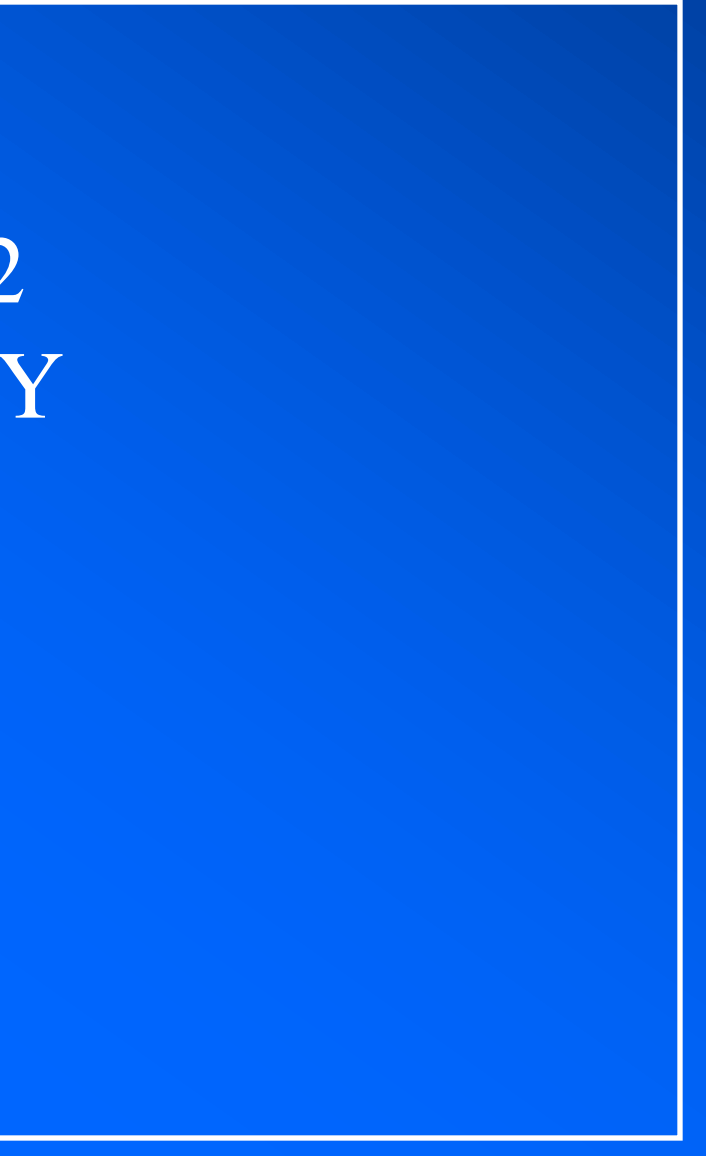

## **BASIC II A simple program with a loop**

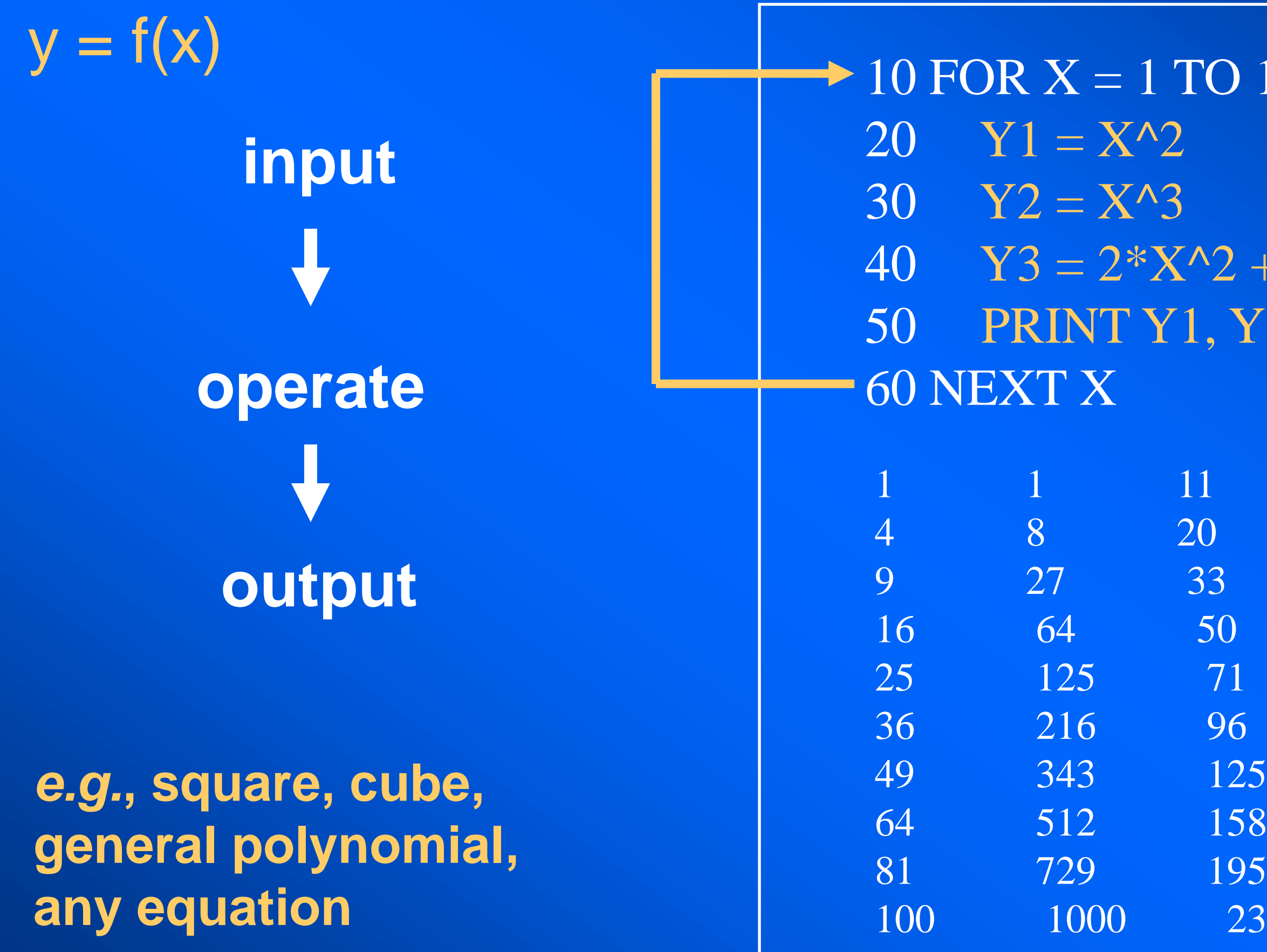

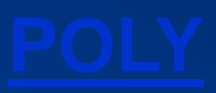

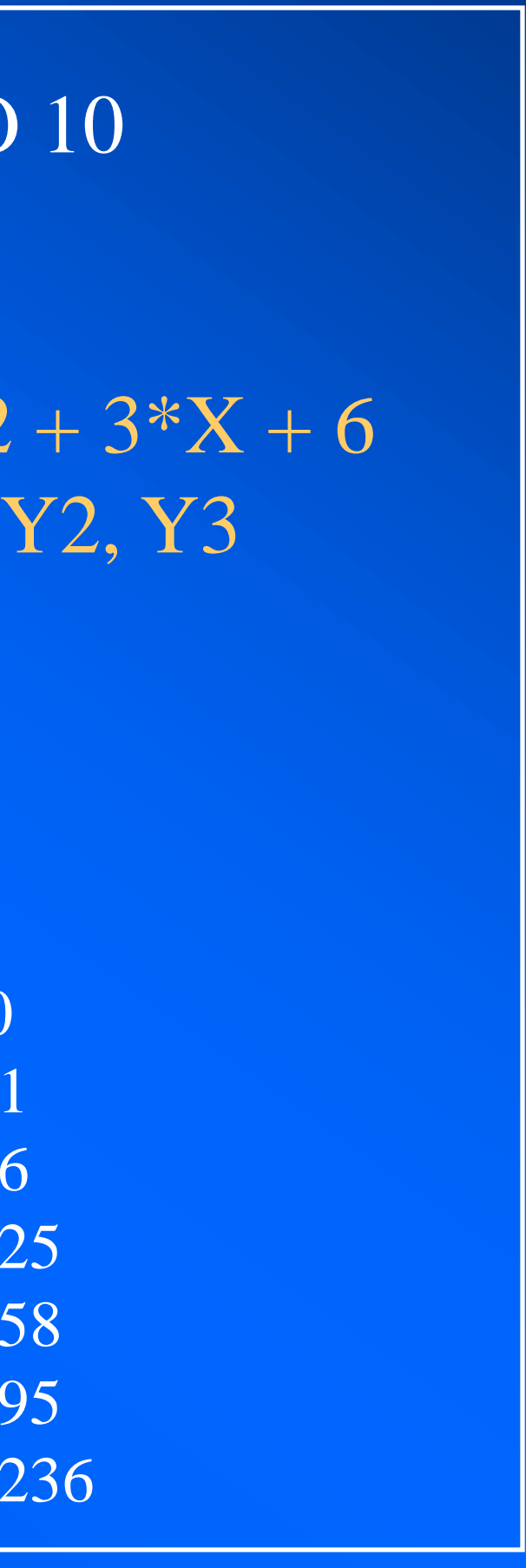

## **BASIC III A little more complicated**

## **The average of 10 numbers**

The input is 10 numbers (*e.g.*, marks on  $\vert$  PRINT "Ave. = " AVERAGE, "Stn. dev. = " SD ten tests). *What goes in*. The **operation** is the guts of the program. *What to do with* the input. The **output** is the result of the operation on the input. *What goes out*.

```
N = 10DATA 66,68,72,67,70,66,73,72,70,68
FOR I = 1 to N
    READ NUMBERS(I)
NEXT I
SUM = 0: SSO = 0: AVERAGE = 0: SD = 0FOR I = 1 to NSUM = SUM + NUMBERS (I)NEXT T
FOR I = 1 to N
   SSQ = SSQ + (NUMBERS(I) - SUM/N)^2NEXT I
AVERAGE = SUM/NSD = SQR(SSQ/(N-1))Ave. = 69.2 Stn. dev. = 2.573368Ok
```
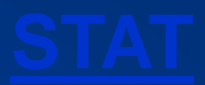

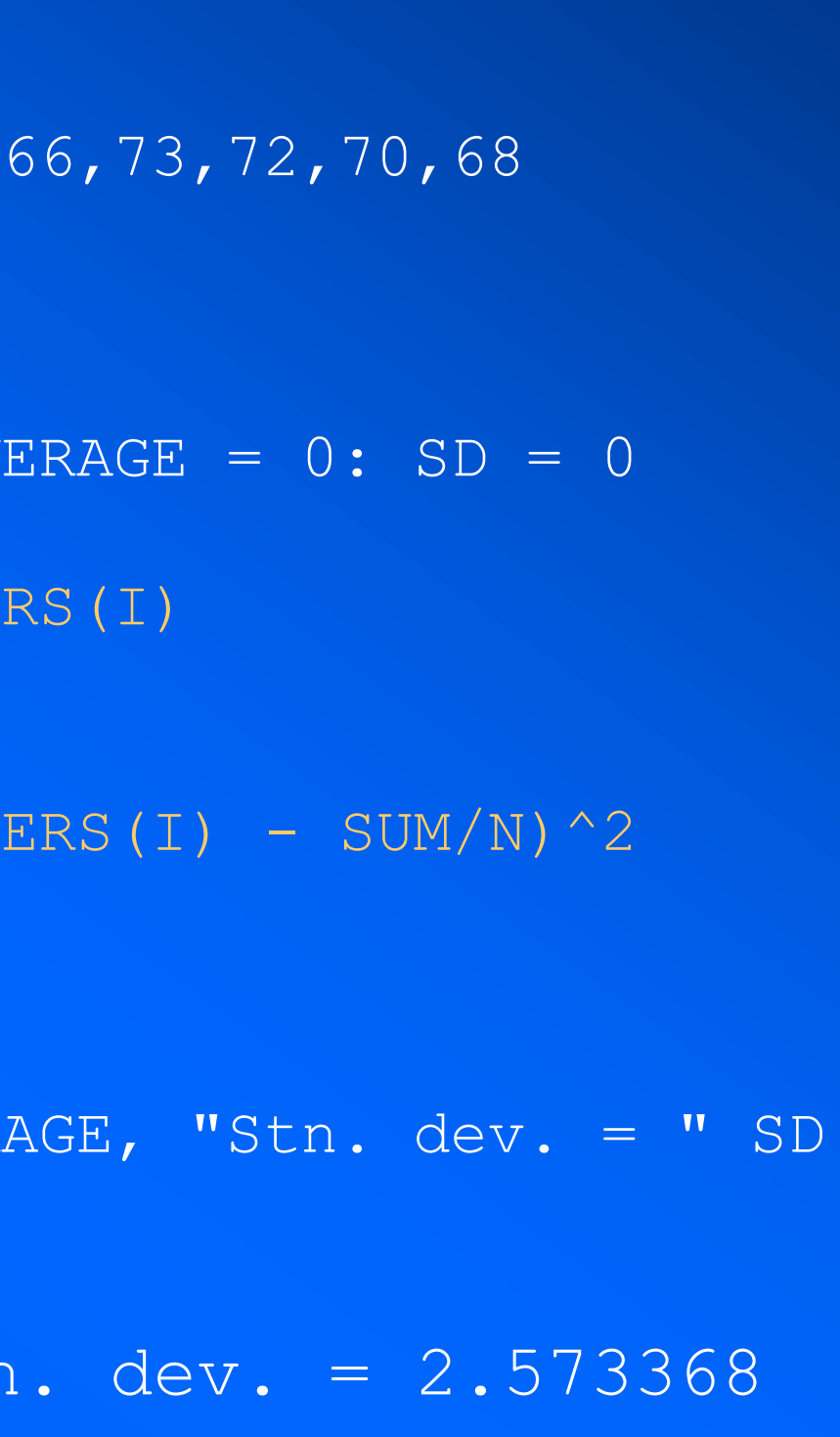

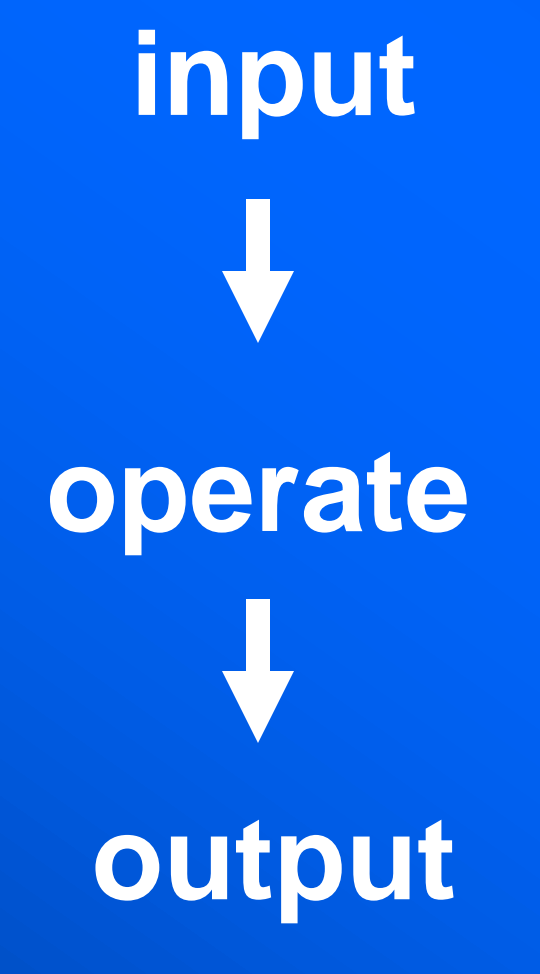

## **Fortran I FORmula TRANslation**

-created at IBM (first compiler: IBM 704 in 1957) -most popular language for numerical applications -ANSI standard, Fortran77, ISO and ANSI standard, Fortran90 -Fortran 77 and Fortran 90 use different I/O libraries

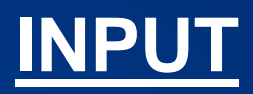

### **Loose Error checking example**

NASA planetary probe failure: control software statement: DO 15 I = 1.100 (wrong) DO  $15$  I = 1,100 (right) Fortran ignores spaces and the line was compiled as  $DO15I = 1.100$ This statement assigned 1.100 to a variable named DO15I

## **Fortran II A little more complicated**

\*\*\*\*\* EOUATE.F C \*\*\*\*\* This PROGRAM evaluates a simple C<sup>\*\*\*\*\*</sup> equation: input, operate, output. Program test open (5,FILE="input.txt") open (6,FILE="output.txt") Read(5,100) x,y  $z = x * y$  Write(6,200) x,y,z 100 Format(F4.1,2x,F3.1) 200 Format(F4.1,2x,F3.1,2x,F6.2) end

- 
- 

# **Formula translation input operate**

C \*\*\*\*\*\*\*\*\*\*\*\*\*\*\*\*\*\*\*\*\*\*\*\*\*\*\*\*\*\*\*\*\*\*\*\*\*\*\*

The **input** is 2 numbers: *What goes in*. The **operation** is a formula. *What to do with* the input. The **output** is the result of the operation. *What goes out*.

**output**

## **HTML The simplest non WYSIWYG**

**APL BASIC C C++ COBOL FORTRAN HTML Java JavaScript Visual Basic Visual C**

**…**

**<HTML> <head> <title>My first web page </title> </head> <body> <h1>Hello world</h1> </body> </HTML> A simple HTML program <first.html>**

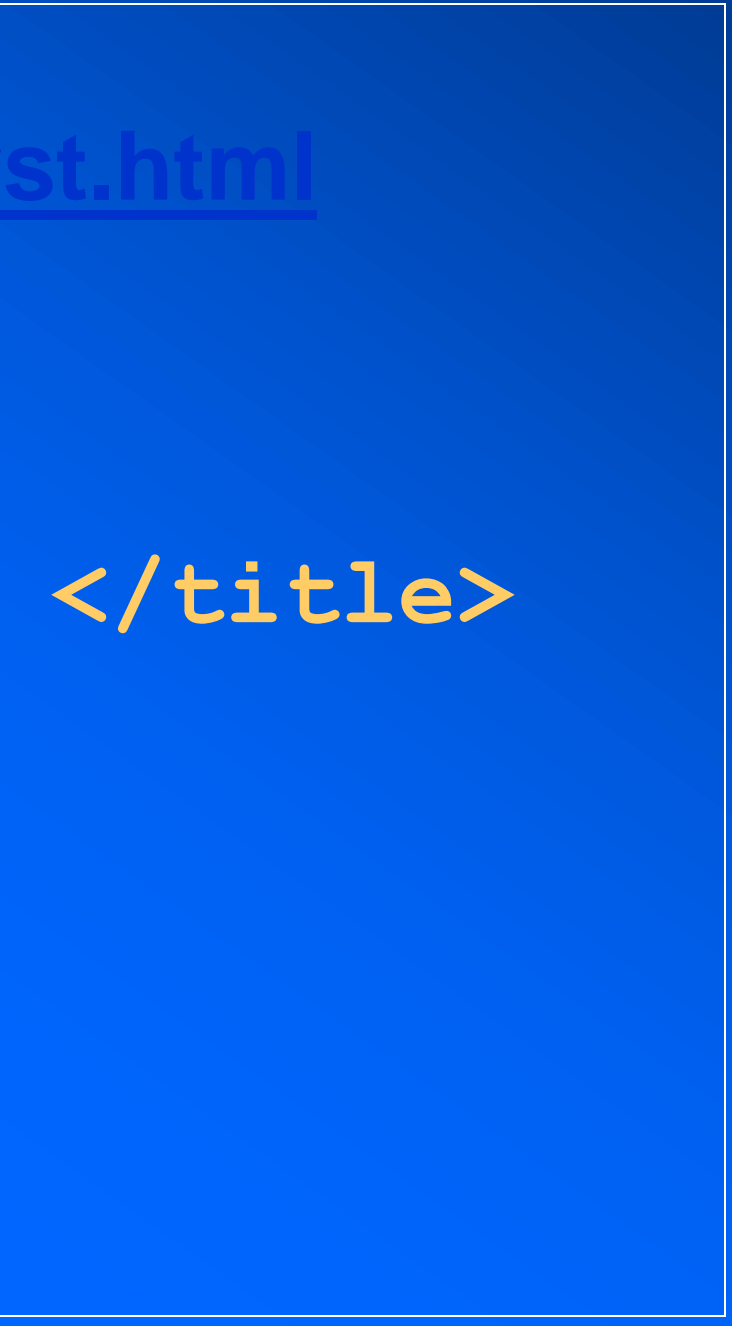

**• What you see is not what you get** 

- **• Visual browser (Netscape, Explorer)**
- **• non-linear Hypertext**
- **(***cf***. WYSIWYG)**
- **• markup tags: <tag>**
- **• View Source (downloadable)**
- **click to save images**

**• Cut and paste to save text, right-**

## **HTML revisited Hypertext Markup Language**

### <HTML>

<head> <title>My second web page </title> </head> <body bgcolor="00FFFF"> <h1>Heading 1</h1> <h2>Heading 2</h2> <h3>Heading 3</h3> Text <br> More text<p> **kb**>bold</b>text in **kisitalics**</i>  $<$ li $>$  list 1  $<$ /li $>$  $<$ li $>$ list 2  $<$ /li $>$  $<$ li $>$  list 3  $<$ /li $>$  $<$ hr $>$  $\alpha$  href = "link.html">go to link $\alpha$  ->  $\langle$  =  $\langle$  =  $\langle$  =  $\langle$  =  $\langle$  =  $\rangle$  =  $\langle$  =  $\rangle$  =  $\langle$  =  $\rangle$  =  $\langle$  =  $\langle$  =  $\rangle$   $\langle$  =  $\rangle$   $\langle$  =  $\rangle$   $\langle$  =  $\rangle$   $\langle$  =  $\rangle$   $\langle$   $\rangle$   $\langle$  =  $\rangle$   $\langle$   $\rangle$   $\langle$   $\rangle$   $\langle$   $\rangle$   $\langle$   $\rangle$   $\langle$   $\rangle$   $\langle$   $\rangle$   $\$ align=top width=150 height=150 border=0></a>  $\langle$  <img src = "image.bmp" alt = "sample text" align=top width=150 height=150 border=0></a>  $\langle$  = "image.gif" alt = "sample text" align=top width=150 height=150 border=0></a> </body> </HTML>

**<second.html>**

## **Scientific computing A little more complicated**

## **A day in the life of a computational physicist** Excel

# BASIC Fortran  $C, C++$ Matlab Java VB Interfacing

**Clarity and transparency of physical ideas**

**Extreme portability codes must compile on different platforms**

**Extreme modularity code fragments are reused in multiple projects**

**Separate out the physics (from the graphing, visual, logic)**

**Maintain performance**

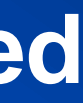

## **Wired to the net The "global village"**

## *Wired* Dec 1998

**"The network is the computer"**

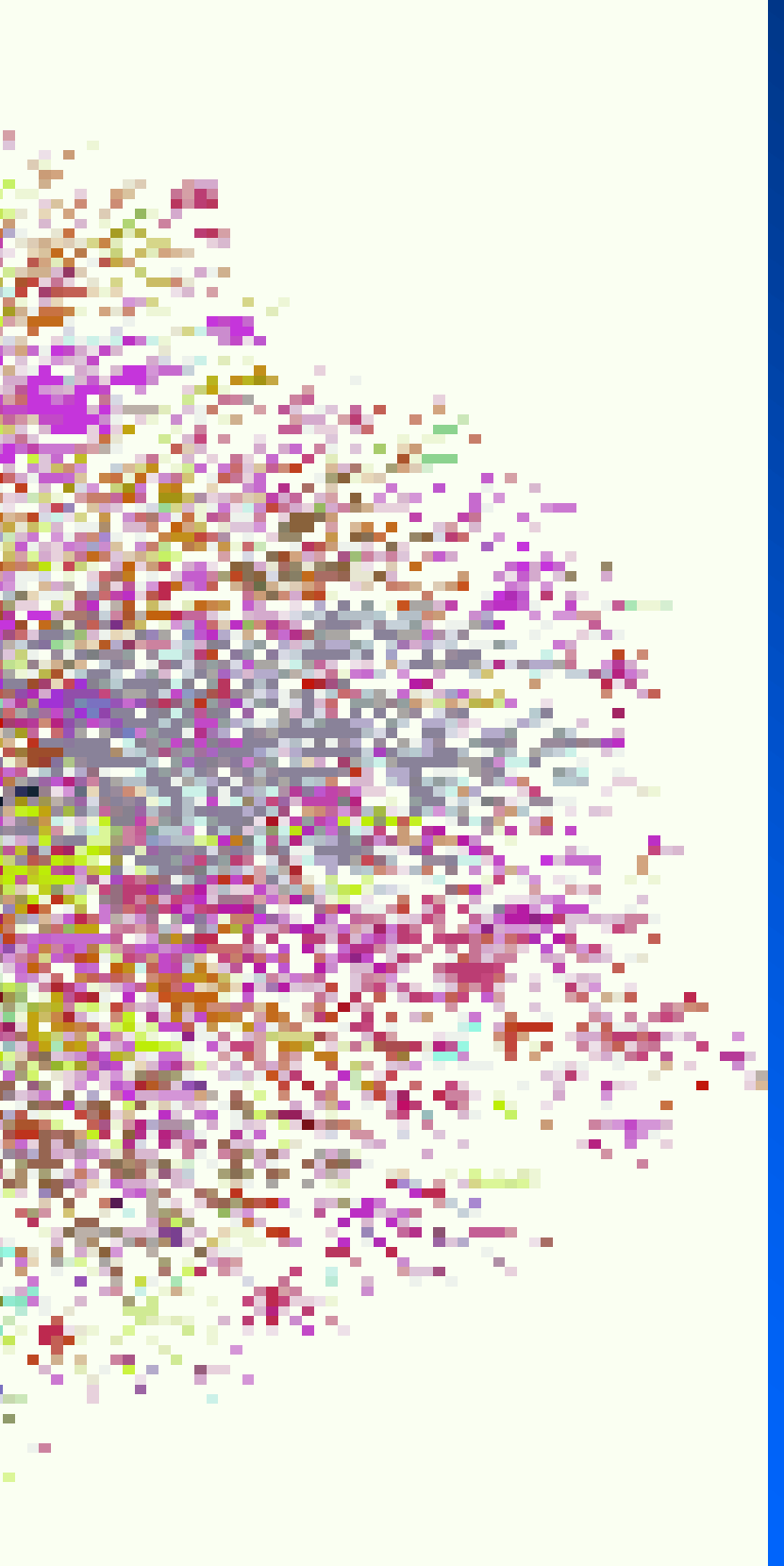

## **The beginning From ARPANET to ETHERNET to the world wide web**

- **1969 The U.S. Department of Defense Advanced Research Projects Agency Network (ARPANET)** 
	- **progenitor of the internet**
	- **20 years as a military/academic tool**
- **1973 ETHERNET created by Xerox PARC**
	- **1 second to display a page, 2 seconds to print a page, 15 minutes to transfer the data.**
- **1989 Tim Berners-Lee (CERN) created the world wide web (WWW), an "network of networks" with appropriate HTTP protocol. web browser displays web pages (Mosaic, Netscape, Explorer) 2 <sup>32</sup> world wide web addresses (IPs), 4 bytes (4 3-digit numbers in DDN) 4 billion web addresses (***cf***. 6 billion people)**
	- **a web address: www.ucd.ie --> 193.1.172.140**

- **1958 ARPA set up by Eisenhower in response to** *sputnik* **and the Soviet-American space race.**
- **1966 Bob Taylor thought up the first network to get different machines (also from different companies) to "talk" to each other without having to physically relocate and to share limited resources.**

**NOT as some say to communicate in the event of a nuclear strike.**

### **ARPANET: initial "net" of 10 "nodes" or "hosts"**

**University of California at Los Angeles (UCLA), Stanford Research Institute (SRI), University of California at Berkeley, and University of Utah. System Development Corporation (SDC) at Santa Monica, University of Michigan, and University of Illinois. Project Mac at MIT, Harvard, and Carnegie-Mellon University in Pittsburgh.**

## **ARPA (Advanced Research Projects Agency ) to ARPANET**

## **ARPANET The first network message: "login"**

- **September 1, 1969 UCLA**
- **October 1, 1969 SRI**
- 
- **October 1, 1969 Charley Kline typed "login" at UCLA and it appeared at SRI near San Francisco**
- **Thereafter, 1 node a month**
- **1971 15 nodes**
- **1972 37 nodes**

**E-mail was a surprising afterthought (and FTP) spawning the net (until www). "Don't tell anyone! This isn't what we're supposed to be working on."**

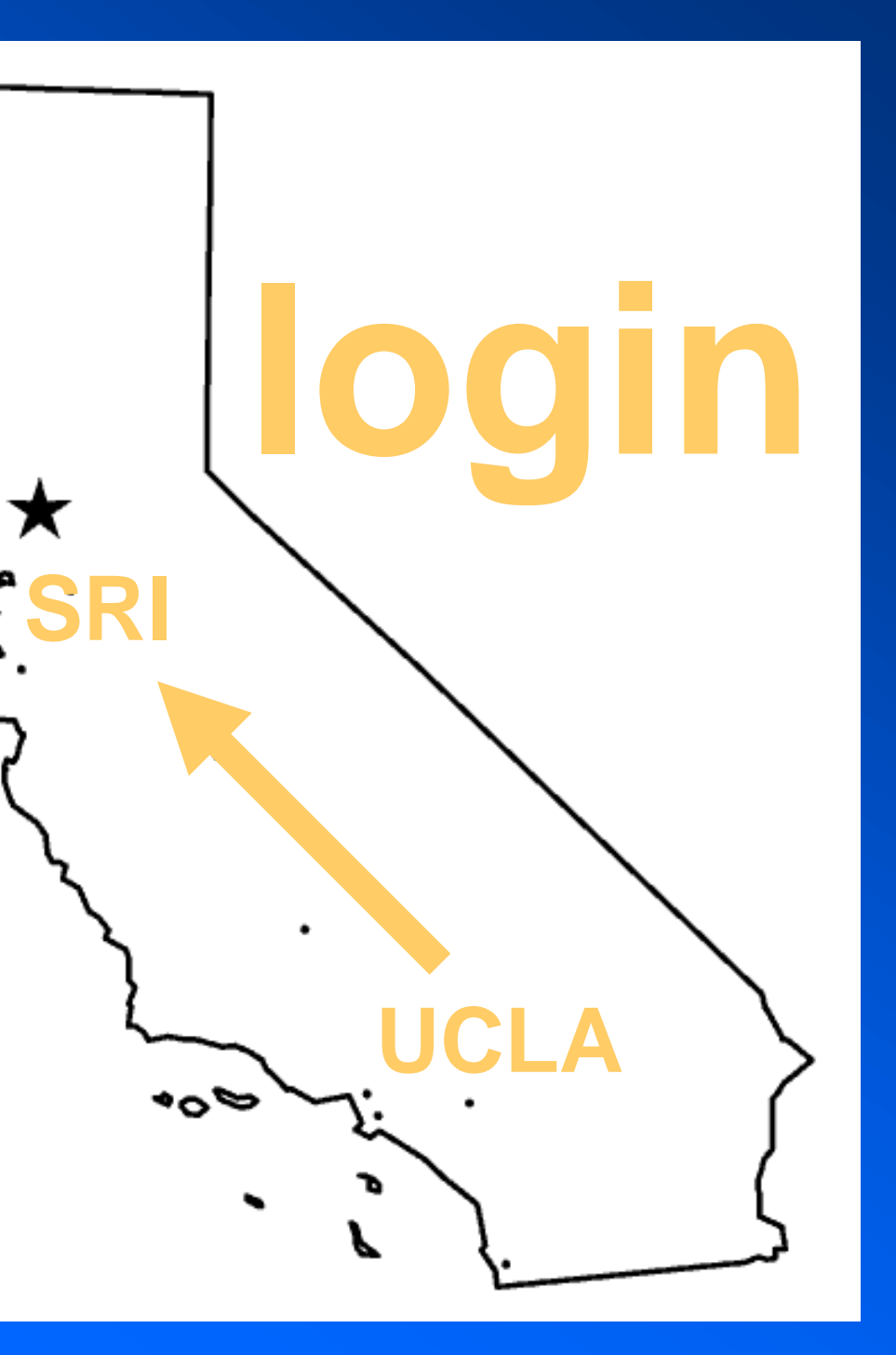

## **First computer to computer message**

As soon as SRI attached to its IMP, under my directions, one of my programmers, Charley Kline, arranged to send the first computer-to-computer message. The setup was simple: he and a programmer at SRI were connected via an ordinary telephone line and they both wore headsets so they could talk to each other as they observed what the network was doing. Charley then proceeded to 'login' to the remote SRI host from our UCLA HOST. To do so, he had to literally type in the word 'logon'; in fact, the HOSTS were smart enough to know that once he had typed in 'log', then the HOST would 'expand' out the rest of the word and add the letters 'in' to it. So Charley began. He typed an 'l<sup>t</sup>and over the headset told the SRI programmer he had typed it (Charley actually got an 'echo' of the letter 'l' from the other end and the programmer said 'I got the I'.) Then Charley continued with the 'o', got the echo and a verbal acknowledgement from the programmer that it had been received. Then Charley typed in the 'g' and told him he had now typed the 'g'. At this point the SRI machine crashed!! Some beginning.

**-- Leonard Kleinrock to John Seabrook in the** *New Yorker*

## **Why a network? The empire and the rebel**

- **• shared resources (plotter, printer, CPU, …)**
- **• computer-to-computer 'talk': protocol (Do they speak the same language?), general communication**
- **• there must be a relay (switching):**

**circuit switching (one long continuous copper wire) message switching (store and forward -- c.f. broken telephone) packet switching (1,024)**

- **• BUT communications are bursty (c.f. pauses in phone calls at ends of sentences and between words). Computer communications more bursty ("sending" computer messages all at once).**
- **• Recall analogue/digital (degeneracy)**
- **• AT & T was a vast, physical, analogue circuit switching network**

## **ETHERNET Trains and automobiles**

**get through along any route**

*cf.* **moving house**

- **1. circuit switching**
- **2. packet switching**
- **2. more smaller packets**

**train 1**

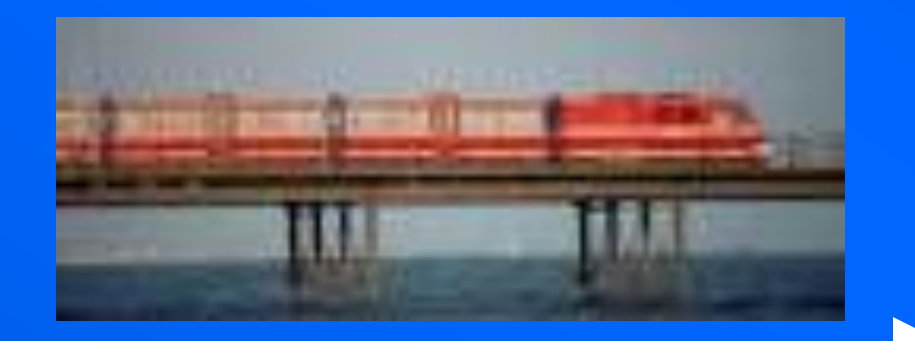

**train 2 has to wait**

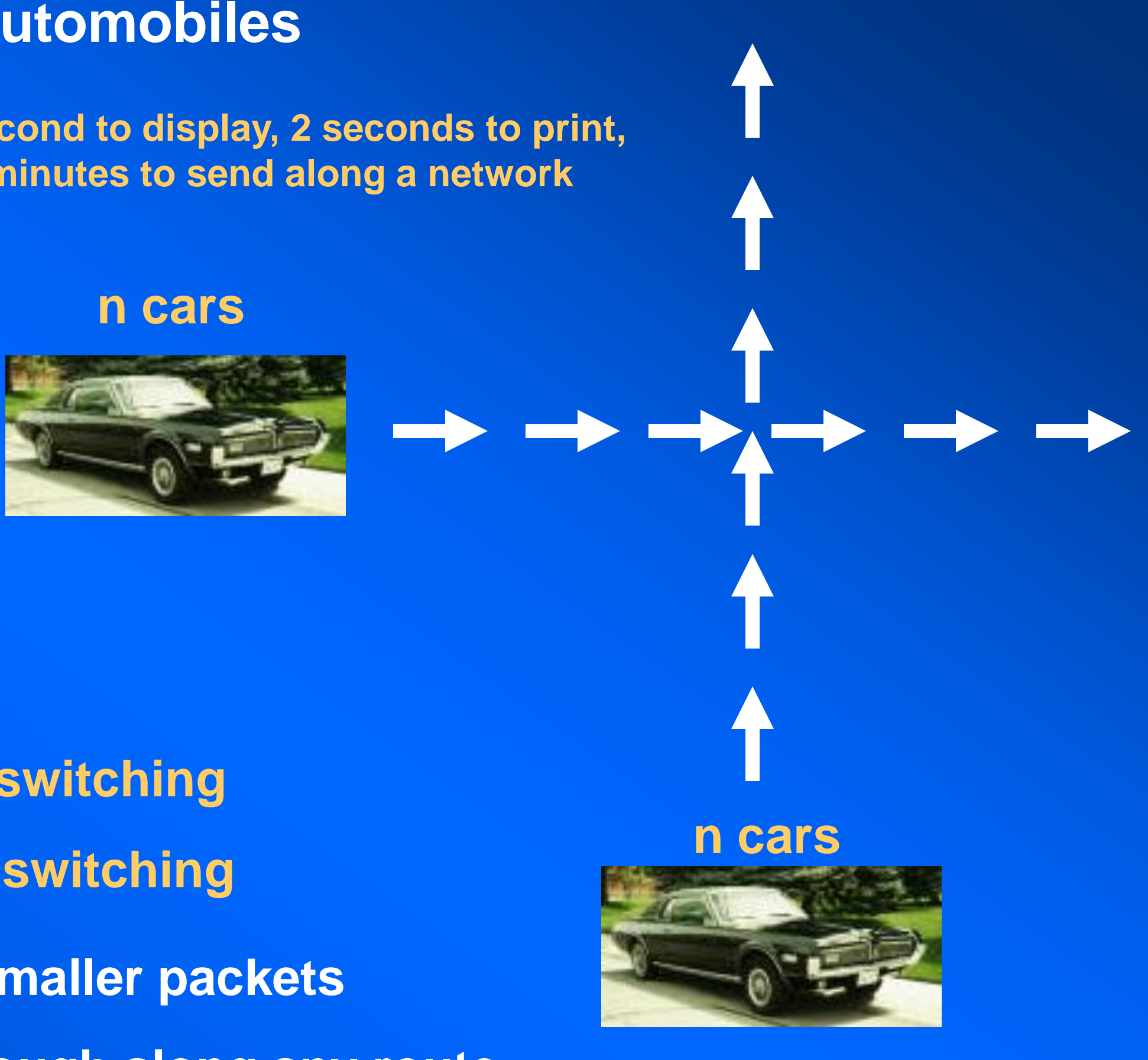

**Xerox: 1second to display, 2 seconds to print, 15 minutes to send along a network**

## **Distributed network No central host**

**Information is sent in packets of 1,024 bits (data, header, check bit, sequence) along a network of nodes.**

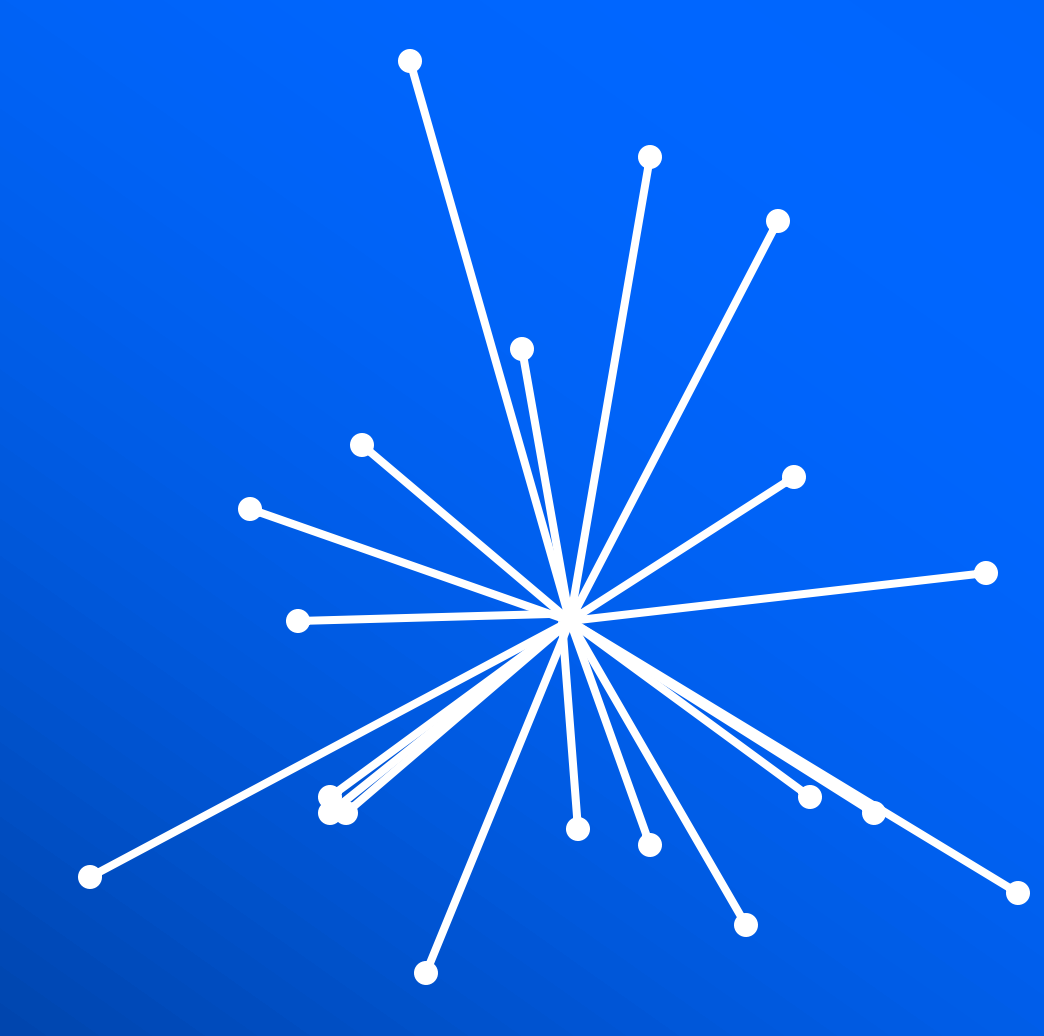

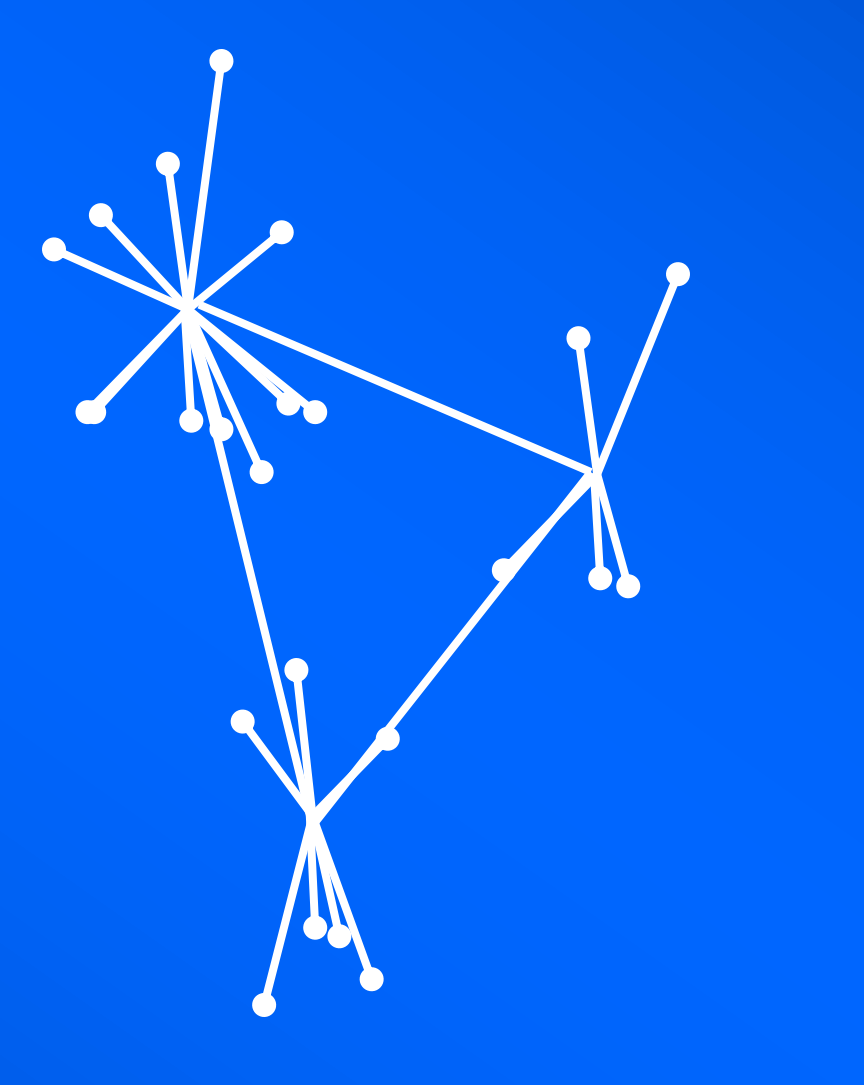

### **The central node distributed, redundant, and redundant, redundant, redundant, redundant, redundant, redundant, redundant, redundant, redundant, redundant, redundant, redundant, redundant, redundant, redundant, redundant, multiple paths**

### **centralised decentralised distributed**

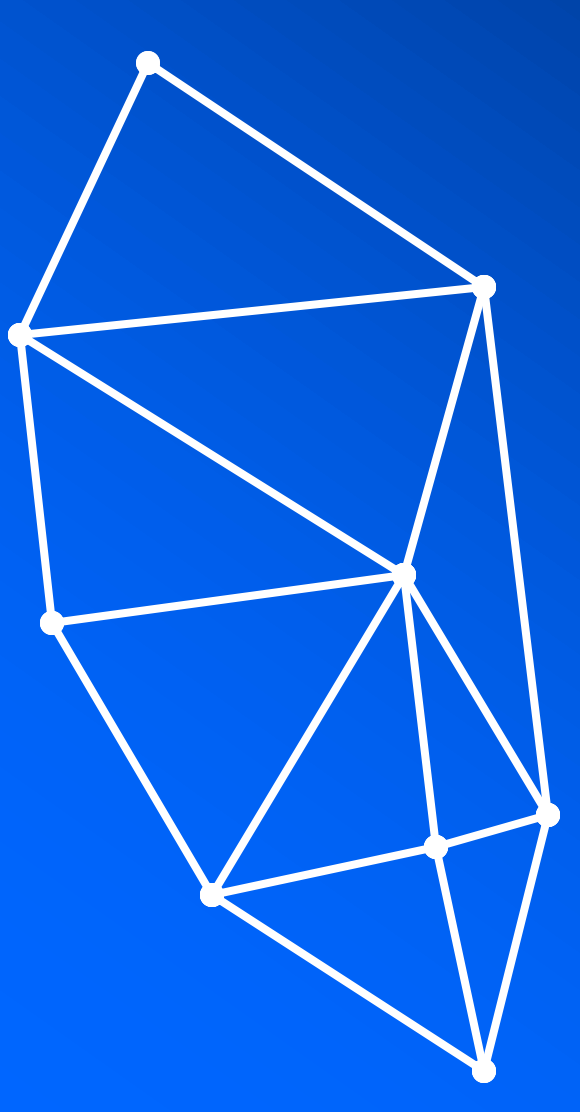

## **Packet-switching Small chunks of data**

**message sent ("Watson come here I need you").**

- • **information sent in packets (data, header, check bit, sequence)**
- • **de-assemble message into 1,024-byte packets**
- • **header has IP address (***e.g.***, 193.1.172.140 or www.ucd.ie)**
- • **different packets can go along any route and at any rate**
- • **re-assemble packets into text message (sequence)**
- • **sender/receiver machines have an agreed upon protocol**
- • **protocol is NP (ARPANET), TCP/IP (internet)**
- • **TCP/IP (transmission control protocol/internet protocol)**

**message received ("Watson come here I need you").**

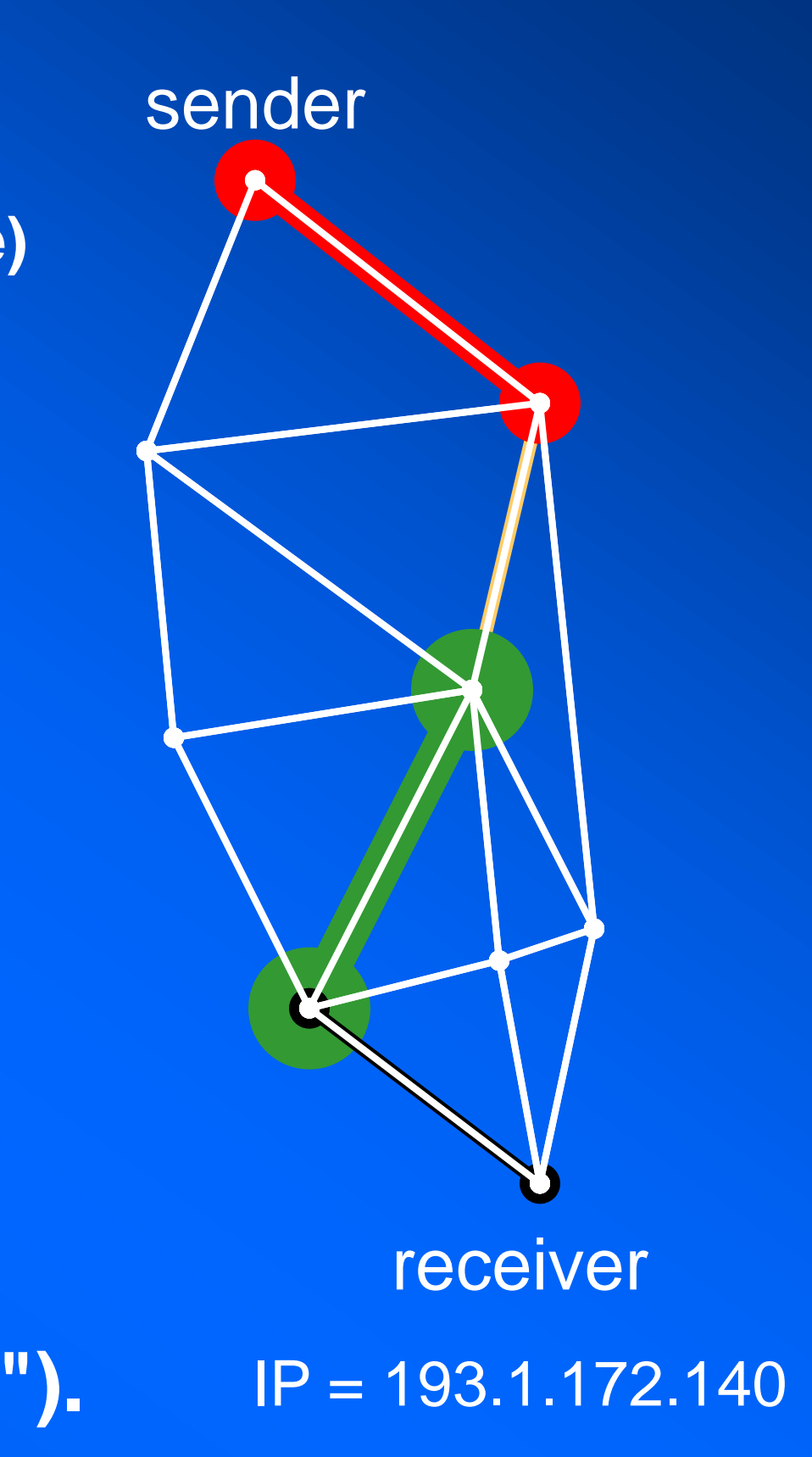

## **Bandwidth I Or how fast is the web?**

**message sent ("Watson come here I need you").**

193.1.172.140

 **1087097116115111110 (Watson)**

 **2099111109101 104101114101 (come here)**

 **3073 110101101100 121111117 (I need you)**

 **4314 (check bit)**

**message received ("Watson come here I need you").**

**a message can be reassembled in any order: 4 3 1 2 (recall pictures appearing in parts)**

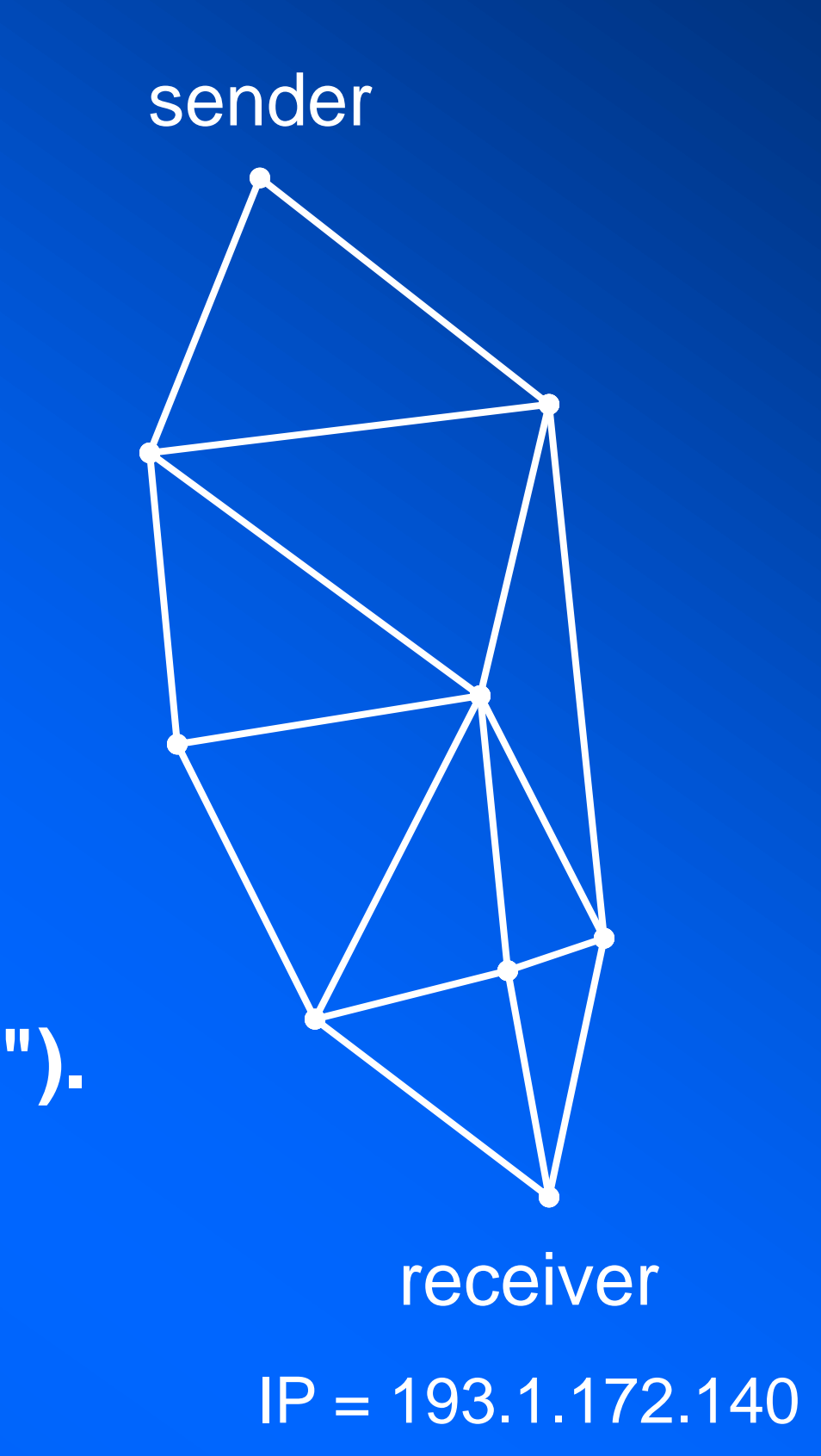

## **Bandwidth II Or how fast is the web?**

## **message sent ("Watson come here I need you").**

**ultimate speed (complete reassembly of message) or bandwidth depends on the slowest link**

**different parts of the message can travel different routes**

### **message received ("Watson come here I need you").**

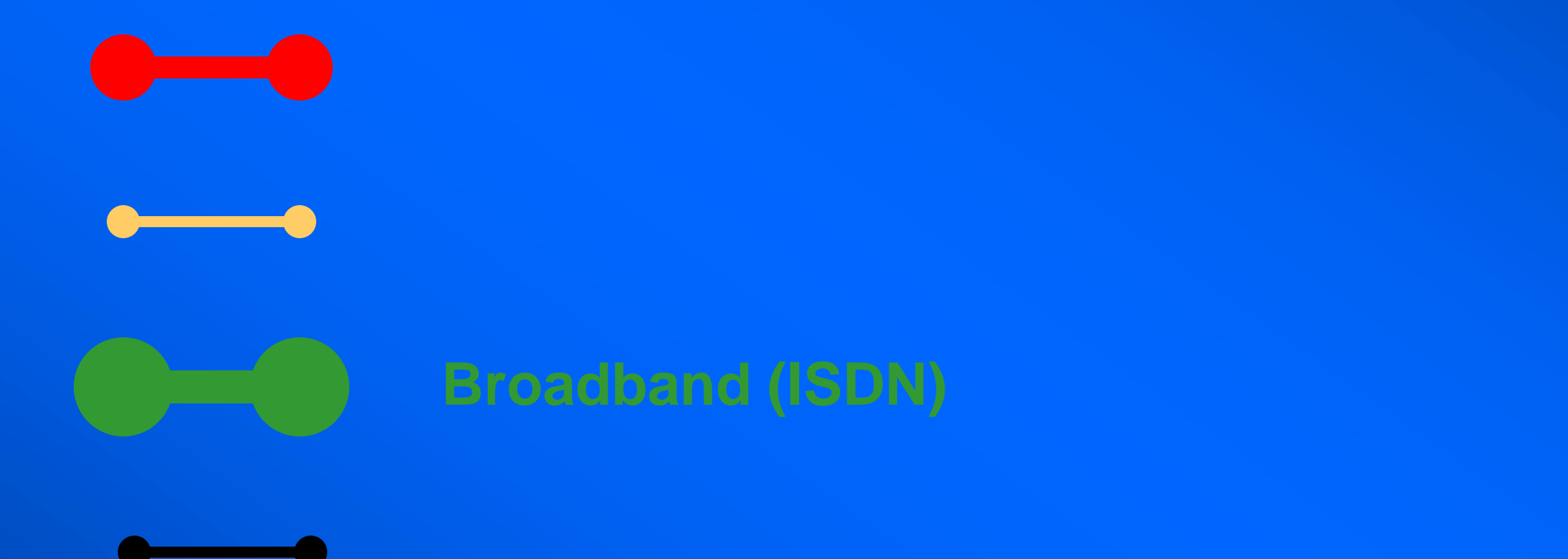

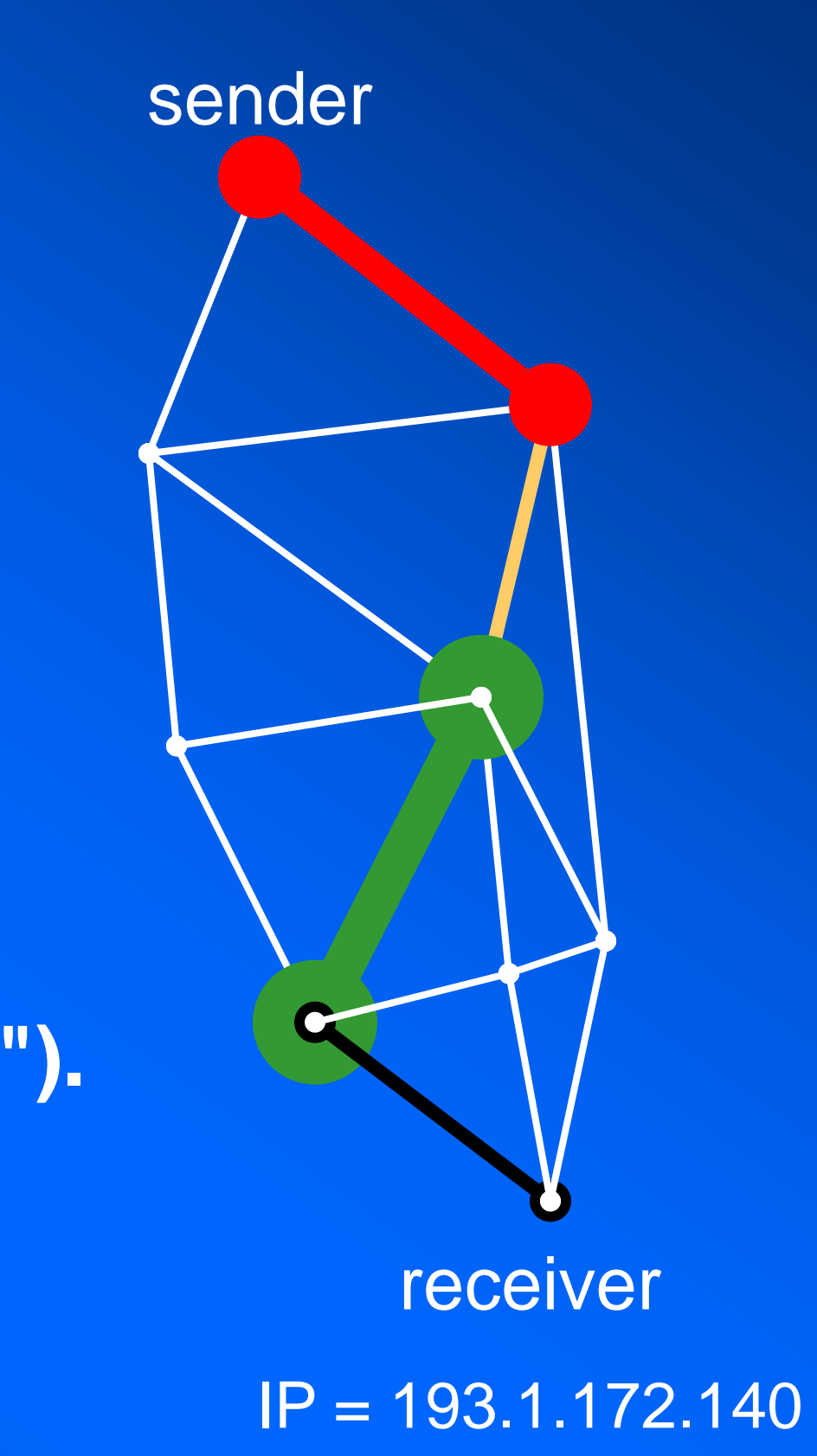

## **Bandwidth III Or how fast is the web?**

- **• Bandwidth is the amount of data transmitted in a fixed time.**
- **• A modem that works at 57,600 bps has twice the bandwidth of a modem that works at 28,800 bps (twice as much information per second).**
- **• For digital devices, bandwidth is expressed in bits per second (bps) or the baud rate. For analogue devices, bandwidth is expressed in cycles per second, or Hertz (Hz).**
- **• Internet communication paths follow a succession of links, each with its own bandwidth. If one link is much slower, there is a bandwidth bottleneck.**
- **• high bandwidth = broadband**

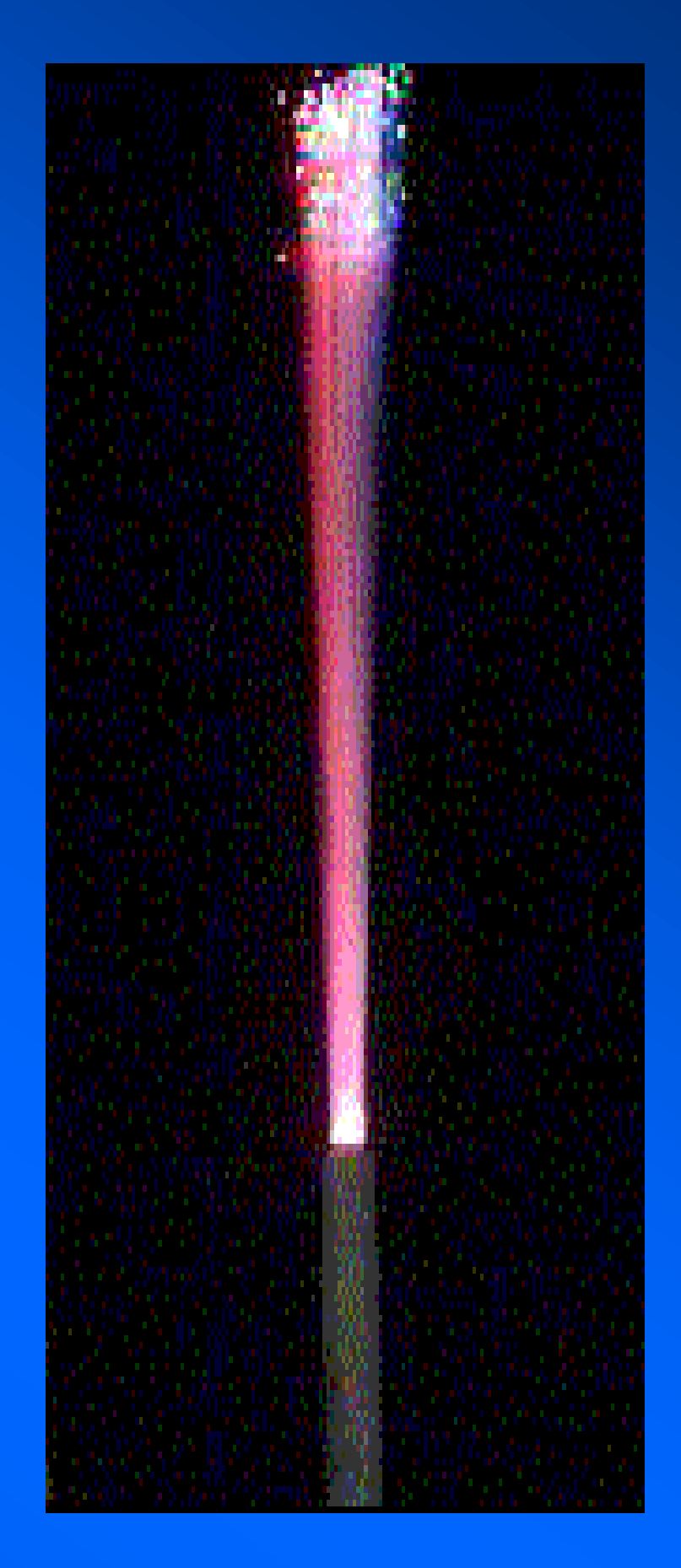

## **Birth of the internet TCP/IP**

- **In 1833**, Charles Babbage devised the first "computer." The analytical engine had all the ingredients of a modern computer (CPU, storage, stored program, I/O) but was never built (engineering constraints, finances).
- **In 1962**, Paul Baran devised the first network at the nuclear think tank RAND. The goal was a survivable network, but was never built (service in-fighting). It had all the ingredients of the modern internet:
- 1. Distributed net of message-switching digital computers (nodes) (3 or 4 neighbour nodes necessary redundancy).
- 2. Small packets (message-blocks) (*cf*. moving house).
- 3. Hot-potato routing.
- 4. 1,024 switching nodes with microwave transmitters 20 miles apart.

### **When did ARPANET become the internet?**

## **January 1, 1983** NP --> TCP/IP

packets de-assembly/reassembly envelopes reorder errors retransmit if lost packets

naming addressing routing

Networks linked by routers TCP/IP built into UNIX

### Network Protocol (NP) of ARPANET not sufficient for myriad different computers

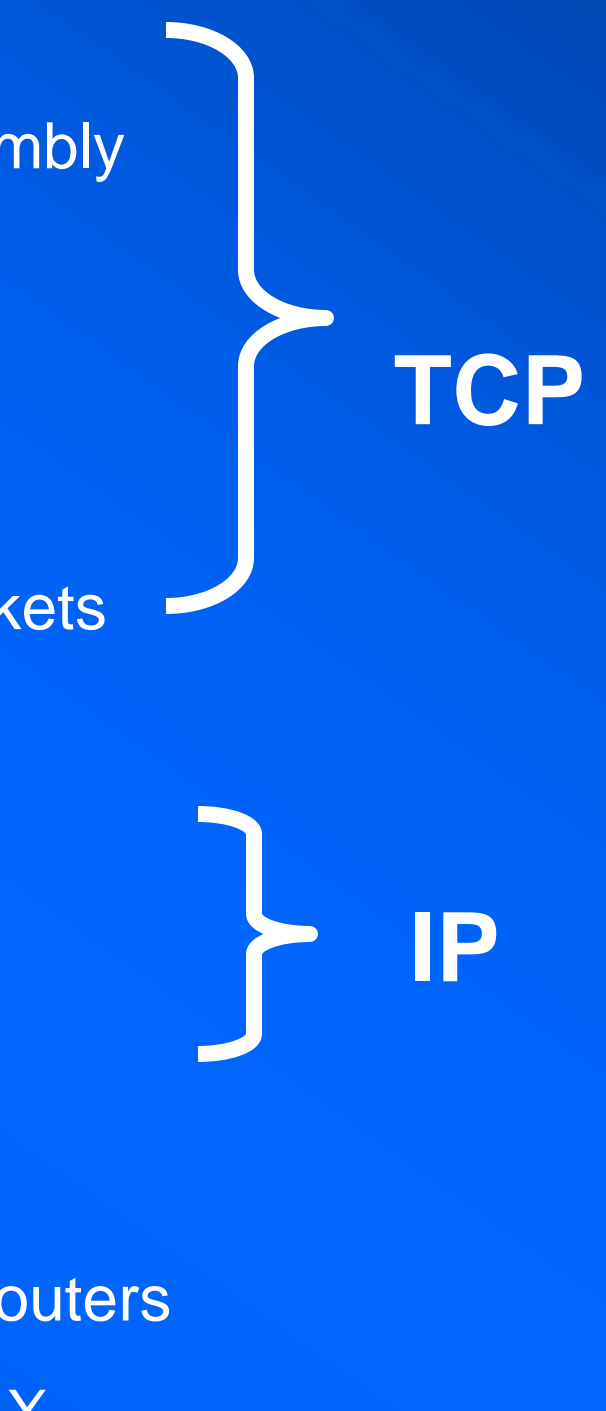

## **Spam A plague on all your houses**

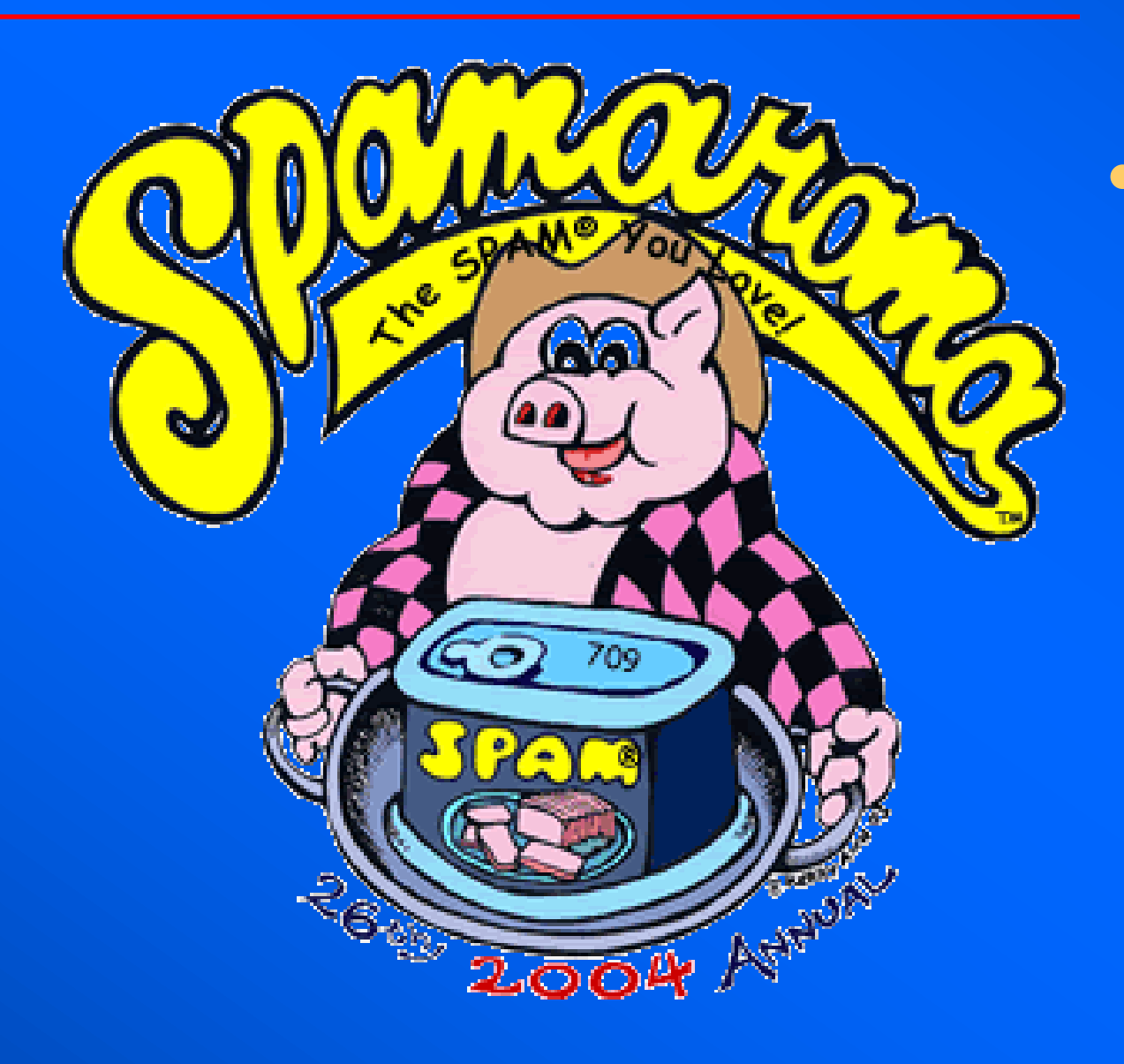

**• SPAM is a registered trademark of the Hormel Foods Corp. for luncheon meat. SPAMARAMA™ is a trademark of the Hormel Foods Corp. for an annual festival in Austin, TX. Saturday, April 3rd, 2004 Noon to 6 \$5 at the gate**

### **• AOL receives 2 billion e-mail messages/day. Filters block out half as SPAM. (March, 2003)**

**• US legislation bans spammers from** 

# **deceptive practices to send junk mail.**

## **Recommended Reading References**

- **John Naughton, "***A Brief History of the Future -- The Origins of the Internet***," Weidenfeld and Nicolson, London, 1999.**
- **Brian Kernighan, "***Assembly for the Class of 2007: D is for Digital and Why It Matters***," Brian Kernighan, Professor of Computer Science - September 7, 2003, Princeton.**
- **John K. White, "***Do The Math!***"** *Sage, Los Angeles, 2013.*